# **NIST Big Data Interoperability Framework**

# **Volume 8: Reference Architecture Interfaces**

# **Wo L Chang Gregor von Laszewski**

Editor

laszewski@gmail.com

https://github.com/cloudmesh/cloudmesh-nist

July 01, 2019 - 12:43 PM

Created by Cloudmesh & Cyberaide Bookmanager, https://github.com/cyberaide/bookmanager

# NIST BIG DATA INTEROPERABILITY FRAMEWORK: VOLUME 8, REFERENCE ARCHITECTURE INTERFACES

Editor: Gregor von Laszewski, Working Group co-Chair: Wo Chang

Copyrights and Permissions: Official publications of the National Institute of Standards and Technology are not subject to copyright in the United States. Foreign rights are reserved. Questions concerning the possibility of copyrights in foreign countries should be referred to the Office of Chief Counsel at NIST via email to nistcounsel@nist.gov.

## NIST BIG DATA INTEROPERABILITY FRAMEWORK: VOLUME 8, REFERENCE ARCHITECTURE INTERFACES

NIST Big Data [Interoperability](#page-4-0) Framework: Volume 8, Reference Architecture Interfaces 1 [Introduction](#page-11-0)

- 1.1 [Background](#page-11-0)
- 1.2 Scope and Objectives of the Reference [Architectures](#page-13-0) Subgroup
- 1.3 Report [Production](#page-14-0)
- 1.4 Report [Structure](#page-14-1)
- 2 NBDRA Interface [Requirements](#page-17-0)
	- 2.1 High-Level [Requirements](#page-18-0) of the Interface Approach
		- 2.1.1 Technology- and [Vendor-Agnostic](#page-18-1)
		- 2.1.2 Support of Plug-In Compute [Infrastructure](#page-19-0)
		- 2.1.3 Orchestration of [Infrastructure](#page-19-1) and Services
		- 2.1.4 [Orchestration](#page-19-2) of Big Data Applications and Experiments
		- 2.1.5 [Reusability](#page-20-0)
		- 2.1.6 Execution [Workloads](#page-20-1)
		- 2.1.7 Security and Privacy Fabric [Requirements](#page-20-2)
	- 2.2 [Component-Specific](#page-20-3) Interface Requirements
		- 2.2.1 System Orchestrator Interface [Requirements](#page-21-0)
		- 2.2.2 Data Provider Interface [Requirements](#page-22-0)
		- 2.2.3 Data Consumer Interface [Requirements](#page-22-1)
		- 2.2.4 Big Data Application Interface Provider [Requirements](#page-22-2)
		- 2.2.5 Big Data Provider Framework Interface [Requirements](#page-24-0)
	- 2.2.6 Big Data [Application](#page-26-0) Provider to Big Data Framework Provider Interface
- 3 [Specification](#page-27-0) Paradigm
	- 3.1 Hybrid and Multiple [Frameworks](#page-27-1)
	- 3.2 Design by [Resource-Oriented](#page-27-2) Architecture
	- 3.3 Design by [Example](#page-27-3)
	- 3.4 Version [Management](#page-27-4)
	- 3.5 Interface [Compliancy](#page-28-0)
	- 3.6 Refernce [implementations](#page-28-1)

#### 4 [Specification](#page-29-0)

- 4.1 List of [specifications](#page-29-0)
- 4.2 [Authentication](#page-31-0)
- 4.3 Status Codes and Error [Responses](#page-31-1)
- 4.4 [Timestamp](#page-32-0)
	- 4.4.1 [Timestamp](#page-33-0)
- 4.5 [Identity](#page-34-0)
	- 4.5.1 [Organization](#page-34-0)
	- [4.5.2](#page-47-0) User
	- 4.5.3 [Account](#page-51-0)

4.5.4 [Public](#page-53-0) Key Store 4.6 [Variable,](#page-57-0) Defualt, and Alias 4.6.1 [Alias](#page-57-0) 4.6.2 [Variables](#page-61-0) 4.6.3 [Default](#page-64-0) 4.7 Data [Management](#page-68-0) 4.7.1 [Filestore](#page-68-0) 4.7.2 [Replica](#page-72-0) 4.7.3 [Database](#page-75-0) 4.7.4 Virtual [Directory](#page-83-0) 4.8 Compute [Management](#page-89-0) - Virtual Clusters 4.8.1 Virtual [Cluster](#page-89-0) 4.8.2 [Network](#page-97-0) of Nodes 4.8.3 [Scheduler](#page-105-0) 4.8.4 [Queue](#page-111-0) 4.9 Compute [Management](#page-117-0) - Virtual Machines 4.9.1 [Image](#page-117-0) 4.9.2 [Flavor](#page-122-0) 4.9.3 Virtual [Machine](#page-127-0) 4.9.4 [Secgroup](#page-131-0) [4.9.5](#page-138-0) Nic 4.10 Compute [Management](#page-142-0) - Containers 4.10.1 [Containers](#page-142-0) 4.11 Compute [Management](#page-146-0) - Map Reduce 4.11.1 Map [Reduce](#page-146-0) 4.12 Compute [Management](#page-152-0) - Functions 4.12.1 [Microservice](#page-152-0) 4.13 [Reservation](#page-156-0) 4.13.1 [Reservation](#page-156-0) 4.14 Data [Streams](#page-160-0) 4.14.1 [Stream](#page-160-0) [4.14.2](#page-164-0) Filter 4.15 [Deployment](#page-167-0) 4.15.1 [Deployment](#page-167-0) 5 [Acronyms](#page-172-0) and Terms **[Bibliography](#page-175-0)** 

<span id="page-4-0"></span>NIST BIG DATA INTEROPERABILITY FRAMEWORK: VOLUME 8, REFERENCE ARCHITECTURE INTERFACES

**NIST Special Publication 1500-9** 

# **NIST Big Data Interoperability** Framework: Volume 8, Reference **Architecture Interfaces**

NIST Big Data Public Working Group Reference Architecture Subgroup

**July 2019** 

This publication is available free of charge from: https://doi.org/10.6028/NIST.SP.1500-9

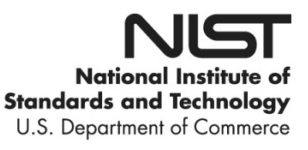

## **NIST Special Publication 1500-9**

## **NIST Big Data Interoperability Framework:** Volume 8, Reference Architecture Interfaces

NIST Big Data Public Working Group (NBD-PWG) Definitions and Taxonomies Subgroup Information Technology Laboratory National Institute of Standards and Technology Gaithersburg, MD 20899

This publication is available free of charge from: https://doi.org/10.6028/NIST.SP.1500-9

**July 2019** 

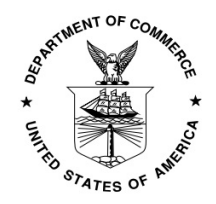

U.S. Department of Commerce Wilbur L. Ross, Jr., Secretary

National Institute of Standards and Technology Walter Copan, NIST Director and Undersecretary of Commerce for Standards and Technology

Abstract

This document summarizes interfaces that are instrumental for the interaction with Clouds, Containers, and High Performance Computing (HPC) systems to manage virtual clusters to support the NIST Big Data Reference Architecture (NBDRA). The REpresentational State Transfer (REST) paradigm is used to define these interfaces, allowing easy integration and adoption by a wide variety of frameworks.

Big Data is a term used to describe extensive datasets, primarily in the characteristics of volume, variety, velocity, and/or variability. While opportunities exist with Big Data, the data characteristics can overwhelm traditional technical approaches, and the growth of data is outpacing scientific and technological advances in data analytics. To advance progress in Big Data, the NIST Big Data Public Working Group (NBD-PWG) is working to develop consensus on important fundamental concepts related to Big Data. The results are reported in the *NIST Big Data Interoperability Framework (NBDIF)* series of volumes. This volume, Volume 8, uses the work performed by the NBD-PWG to identify objects instrumental for the NIST Big Data Reference Architecture (NBDRA) which is introduced in the NBDIF: Volume 6, *Reference Architecture*.

#### Keywords

Adoption; barriers; implementation; interfaces; market maturity; organizational maturity; project maturity; system modernization.

#### Acknowledgements

This document reflects the contributions and discussions by the membership of the NBD-PWG, cochaired by Wo Chang (NIST ITL), Bob Marcus (ET-Strategies), and Chaitan Baru (San Diego Supercomputer Center; National Science Foundation). For all versions, the Subgroups were led by the following people: Nancy Grady (SAIC), Natasha Balac (SDSC), and Eugene Luster (R2AD) for the Definitions and Taxonomies Subgroup; Geoffrey Fox (Indiana University) and Tsegereda Beyene (Cisco Systems) for the Use Cases and Requirements Subgroup; Arnab Roy (Fujitsu), Mark Underwood (Krypton Brothers; Synchrony Financial), and Akhil Manchanda (GE) for the Security and Privacy Subgroup; David Boyd (InCadence Strategic Solutions), Orit Levin (Microsoft), Don Krapohl (Augmented Intelligence), and James Ketner (AT&T) for the Reference Architecture Subgroup; and Russell Reinsch (Center for Government Interoperability), David Boyd (InCadence Strategic Solutions), Carl Buffington (Vistronix), and Dan McClary (Oracle), for the Standards Roadmap Subgroup, Gregor von Laszewski (Indiana University) for the Interface Subgroup.

The following milestone releases exist:

- Version 2.1: A previous volume used the definitions of the schema based on examples only. It was easier to read but only included the definition of the resources and not the interaction with the resources. This volume was in place until June 2018.
- Version 2.2: This version was significantly changed and used OpenAPI 2.0 to

specify the interfaces between the various services and components.

- Version 3.1.1: The version includes significant improvements of the object specifications but are still using OpenAPI 2.0.
- Version 3.2.0: All specifications have been updated to OpenAPI 3.0.2. Significant updates have been done to a number of specifications.

The editors for these documents are:

- Gregor von Laszewski (Indiana University)
- Wo Chang (NIST).

Laurie Aldape (Energetics Incorporated) and Elizabeth Lennon (NIST) provided editorial assistance across all NBDIF volumes.

NIST SP 1500-9, Draft NIST Big Data Interoperability Framework: Volume 8, Reference Architecture Interfaces, Version 2 has been collaboratively authored by the NBD-PWG. As of the date of publication, there are over six hundred NBD-PWG participants from industry, academia, and government. Federal agency participants include the National Archives and Records Administration (NARA), National Aeronautics and Space Administration (NASA), National Science Foundation (NSF), and the U.S. Departments of Agriculture, Commerce, Defense, Energy, Census, Health and Human Services, Homeland Security, Transportation, Treasury, and Veterans Affairs.

NIST would like to acknowledge the specific contributions to this volume, during Version 1 and/or Version 2 activities. *Contributors* are members of the NIST Big Data Public Working Group who dedicated great effort to prepare and gave substantial time on a regular basis to research and development in support of this document. This includes the following NBD-PWG members:

- Gregor von Laszewski, Indiana University
- Wo Chang, National Institute of Standard and Technology,
- Fugang Wang, Indiana University
- Geoffrey C. Fox, Indiana University
- Shirish Joshi, Indiana University
- Badi Abdul-Wahid, formerly Indiana Univresity
- Alicia Zuniga-Alvarado, Consultant
- Robert C. Whetsel, DISA/NBIS
- Pratik Thakkar, Philips

#### Executive Summary

The *NIST Big Data Interoperability Framework (NBDIF): Volume 8, Reference Architecture Interfaces* document was prepared by the NIST Big Data Public Working Group (NBD-PWG) Reference Architecture Subgroup to identify interfaces in support of the NIST Big Data Reference Architecture (NBDRA). The interface define resources that are part of the

NBDRA. These resources are formulated in OpenAPI 3.0.2 format and can be easily integrated into a REpresentational State Transfer (REST) framework or an object-based framework.

The resources were categorized in groups that are identified by the NBDRA set forward in the *NBDIF: Volume 6, Reference Architecture* document. While the *NBDIF: Volume 3, Use Cases and General Requirements* document provides *application-*oriented high-level use cases, the use cases defined in this document are subsets of them and focus on *interface* use cases. The interface use cases are not meant to be complete examples, but showcase why the resource has been defined. Hence, the interfaces use cases are only representative, and do not encompass the entire spectrum of Big Data usage. All the interfaces were openly discussed in the working group [[1](#page-175-1)]. Additions to the interfaces are welcome and the NBD-PWG is open to discuss any contributions.

The *NIST Big Data Interoperability Framework (NBDIF)* was released in three versions, which correspond to the three stages of the NBD-PWG work. Version 3 (current version) of the NBDIF volumes resulted from Stage 3 work with major emphasis on the validation of the NBDRA Interfaces and content enhancement. Stage 3 work built upon the foundation created during Stage 2 and Stage 1. The current effort documented in this volume reflects concepts developed within the rapidly evolving field of Big Data. The three stages (in reverse order) aim to achieve the following with respect to the NIST Big Data Reference Architecture (NBDRA):

- Stage 1: Identify the high-level Big Data reference architecture key components, which are technology-, infrastructure-, and vendor-agnostic.
- Stage 2: Define general interfaces between the NBDRA components; and
- Stage 3: Validate the NBDRA by building Big Data general applications through the general interfaces;

The NBDIF consists of nine volumes, each of which addresses a specific key topic, resulting from the work of the NBD-PWG. The nine volumes are as follows:

- Volume 1, Definitions [\[2](#page-175-2)]
- Volume 2, Taxonomies [[3\]](#page-175-3)
- Volume 3, Use Cases and General Requirements [\[4](#page-175-4)]
- Volume 4, Security and Privacy  $[5]$  $[5]$
- Volume 5, Architectures White Paper Survey [\[6\]](#page-175-6)
- Volume 6, Reference Architecture [\[7](#page-175-7)]
- Volume 7, Standards Roadmap [\[8](#page-175-8)]
- Volume 8, Reference Architecture Interfaces (this volume) [[9](#page-176-0)]
- Volume 9, Adoption and Modernization [\[10](#page-176-1)]

During Stage 1, Volumes 1 through 7 were conceptualized, organized and written. The finalized Version 1 documents can be downloaded from the V1.0 Final Version page of the NBD-PWG website [[11\]](#page-176-2).

During Stage 2, the NBD-PWG developed Version 2 of the NBDIF Version 1 volumes, with the exception of Volume 5, which contained the completed architecture survey work that was

used to inform Stage 1 work of the NBD-PWG. The goals of Version 2 were to enhance the Version 1 content, define general interfaces between the NBDRA components by aggregating low-level interactions into high-level general interfaces, and demonstrate how the NBDRA can be used. As a result of the Stage 2 work, the need for NBDIF Volume 8 and NBDIF Volume 9 were identified and the two new volumes were created. Version 2 of the NBDIF volumes, resulting from Stage 2 work, can be downloaded from the V2.0 Final Version page of the NBD-PWG website [[12\]](#page-176-3).

This document is the result of Stage 3 work of the NBD-PWG. Coordination of the group is conducted on the NBD-PWG web page  $[1]$ .

## <span id="page-11-0"></span>1 INTRODUCTION

## 1.1 BACKGROUND

There is broad agreement among commercial, academic, and government leaders about the potential of Big Data to spark innovation, fuel commerce, and drive progress. Big Data is the common term used to describe the deluge of data in today's networked, digitized, sensor-laden, and information-driven world. The availability of vast data resources carries the potential to answer questions previously out of reach, including the following:

- How can a potential pandemic reliably be detected early enough to intervene?
- Can new materials with advanced properties be predicted before these materials have ever been synthesized?
- How can the current advantage of the attacker over the defender in guarding against cybersecurity threats be reversed?

There is also broad agreement on the ability of Big Data to overwhelm traditional approaches. The growth rates for data volumes, speeds, and complexity are outpacing scientific and technological advances in data analytics, management, transport, and data user spheres.

Despite widespread agreement on the inherent opportunities and current limitations of Big Data, a lack of consensus on some important fundamental questions continues to confuse potential users and stymie progress. These questions include the following:

- How is Big Data defined?
- What attributes define Big Data solutions?
- What is new in Big Data?
- What is the difference between Big Data and *bigger data* that has been collected for years?
- How is Big Data different from traditional data environments and related applications?
- What are the essential characteristics of Big Data environments?
- How do these environments integrate with currently deployed architectures?
- What are the central scientific, technological, and standardization challenges that need to be addressed to accelerate the deployment of robust, secure Big Data solutions?

Within this context, on March 29, 2012, the White House announced the Big Data Research and Development Initiative (The White House Office of Science and Technology Policy, "Big Data is a Big Deal," *OSTP Blog*, accessed February 21, 2014 [\[13\]](#page-176-4). The initiative's goals include helping to accelerate the pace of discovery in science and engineering, strengthening national security, and transforming teaching and learning by improving analysts' ability to extract knowledge and insights from large and complex collections of digital data.

Six federal departments and their agencies announced more than \$200 million in commitments spread across more than 80 projects, which aim to significantly improve the tools and techniques needed to access, organize, and draw conclusions from huge volumes of digital data. The initiative also challenged industry, research universities, and nonprofits to join with the federal government to make the most of the opportunities created by Big Data.

Motivated by the White House initiative and public suggestions, the National Institute of Standards and Technology (NIST) accepted the challenge to stimulate collaboration among industry professionals to further the secure and effective adoption of Big Data. As a result of NIST's Cloud and Big Data Forum held on January 15–17, 2013, there was strong encouragement for NIST to create a public working group for the development of a Big Data Standards Roadmap. Forum participants noted that this roadmap should define and prioritize Big Data requirements, including interoperability, portability, reusability, extensibility, data usage, analytics, and technology infrastructure. In doing so, the roadmap would accelerate the adoption of the most secure and effective Big Data techniques and technology.

On June 19, 2013, the NIST Big Data Public Working Group (NBD-PWG) was launched with extensive participation by industry, academia, and government from across the nation. The scope of the NBD-PWG involves forming a community of interests from all sectors including industry, academia, and government—with the goal of developing consensus on definitions, taxonomies, secure reference architectures, security and privacy, and, from these, a standards roadmap. Such a consensus would create a vendor-neutral, technology- and infrastructure-independent framework that would enable Big Data stakeholders to identify and use the best analytics tools for their processing and visualization requirements on the most suitable computing platform and cluster, while also allowing added value from Big Data service providers.

The *NIST Big Data Interoperability Framework (NBDIF)* was released in three versions, which correspond to the three stages of the NBD-PWG work. Version 3 (current version) of the NBDIF volumes resulted from Stage 3 work with major emphasis on the validation of the NBDRA Interfaces and content enhancement. Stage 3 work built upon the foundation created during Stage 2 and Stage 1. The current effort documented in this volume reflects concepts developed within the rapidly evolving field of Big Data. The three stages (in reverse order) aim to achieve the following with respect to the NIST Big Data Reference Architecture (NBDRA).

Stage 3: Validate the NBDRA by building Big Data general applications through the general interfaces; Stage 2: Define general interfaces between the NBDRA components; and Stage 1: Identify the high-level Big Data reference architecture key components, which are technology-, infrastructure-, and vendor-agnostic.

The NBDIF consists of nine volumes, each of which addresses a specific key topic, resulting from the work of the NBD-PWG. The nine volumes are as follows:

- Volume 1, Definitions [\[2](#page-175-2)]
- Volume 2, Taxonomies [[3\]](#page-175-3)
- Volume 3, Use Cases and General Requirements [\[4](#page-175-4)]
- Volume 4, Security and Privacy [\[5](#page-175-5)]
- Volume 5, Architectures White Paper Survey [\[6\]](#page-175-6)
- Volume 6, Reference Architecture [\[7](#page-175-7)]
- Volume 7, Standards Roadmap [\[8](#page-175-8)]
- Volume 8, Reference Architecture Interfaces (this volume) [[9](#page-176-0)]
- Volume 9, Adoption and Modernization [\[10](#page-176-1)]

During Stage 1, Volumes 1 through 7 were conceptualized, organized and written. The finalized Version 1 documents can be downloaded from the V1.0 Final Version page of the NBD-PWG website [[11\]](#page-176-2).

During Stage 2, the NBD-PWG developed Version 2 of the NBDIF Version 1 volumes, with the exception of Volume 5, which contained the completed architecture survey work that was used to inform Stage 1 work of the NBD-PWG. The goals of Version 2 were to enhance the Version 1 content, define general interfaces between the NBDRA components by aggregating low-level interactions into high-level general interfaces, and demonstrate how the NBDRA can be used. As a result of the Stage 2 work, the need for NBDIF Volume 8 and NBDIF Volume 9 were identified and the two new volumes were created. Version 2 of the NBDIF volumes, resulting from Stage 2 work, can be downloaded from the V2.0 Final Version page of the NBD-PWG website [[12\]](#page-176-3).

## <span id="page-13-0"></span>1.2 SCOPE AND OBJECTIVES OF THE REFERENCE ARCHITECTURES SUBGROUP

Reference architectures provide "an authoritative source of information about a specific subject area that guides and constrains the instantiations of multiple architectures and solutions" [\[14](#page-176-5)]. Reference architectures generally serve as a foundation for solution architectures and may also be used for comparison and alignment of instantiations of architectures and solutions.

The goal of the NBD-PWG Reference Architecture Subgroup is to develop an open reference architecture for Big Data that achieves the following objectives:

- Provides a common language for the various stakeholders;
- Encourages adherence to common standards, specifications, and patterns;
- Provides consistent methods for implementation of technology to solve similar problem sets;
- Illustrates and improves understanding of the various Big Data components, processes, and systems, in the context of a vendor- and technology-agnostic Big Data conceptual model;
- Provides a technical reference for U.S. government departments, agencies, and other consumers to understand, discuss, categorize, and compare Big Data solutions; and
- Facilitates analysis of candidate standards for interoperability, portability, reusability, and extendibility.

The NBDRA is a high-level conceptual model crafted to serve as a tool to facilitate open discussion of the requirements, design structures, and operations inherent in Big Data. The

<span id="page-14-1"></span>NBDRA is intended to facilitate the understanding of the operational intricacies in Big Data. It does not represent the system architecture of a specific Big Data system, but rather is a tool for describing, discussing, and developing system-specific architectures using a common framework of reference. The model is not tied to any specific vendor products, services, or reference implementation, nor does it define prescriptive solutions that inhibit innovation.

The NBDRA does not address the following:

- Detailed specifications for any organization's operational systems;
- Detailed specifications of information exchanges or services; and
- Recommendations or standards for integration of infrastructure products.

The goals of the Subgroup were realized throughout the three planned phases of the NBD-PWG work, as outlined in [Section](#page-14-0) 1.3.

## <span id="page-14-0"></span>1.3 REPORT PRODUCTION

The *NBDIF: Volume 8, References Architecture Interfaces* is one of nine volumes, whose overall aims are to define and prioritize Big Data requirements, including interoperability, portability, reusability, extensibility, data usage, analytic techniques, and technology infrastructure to support secure and effective adoption of Big Data. The overall goals of this volume are to define and specify interfaces to implement the Big Data Reference Architecture. This volume arose from discussions during the weekly NBD-PWG conference calls. Topics included in this volume began to take form in Phase 2 of the NBD-PWG work. During the discussions, the NBD-PWG identified the need to specify a variety of interfaces.

Phase 3 work, which built upon the groundwork developed during Phase 2, included an early specification based on resource object specifications that provided a simplified version of an API interface design.

## 1.4 REPORT STRUCTURE

To enable interoperability between the NBDRA components, a list of well-defined NBDRA interfaces is needed. These interfaces are documented in this volume. To introduce them, the NBDRA structure will be followed, focusing on interfaces that allow bootstrapping of the NBDRA. The document begins with a summary of requirements that will be integrated into our specifications. Subsequently, each section will introduce a number of objects that build the core of the interface addressing a specific aspect of the NBDRA. A selected number of *interface use cases* will be showcased to outline how the specific interface can be used in a reference implementation of the NBDRA. Validation of this approach can be achieved while applying it to the application use cases that have been gathered in the *NBDIF: Volume 3, Use Cases and Requirements* document. These application use cases have considerably contributed towards the design of the NBDRA. Hence the expectation is that: (1) the interfaces can be used to help implement a Big Data architecture for a specific use case; and (2) the proper

implementation. This approach can facilitate subsequent analysis and comparison of the use cases.

The organization of this document roughly corresponds to the process used by the NBD-PWG to develop the interfaces. Following the introductory material presented in [Section](#page-11-0) 1, the remainder of this document is organized as follows:

- [Section](#page-17-0) 2 presents the interface requirements;
- [Section](#page-27-0) 3 presents the specification paradigm that is used;
- [Section](#page-29-0) 4 presents several objects grouped by functional use while providing a summary table of selected proposed objects in [Section](#page-29-0) 4.1.

While each NBDIF volume was created with a specific focus within Big Data, all volumes are interconnected. During creation, the volumes gave and/or received input from other volumes. Broad topics (e.g., definition, architecture) may be discussed in several volumes with the discussion circumscribed by the volume's particular focus. Arrows shown in [Figure](#page-16-0) 1 indicate the main flow of input/output. Volumes 2, 3, and 5 (blue circles) are essentially standalone documents that provide output to other volumes (e.g., to Volume 6). These volumes contain the initial situational awareness research. Volumes 4, 7, 8, and 9 (green circles) primarily received input from other volumes during the creation of the particular volume. Volumes 1 and 6 (red circles) were developed using the initial situational awareness research and continued to be modified based on work in other volumes. These volumes also provided input to the green circle volumes.

<span id="page-16-0"></span>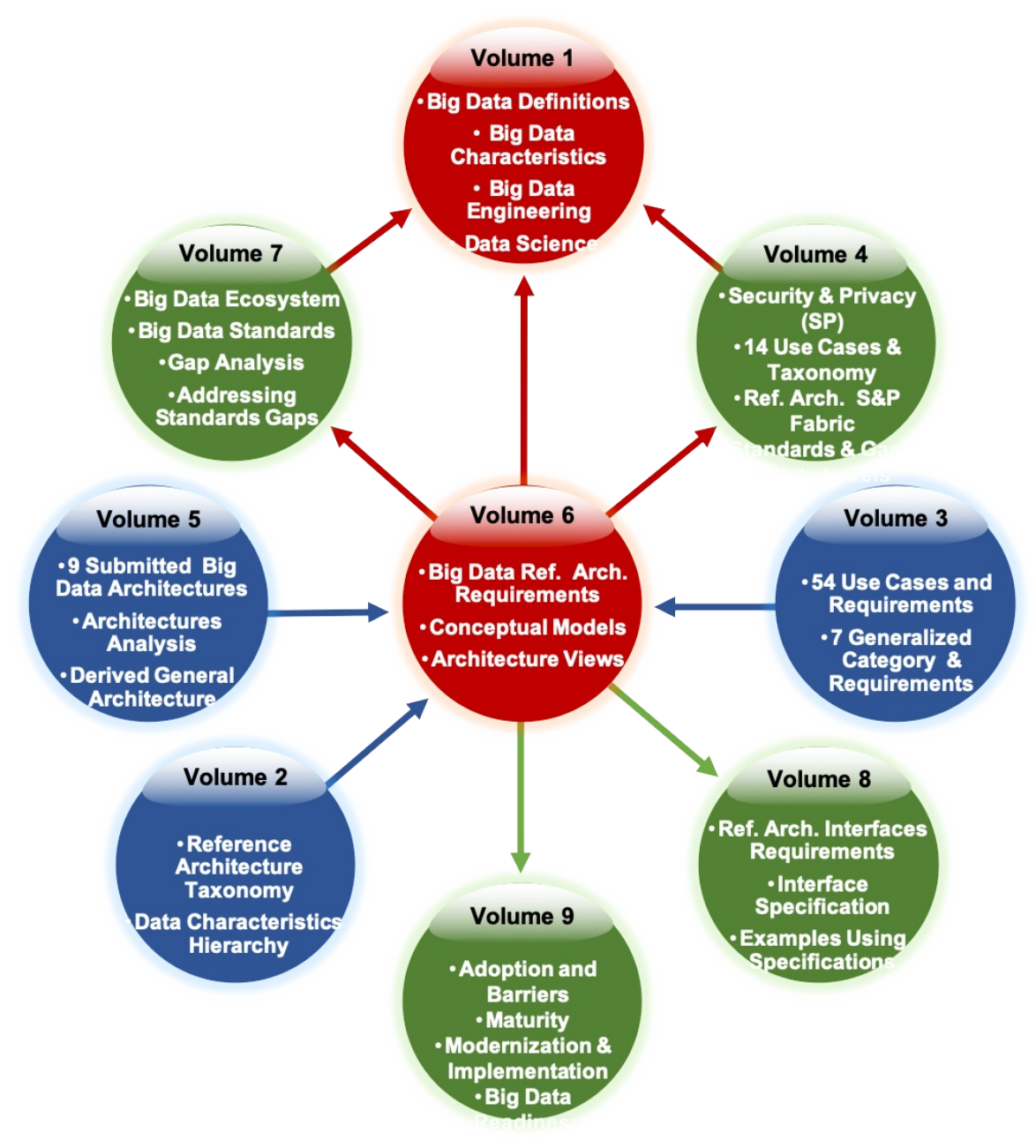

Figure 1: NBDIF Documents Navigation Diagram Provides Content Flow Between Volumes

# <span id="page-17-0"></span>2 NBDRA INTERFACE REQUIREMENTS

The development of a Big Data reference architecture requires a thorough understanding of current techniques, issues, and concerns. To this end, the NBD-PWG collected use cases to gain an understanding of current applications of Big Data, conducted a survey of reference architectures to understand commonalities within Big Data architectures in use, developed a taxonomy to understand and organize the information collected, and reviewed existing technologies and trends relevant to Big Data. The results of these NBD-PWG activities were used in the development of the NBDRA ([Figure](#page-17-1) 2) and the interfaces presented herein. Detailed descriptions of these activities can be found in the other volumes of the *NBDIF*.

<span id="page-17-1"></span>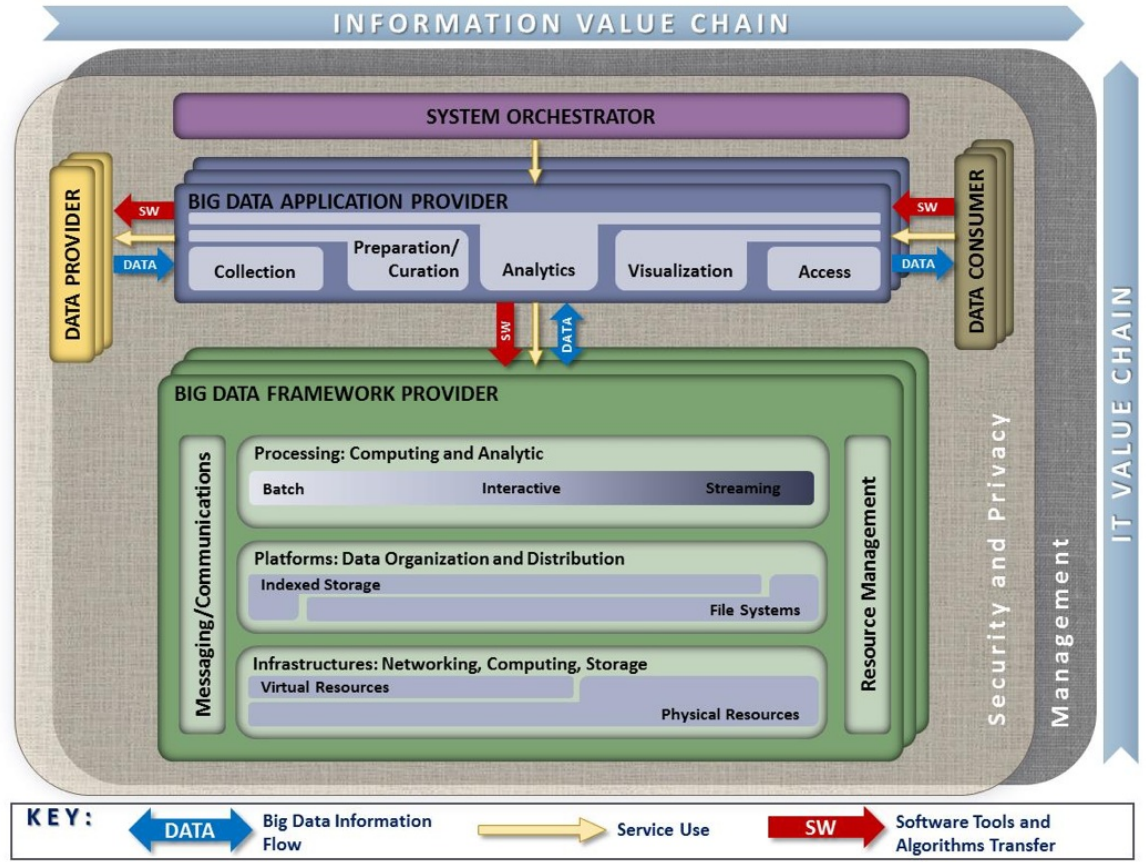

Figure 2: NIST Big Data Reference Architecture (NBDRA)

This vendor-neutral, technology- and infrastructure-agnostic conceptual model, the NBDRA, is shown in [Figure](#page-17-1) 2 and represents a Big Data system composed of five logical functional components connected by interoperability interfaces (i.e., services). Two fabrics envelop the components, representing the interwoven nature of management and security and privacy with all five of the components. These two fabrics provide services and functionality to the five main roles in the areas specific to Big Data and are crucial to any Big Data solution. Note: None of the terminology or diagrams in these documents is intended to be normative or to <span id="page-18-0"></span>imply any business or deployment model. The terms *provider* and *consumer* as used are descriptive of general roles and are meant to be informative in nature.

The NBDRA is organized around five major roles and multiple sub-roles aligned along two axes representing the two Big Data value chains: the Information Value (horizontal axis) and the Information Technology (IT; vertical axis). Along the Information Value axis, the value is created by data collection, integration, analysis, and applying the results following the value chain. Along the IT axis, the value is created by providing networking, infrastructure, platforms, application tools, and other IT services for hosting of and operating the Big Data in support of required data applications. At the intersection of both axes is the Big Data Application Provider role, indicating that data analytics and its implementation provide the value to Big Data stakeholders in both value chains. The term *provider* as part of the Big Data Application Provider and Big Data Framework Provider is there to indicate that those roles provide or implement specific activities and functions within the system. It does not designate a service model or business entity.

The DATA arrows in [Figure](#page-17-1) 2 show the flow of data between the system's main roles. Data flows between the roles either physically (i.e., by value) or by providing its location and the means to access it (i.e., by reference). The SW arrows show transfer of software tools for processing of Big Data *in situ*. The Service Use arrows represent software programmable interfaces. While the main focus of the NBDRA is to represent the run-time environment, all three types of communications or transactions can happen in the configuration phase as well. Manual agreements (e.g., service-level agreements) and human interactions that may exist throughout the system are not shown in the NBDRA.

Detailed information on the NBDRA conceptual model is presented in the *NBDIF: Volume 6, Reference Architecture* document.

Prior to outlining the specific interfaces, general requirements are introduced and the interfaces are defined.

## 2.1 HIGH-LEVEL REQUIREMENTS OF THE INTERFACE APPROACH

This section focuses on the high-level requirements of the interface approach that are needed to implement the reference architecture depicted in [Figure](#page-17-1) 2.

## <span id="page-18-1"></span>2.1.1 Technology- and Vendor-Agnostic

Due to the many different tools, services, and infrastructures available in the general area of Big Data, an interface ought to be as vendor-independent as possible, while, at the same time, be able to leverage best practices. Hence, a methodology is needed that allows extension of interfaces to adapt and leverage existing approaches, but also allows the interfaces to provide merit in easy specifications that assist the formulation and definition of the NBDRA.

## <span id="page-19-0"></span>2.1.2 Support of Plug-In Compute Infrastructure

As Big Data is not just about hosting data, but about analyzing data, the interfaces provided herein must encapsulate a rich infrastructure environment that is used by data scientists. This includes the ability to integrate (or plug-in) various compute resources and services to provide the necessary compute power to analyze the data. These resources and services include the following:

- Access to hierarchy of compute resources from the laptop/desktop, servers, data clusters, and clouds;
- The ability to integrate special-purpose hardware such as graphics processing units (GPUs) and field-programmable gate arrays (FPGAs) that are used in accelerated analysis of data; and
- The integration of services including microservices that allow the analysis of the data by delegating them to hosted or dynamically deployed services on the infrastructure of choice.

### <span id="page-19-1"></span>2.1.3 Orchestration of Infrastructure and Services

From review of the use case collection, presented in the *NBDIF: Volume 3, Use Cases and General Requirements* document [[4\]](#page-175-4), the need arose to address the mechanism of preparing suitable infrastructures for various use cases. As not every infrastructure is suited for every use case, a custom infrastructure may be needed. As such, this document is not attempting to deliver a single deployed NBDRA, but allow the setup of an infrastructure that satisfies the particular use case. To achieve this task, it is necessary to provision software stacks and services while orchestrating their deployment and leveraging infrastructures. It is not the focus of this document to replace existing orchestration software and services, but provide an interface to them to leverage them as part of defining and creating the infrastructure. Various orchestration frameworks and services could therefore be leveraged, even as part of the same framework, and work in orchestrated fashion to achieve the goal of preparing an infrastructure suitable for one or more applications.

## <span id="page-19-2"></span>2.1.4 Orchestration of Big Data Applications and Experiments

The creation of the infrastructure suitable for Big Data applications provides the basic computing environment. However, Big Data applications may require the creation of sophisticated applications as part of interactive experiments to analyze and probe the data. For this purpose, the applications must be able to orchestrate and interact with experiments conducted on the data while assuring reproducibility and correctness of the data. For this purpose, a *System Orchestrator* (either the data scientists or a service acting on behalf of the data scientist) is used as the command center to interact on behalf of the Big Data Application Provider to orchestrate dataflow from Data Provider, carry out the Big Data application life cycle with the help of the Big Data Framework Provider, and enable the Data Consumer to consume Big Data processing results. An interface is needed to describe these interactions and <span id="page-20-3"></span>to allow leveraging of experiment management frameworks in scripted fashion. A customization of parameters is needed on several levels. On the highest level, applicationmotivated parameters are needed to drive the orchestration of the experiment. On lower levels, these high-level parameters may drive and create service-level agreements, augmented specifications, and parameters that could even lead to the orchestration of infrastructure and services to satisfy experiment needs.

## <span id="page-20-0"></span>2.1.5 Reusability

The interfaces provided must encourage reusability of the infrastructure, services, and experiments described by them. This includes (1) reusability of available analytics packages and services for adoption; (2) deployment of customizable analytics tools and services; and (3) operational adjustments that allow the services and infrastructure to be adapted while at the same time allowing for reproducible experiment execution.

#### <span id="page-20-1"></span>2.1.6 Execution Workloads

One of the important aspects of distributed Big Data services can be that the data served is simply too big to be moved to a different location. Instead, an interface could allow the description and packaging of analytics algorithms, and potentially also tools, as a payload to a data service. This can be best achieved, not by sending the detailed execution, but by sending an interface description that describes how such an algorithm or tool can be created on the server and be executed under security considerations (integrated with authentication and authorization in mind).

#### <span id="page-20-2"></span>2.1.7 Security and Privacy Fabric Requirements

Although the focus of this document is not security and privacy, which are documented in the *NBDIF: Volume 4, Security and Privacy* [[5\]](#page-175-5), the interfaces defined herein must be capable of integration into a secure reference architecture that supports secure execution, secure data transfer, and privacy. Consequently, the interfaces defined herein can be augmented with frameworks and solutions that provide such mechanisms. Thus, diverse requirement needs stemming from different use cases addressing security need to be distinguished. To contrast that the security requirements between applications can vary drastically, the following example is provided. Although many of the interfaces and their objects to support Big Data applications in physics are similar to those in healthcare, they differ in the integration of security interfaces and policies. While in physics the protection of data is less of an issue, it is a stringent requirement in healthcare. Thus, deriving architectural frameworks for both may use largely similar components, but addressing security issues will be very different. The security of interfaces may be addressed in other documents. In this document, they are considered an advanced use case showcasing that the validity of the specifications introduced here is preserved, even if security and privacy requirements differ vastly among application use cases.

## 2.2 COMPONENT-SPECIFIC INTERFACE REQUIREMENTS

This section summarizes the requirements for the interfaces of the NBDRA components. The five components are listed in **[Figure](#page-17-1) 2** and addressed in **[Section](#page-21-0) 2.2.1** (System Orchestrator Interface Requirements) and [Section](#page-22-2) 2.2.4 (Big Data Application Provider to Big Data Framework Provider Interface) of this document. The five main functional components of the NBDRA represent the different technical roles within a Big Data system and are the following:

- System Orchestrator: Defines and integrates the required data application activities into an operational vertical system (see [Section](#page-21-0) 2.2.1);
- Data Provider: Introduces new data or information feeds into the Big Data system (see **[Section](#page-22-0) 2.2.2**);
- Data Consumer: Includes end users or other systems that use the results of the Big Data Application Provider (see **[Section](#page-22-1) 2.2.3**);
- Big Data Application Provider: Executes a data life cycle to meet security and privacy requirements as well as System Orchestrator-defined requirements (see [Section](#page-22-2) 2.2.4);
- Big Data Framework Provider: Establishes a computing framework in which to execute certain transformation applications while protecting the privacy and integrity of data (see [Section](#page-24-0) 2.2.5); and
- Big Data Application Provider to Framework Provider Interface: Defines an interface between the application specification and the provider (see [Section](#page-26-0) 2.2.6).

## <span id="page-21-0"></span>2.2.1 System Orchestrator Interface Requirements

The System Orchestrator role includes defining and integrating the required data application activities into an operational vertical system. Typically, the System Orchestrator involves a collection of more specific roles, performed by one or more actors, which manage and orchestrate the operation of the Big Data system. These actors may be human components, software components, or some combination of the two. The function of the System Orchestrator is to configure and manage the other components of the Big Data architecture to implement one or more workloads that the architecture is designed to execute. The workloads managed by the System Orchestrator may be assigning/provisioning framework components to individual physical or virtual nodes at the lower level, or providing a graphical user interface that supports the specification of workflows linking together multiple applications and components at the higher level. The System Orchestrator may also, through the Management Fabric, monitor the workloads and system to confirm that specific quality of service requirements is met for each workload, and may elastically assign and provision additional physical or virtual resources to meet workload requirements resulting from changes/surges in the data or number of users/transactions. The interface to the System Orchestrator must be capable of specifying the task of orchestration the deployment, configuration, and the execution of applications within the NBDRA. A simple vendor-neutral specification to coordinate the various parts either as simple parallel language tasks or as a workflow specification is needed to facilitate the overall coordination. Integration of existing tools and services into the System Orchestrator as extensible interfaces is desirable.

## <span id="page-22-2"></span><span id="page-22-0"></span>2.2.2 Data Provider Interface Requirements

The Data Provider role introduces new data or information feeds into the Big Data system for discovery, access, and transformation by the Big Data system. New data feeds are distinct from the data already in use by the system and residing in the various system repositories. Similar technologies can be used to access both new data feeds and existing data. The Data Provider actors can be anything from a sensor, to a human inputting data manually, to another Big Data system. Interfaces for data providers must be able to specify a data provider so it can be located by a data consumer. It also must include enough details to identify the services offered so they can be pragmatically reused by consumers. Interfaces to describe pipes and filters must be addressed.

### <span id="page-22-1"></span>2.2.3 Data Consumer Interface Requirements

Like the Data Provider, the role of Data Consumer within the NBDRA can be an actual end user or another system. In many ways, this role is the mirror image of the Data Provider, with the entire Big Data framework appearing like a Data Provider to the Data Consumer. The activities associated with the Data Consumer role include the following:

- Search and Retrieve,
- Download,
- Analyze Locally,
- Reporting,
- Visualization, and
- Data to Use for Their Own Processes.

The interface for the data consumer must be able to describe the consuming services and how they retrieve information or leverage data consumers.

## 2.2.4 Big Data Application Interface Provider Requirements

The Big Data Application Provider role executes a specific set of operations along the data life cycle to meet the requirements established by the System Orchestrator, as well as meeting security and privacy requirements. The Big Data Application Provider is the architecture component that encapsulates the business logic and functionality to be executed by the architecture. The interfaces to describe Big Data applications include interfaces for the various subcomponents including collections, preparation/curation, analytics, visualization, and access. Some of the interfaces used in these subcomponents can be reused from other interfaces, which are introduced in other sections of this document. Where appropriate, application-specific interfaces will be identified and examples provided with a focus on use cases as identified in the *NBDIF: Volume 3, Use Cases and General Requirements*.

2.2.4.1 Collection

In general, the collection activity of the Big Data Application Provider handles the interface with the Data Provider. This may be a general service, such as a file server or web server configured by the System Orchestrator to accept or perform specific collections of data, or it may be an application-specific service designed to pull data or receive pushes of data from the Data Provider. Since this activity is receiving data at a minimum, it must store/buffer the received data until it is persisted through the Big Data Framework Provider. This persistence need not be to physical media but may simply be to an in-memory queue or other service provided by the processing frameworks of the Big Data Framework Provider. The collection activity is likely where the extraction portion of the Extract, Transform, Load (ETL)/Extract, Load, Transform (ELT) cycle is performed. At the initial collection stage, sets of data (e.g., data records) of similar structure are collected (and combined), resulting in uniform security, policy, and other considerations. Initial metadata is created (e.g., subjects with keys are identified) to facilitate subsequent aggregation or look-up methods.

#### 2.2.4.2 Preparation

The preparation activity is where the transformation portion of the ETL/ELT cycle is likely performed, although analytics activity will also likely perform advanced parts of the transformation. Tasks performed by this activity could include data validation (e.g., checksums/hashes, format checks), cleaning (e.g., eliminating bad records/fields), outlier removal, standardization, reformatting, or encapsulating. This activity is also where source data will frequently be persisted to archive storage in the Big Data Framework Provider and provenance data will be verified or attached/associated. Verification or attachment may include optimization of data through manipulations (e.g., deduplication) and indexing to optimize the analytics process. This activity may also aggregate data from different Data Providers, leveraging metadata keys to create an expanded and enhanced data set.

#### 2.2.4.3 Analytics

The analytics activity of the Big Data Application Provider includes the encoding of the lowlevel business logic of the Big Data system (with higher-level business process logic being encoded by the System Orchestrator). The activity implements the techniques to extract knowledge from the data based on the requirements of the vertical application. The requirements specify the data processing algorithms to produce new insights that will address the technical goal. The analytics activity will leverage the processing frameworks to implement the associated logic. This typically involves the activity providing software that implements the analytic logic to the batch and/or streaming elements of the processing framework for execution. The messaging/communication framework of the Big Data Framework Provider may be used to pass data or control functions to the application logic running in the processing frameworks. The analytic logic may be broken up into multiple modules to be executed by the processing frameworks which communicate, through the messaging/communication framework, with each other and other functions instantiated by the Big Data Application Provider.

#### <span id="page-24-0"></span>2.2.4.4 Visualization

The visualization activity of the Big Data Application Provider prepares elements of the processed data and the output of the analytic activity for presentation to the Data Consumer. The objective of this activity is to format and present data in such a way as to optimally communicate meaning and knowledge. The visualization preparation may involve producing a text-based report or rendering the analytic results as some form of graphic. The resulting output may be a static visualization and may simply be stored through the Big Data Framework Provider for later access. However, the visualization activity frequently interacts with the access activity, the analytics activity, and the Big Data Framework Provider (processing and platform) to provide interactive visualization of the data to the Data Consumer based on parameters provided to the access activity by the Data Consumer. The visualization activity may be completely application-implemented, leverage one or more application libraries, or may use specialized visualization processing frameworks within the Big Data Framework Provider.

#### 2.2.4.5 Access

The access activity within the Big Data Application Provider is focused on the communication/interaction with the Data Consumer. Like the collection activity, the access activity may be a generic service such as a web server or application server that is configured by the System Orchestrator to handle specific requests from the Data Consumer. This activity would interface with the visualization and analytic activities to respond to requests from the Data Consumer (who may be a person) and uses the processing and platform frameworks to retrieve data to respond to Data Consumer requests. In addition, the access activity confirms that descriptive and administrative metadata and metadata schemes are captured and maintained for access by the Data Consumer and as data is transferred to the Data Consumer. The interface with the Data Consumer may be synchronous or asynchronous in nature and may use a pull or push paradigm for data transfer.

#### 2.2.5 Big Data Provider Framework Interface Requirements

Data for Big Data applications are delivered through data providers. They can be either local providers, data contributed by a user, or distributed data providers, data on the Internet. This interface must be able to provide the following functionality:

- Interfaces to files.
- Interfaces to virtual data directories,
- Interfaces to data streams, and
- Interfaces to data filters.

#### 2.2.5.1 Infrastructures Interface Requirements

This Big Data Framework Provider element provides all the resources necessary to host/run the

activities of the other components of the Big Data system. Typically, these resources consist of some combination of physical resources, which may host/support similar virtual resources. The NBDRA needs interfaces that can be used to deal with the underlying infrastructure to address networking, computing, and storage.

#### 2.2.5.2 Platforms Interface Requirements

As part of the NBDRA platforms, interfaces are needed that can address platform needs and services for data organization, data distribution, indexed storage, and file systems.

#### 2.2.5.3 Processing Interface Requirements

The processing frameworks for Big Data provide the necessary infrastructure software to support implementation of applications that can deal with the volume, velocity, variety, and variability of data. Processing frameworks define how the computation and processing of the data is organized. Big Data applications rely on various platforms and technologies to meet the challenges of scalable data analytics and operation. A requirement is the ability to interface easily with computing services that offer specific analytics services, batch processing capabilities, interactive analysis, and data streaming.

#### 2.2.5.4 Crosscutting Interface Requirements

Several crosscutting interface requirements within the Big Data Framework Provider include messaging, communication, and resource management. Often these services may be hidden from explicit interface use as they are part of larger systems that expose higher-level functionality through their interfaces. However, such interfaces may also be exposed on a lower level in case finer-grained control is needed. The need for such crosscutting interface requirements will be extracted from the *NBDIF: Volume 3, Use Cases and General Requirements* document.

#### 2.2.5.5 Messaging/Communications Frameworks

Messaging and communications frameworks have their roots in the High Performance Computing environments long popular in the scientific and research communities. Messaging/Communications Frameworks were developed to provide application programming interfaces (APIs) for the reliable queuing, transmission, and receipt of data.

#### 2.2.5.6 Resource Management Framework

As Big Data systems have evolved and become more complex, and as businesses work to leverage limited computation and storage resources to address a broader range of applications and business challenges, the requirement to effectively manage those resources has grown significantly. While tools for resource management and *elastic computing* have expanded and

matured in response to the needs of cloud providers and virtualization technologies, Big Data introduces unique requirements for these tools. However, Big Data frameworks tend to fall more into a distributed computing paradigm, which presents additional challenges.

## <span id="page-26-0"></span>2.2.6 Big Data Application Provider to Big Data Framework Provider Interface

The Big Data Framework Provider typically consists of one or more hierarchically organized instances of the components in the NBDRA IT value chain ([Figure](#page-17-1) 2). There is no requirement that all instances at a given level in the hierarchy be of the same technology. In fact, most Big Data implementations are hybrids that combine multiple technology approaches to provide flexibility or meet the complete range of requirements, which are driven from the Big Data Application Provider.

# <span id="page-27-0"></span>3 SPECIFICATION PARADIGM

This section summarizes the elementary specification paradigm.

## <span id="page-27-1"></span>3.1 HYBRID AND MULTIPLE FRAMEWORKS

To avoid vendor lock-in, Big Data systems must be able to deal with hybrid and multiple frameworks. This is not only true for Clouds, containers, DevOps, but also for components of the NBDRA.

## <span id="page-27-2"></span>3.2 DESIGN BY RESOURCE-ORIENTED ARCHITECTURE

A resource-oriented architecture represents a software architecture and programming paradigm for designing and developing software in the form of resources. It is often associated with *REpresentational State Transfer (REST)* interfaces. The resources are software components which can be reused in concrete reference implementations. The service specification is conducted with OpenAPI, allowing use to provide it in a very general form that is independent of the framework or computer language in which the services can be specified. Note that OpenAPI defines services in REST The previous version only specified the resource objects.

## <span id="page-27-3"></span>3.3 DESIGN BY EXAMPLE

To accelerate discussion among the NBD-PWG members, contributors to this document are encouraged to also provide the NBD-PWG with examples.

## <span id="page-27-4"></span>3.4 VERSION MANAGEMENT

Previous work that shaped the current version of this volumes and are documented In GitHub [ $15$ ] with prior versions of Volume 8 [ $16$ ][ $17$ ] and Cloudmesh [ $18$ ] in support of the NIST Big Data Architecture Framework [[1\]](#page-175-1).

During the design phase and development period of each version of this document, enhancements are managed through GitHub and community contributions are managed via GitHub issues. This allows preservation of the history of this document. When a new version is ready, the version will be tagged in GitHub. Older versions will, through this process, also be available as historical documents. Discussions about objects in written form are communicated as GitHub issues.

## 3.5 INTERFACE COMPLIANCY

Due to the easy extensibility of the resource objects specified in this document and their

<span id="page-28-0"></span>interfaces, it is important to introduce a terminology that allows the definition of interface compliancy. We define three levels of interface compliance as follows:

- Full Compliance: These are reference implementations that provide full compliance to the objects defined in this document. A version number is added to assure that the snapshot in time of the objects is associated with the version. A full complient framework implements all objects.
- Partial Compliance: These are reference implementations that provide partial compliance to the objects defined in this document. A version number will is added to assure that the snapshot in time of the objects is associated with the version. This reference implementation implements a partial list of the objects and interfaces. A document is to be added that specifies the differences to a full complient implementation.
- Extended Compliance: In addition to full and partial compliance additional resources can be identified while documenting additional resource objects and interfaces that are not included in the current specification. The extended complience document can lead to additional improvements of the current specification.

## <span id="page-28-1"></span>3.6 REFERNCE IMPLEMENTATIONS

Documents generated during a reference implementation can be forwarded to the Reference Architecture Subgroup for further discussion and for possible future modifications based on additional practical user feedback.

## <span id="page-29-0"></span>4 SPECIFICATION

The specifications in this section are provided through an automated document creation process using the actual OpenAPI specifications yaml files as the source. All OpenAPI specifications located in the cloudmesh/cloudmesh-nist/spec/ directory in GitHub [[19\]](#page-176-10).

Limitations of the current implementation are as follows. It is a demonstration that showcases the generation of a fully functioning REST service based on the specifications provided in this document. However, it is expected that scalability, distribution of services, and other advanced options need to be addressed based on application requirements.

#### 4.1 LIST OF SPECIFICATIONS

The following table lists the current set of resource objects that are defined in this draft. Additional objects are also available in GitHub [\[19\]](#page-176-10).

[Table](#page-29-1) 1 shows the list of currently included specification in this version of the document.

<span id="page-29-1"></span>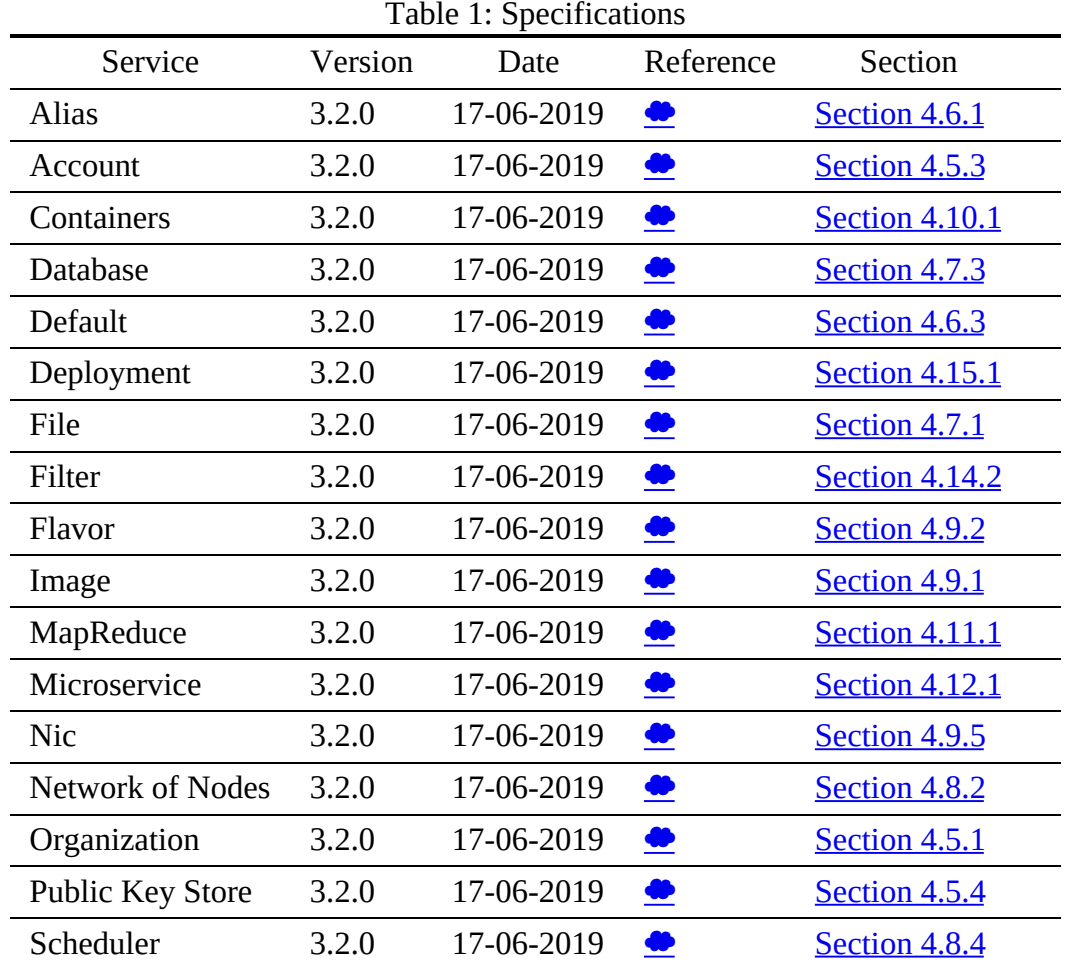

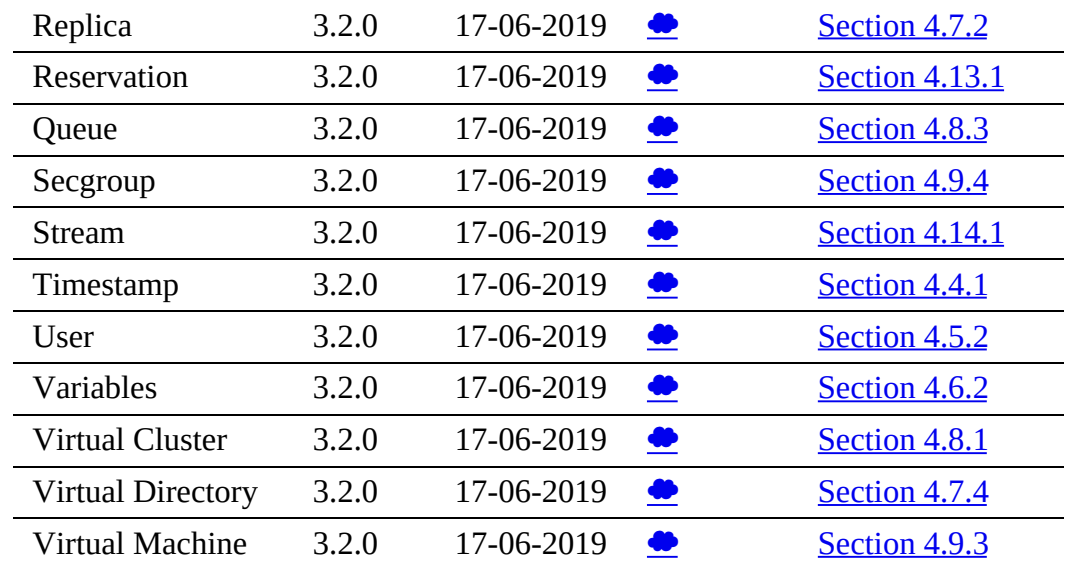

[Figure](#page-30-0) 3 shows the provider view of the specification resources.

<span id="page-30-0"></span>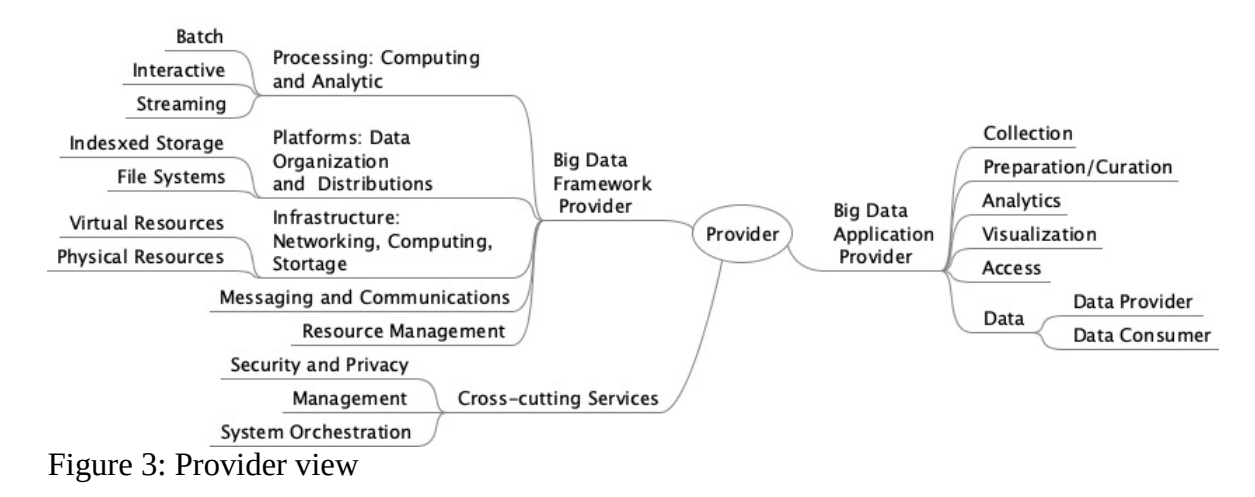

[Figure](#page-31-2) 4 shows the resources view of the specification resources.

<span id="page-31-2"></span><span id="page-31-1"></span>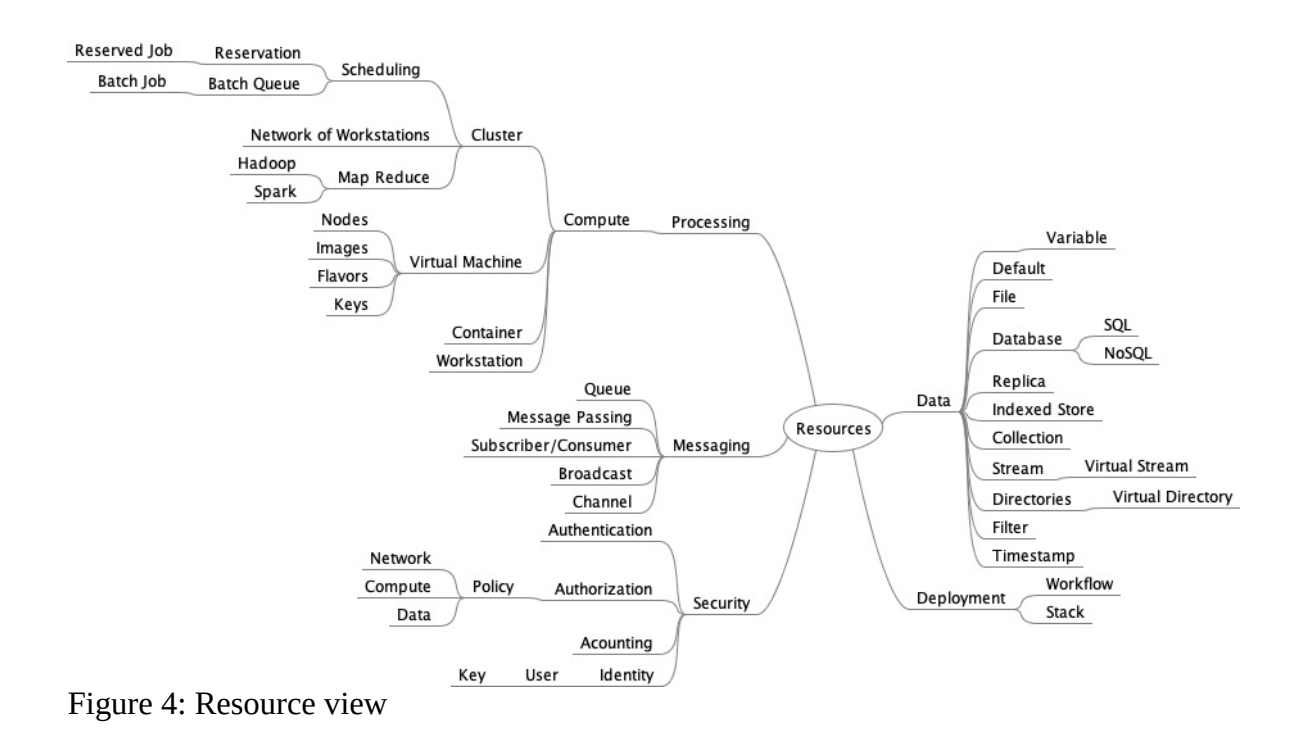

## <span id="page-31-0"></span>4.2 AUTHENTICATION

Mechanisms are not included in this specification to manage authentication to external services. However, the working group has shown multiple solutions to this as part of cloudmesh. This includes the posibility of a

- *Local configuration file:* A configuration file is managed locally to allow access to the clouds. It is the designer's responsibility not to expose such credentials.
- *Session based authentication:* No passwords are stored in the configuration file and access is granted on a per session basis where the password needs to be entered.
- *Service based authentication:* The authentication is delegated to an external process. The service that acts on behalf of the user needs to have access to the appropriate cloud provider credentials

An example for a configuration file is provided at [\[20\]](#page-177-0).

## 4.3 STATUS CODES AND ERROR RESPONSES

In case of an error or a successful response, the response header contains a HTTP code (see [https://tools.ietf.org/html/rfc7231\)](https://tools.ietf.org/html/rfc7231). The response body usually contains the following:

- The HTTP response code;
- An accompanying message for the HTTP response code; and
- A field or object where the error occurred.

<span id="page-32-0"></span>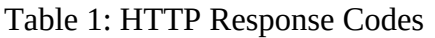

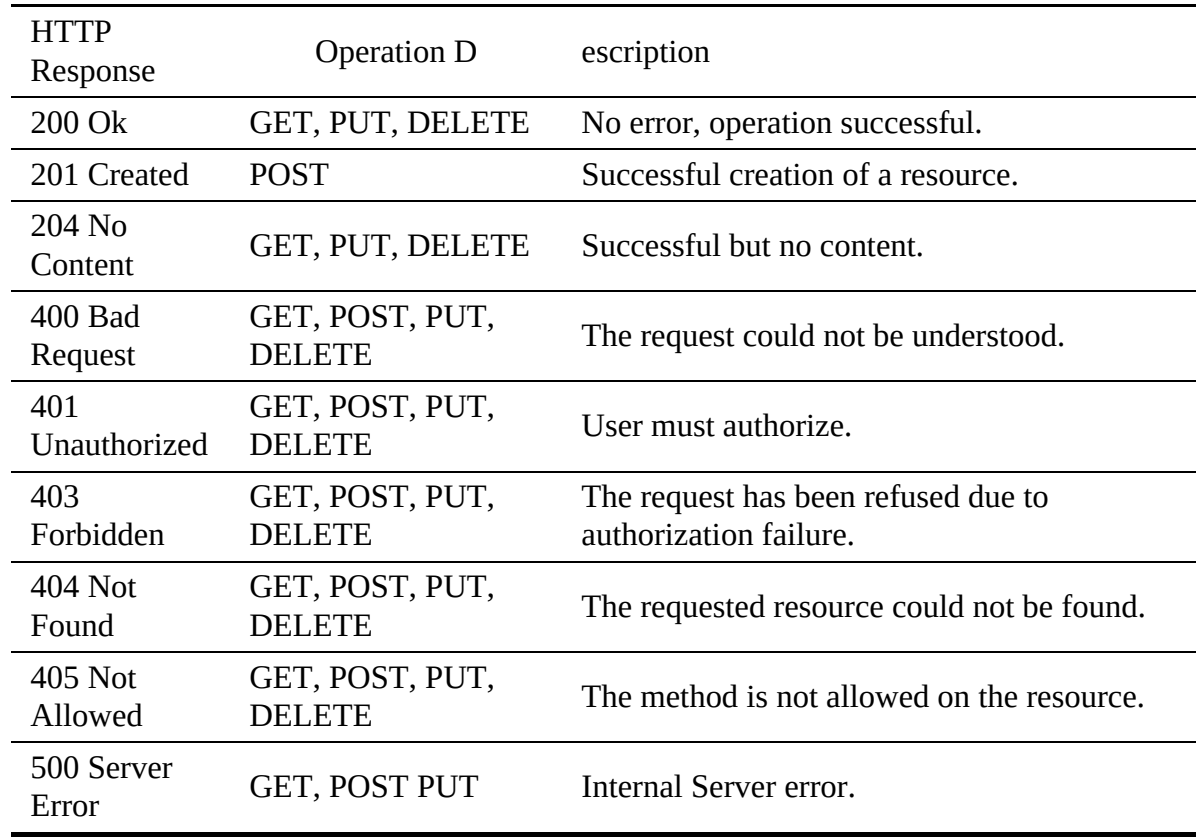

In the specification such responses are indicated and if an simple response is returned the term *Message* is used.

Resources

#### 4.4 TIMESTAMP

Timestamps can be used in conjunction with andy server side implementation of the interfaces. It can be useful to return information about when a particular resource has been created, updated, or accessed. To simplify the specification in the document we have not explicitly listed that a timestamp is part of the reource, but we can assume it may be added as part of the service implementation. To obtain an example timestamp a simple get function is provided.

#### 4.4.1 Timestamp

Data often needs to be time stamped to indicate when it has been accessed, created, or modified. All objects defined in this document will have, in their final version, a timestamp. The date-time string is defined in [RFC3339](https://xml2rfc.ietf.org/public/rfc/html/rfc3339.html#anchor14).

#### <span id="page-33-0"></span>4.4.1.1 Schema Timestamp

#### [Reference:](https://github.com/cloudmesh/cloudmesh-nist/blob/master/spec/timestamp.yaml)

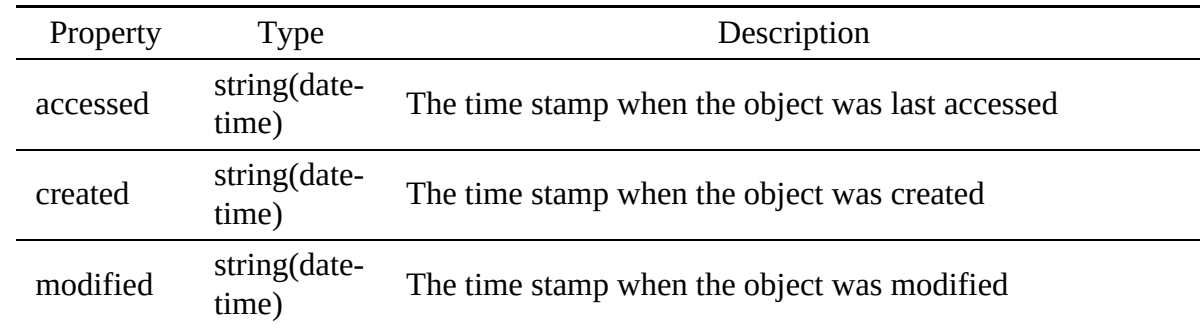

#### 4.4.1.2 Paths

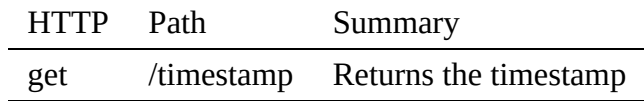

#### 4.4.1.2.1 /timestamp

4.4.1.2.1.1 GET /timestamp

#### Returns the timestamp

#### Responses

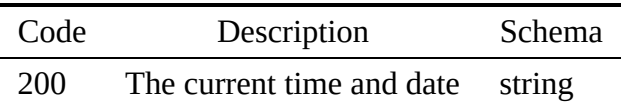

#### 4.4.1.3 timestamp.yaml

openapi: "3.0.2" info: version: 3.2.0 x-date: 17-06-2019 x-status: defined title: Timestamp description: |- Data often needs to be time stamped to indicate when it has been<br>accessed, created, or modified. All objects defined in this<br>document will have, in their final version, a timestamp. The date-time string is defined in [RFC3339](https://xml2rfc.ietf.org/public/rfc/html/rfc3339.html#anchor14). termsOfService: "https://github.com/cloudmesh/cloudmesh-nist/blob/master/LICENSE.txt" contact: name: NIST BDRA Interface Subgroup url: https://cloudmesh-community.github.io/nist/spec/ license: name: Apache 2.0 url: https://github.com/cloudmesh/cloudmesh-nist/blob/master/LICENSE.txt servers:

```
- url: /cloudmesh/v3
paths:
  /timestamp:
    get:
      summary: Returns the timestamp
      description: Returns the timestamp
      responses:
          '200':
           description: The current time and date
           content:
             application/json:
                schema:
type: string
                  example: 1985-04-12T23:20:50.52Z
components:
  schemas:
    Timestamp:
       type: object
      description: the timestamp
      properties:
         accessed:
            type: string
format: date-time
           description: The time stamp when the object was last accessed
           example: 1985-04-12T23:20:50.52Z
         created:
           type: string
           format: date-time
            description: The time stamp when the object was created
example: 1985-04-12T23:20:50.52Z
         modified:
           type: string
           format: date-time
            description: The time stamp when the object was modified
example: 1985-04-12T23:20:50.52Z
```
## 4.5 IDENTITY

As part of services an identity often needs to be specified. In addition, such persons  $[21]$  $[21]$  $[21]$  are often part of groups. Thus, three important terms related to the identity are distinguished as follows:

- Organization: The information representing an Organization that manages a Big Data Service [\(Section](#page-34-0) 4.5.1)
- Group: A group that a person may belong to that is important to define access to services (included in [Section](#page-34-0) 4.5.1)
- User: The information identifying the profile of a person ([Section](#page-47-0) 4.5.2)

#### 4.5.1 Organization

An important concept in many services is the management of a group of users in an organization. Within an organization we distinguish different groups of users. Groups can be used to charachterize roles users can fulfill. Users can belong to multiple groups. Such groups can also be used to specify access rights to services.

#### 4.5.1.1 Schema Organization

[Reference:](https://github.com/cloudmesh/cloudmesh-nist/blob/master/spec/organization.yaml) ☁

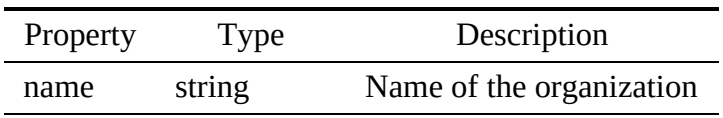

## 4.5.1.2 Schema Group

## [Reference:](https://github.com/cloudmesh/cloudmesh-nist/blob/master/spec/group.yaml)

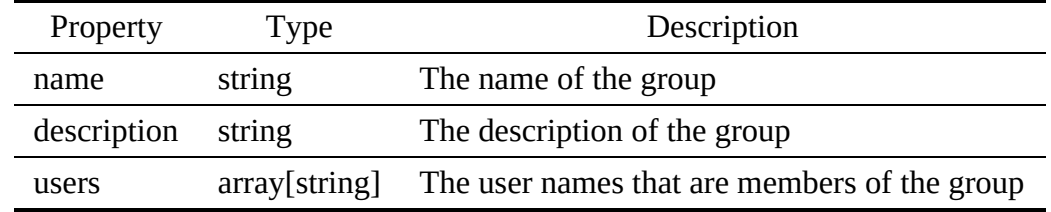

#### 4.5.1.3 Paths

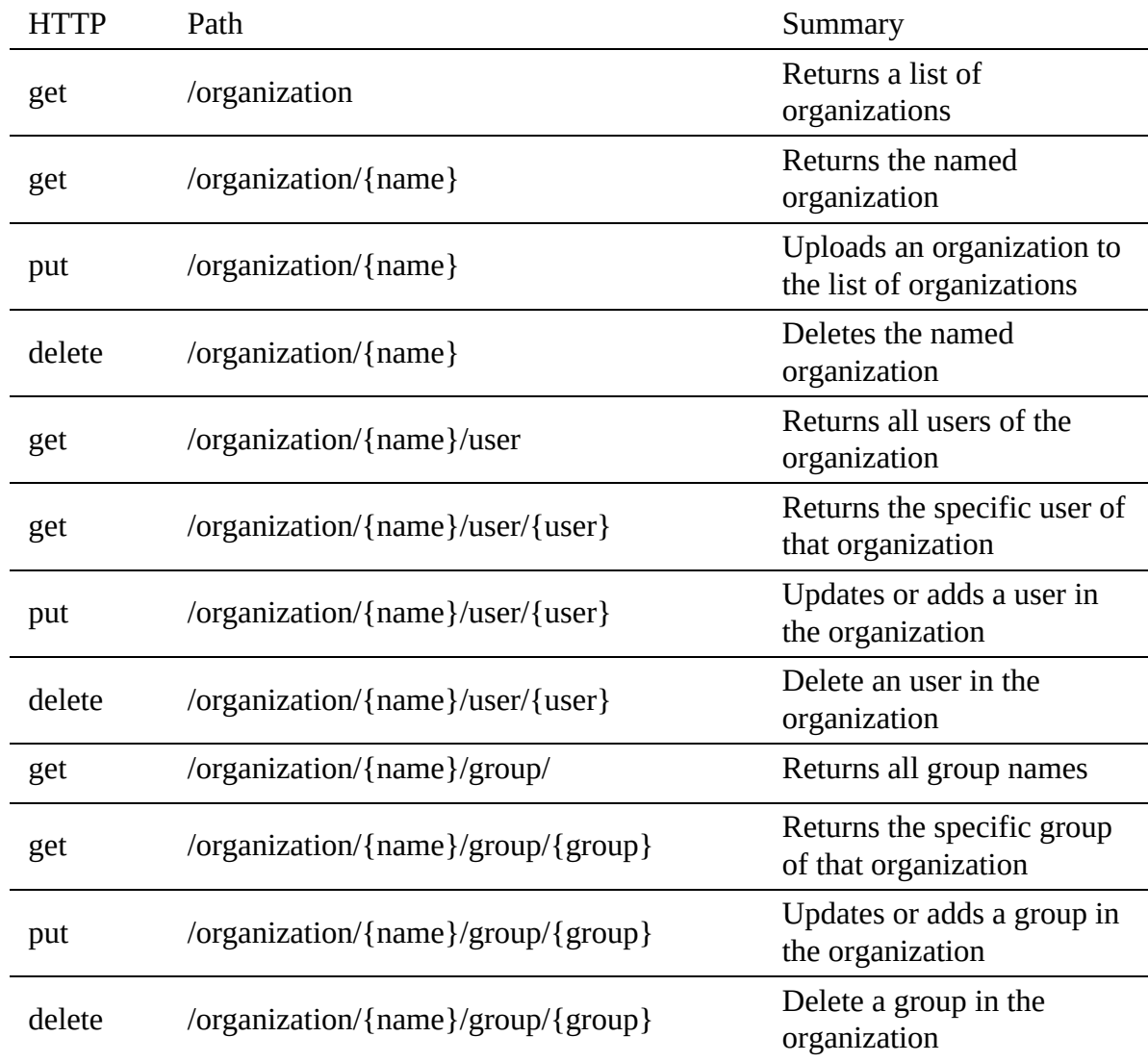
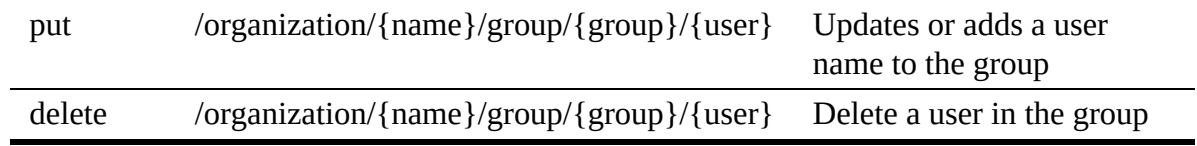

<span id="page-36-0"></span>4.5.1.3.1 /organization

4.5.1.3.1.1 GET /organization

# Returns a list of all organizations

Responses

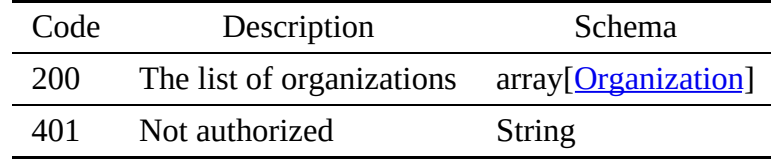

4.5.1.3.2 /organization/{name}

4.5.1.3.2.1 GET /organization/{name}

Returns an organization by name

Responses

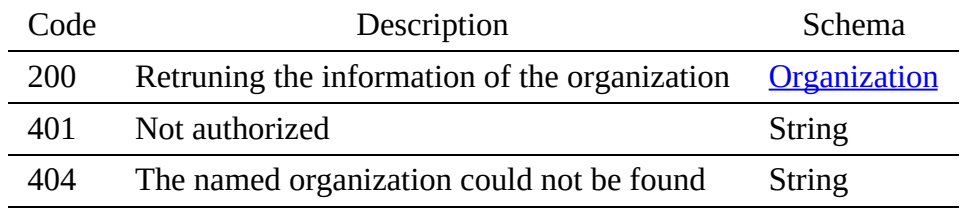

**Parameters** 

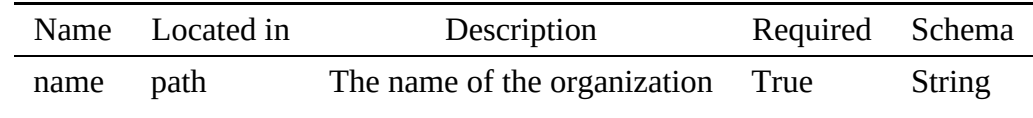

4.5.1.3.2.2 PUT /organization/{name}

Uploads an organization to the list of organizations

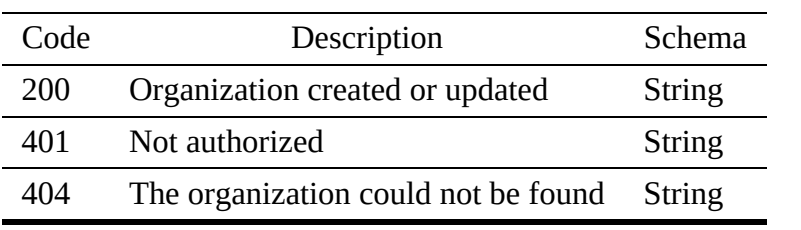

Request Body

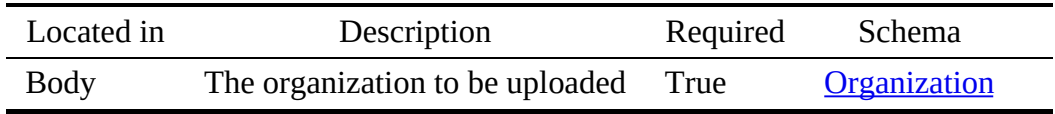

4.5.1.3.2.3 DELETE /organization/{name}

# Deletes an organization by name

### Responses

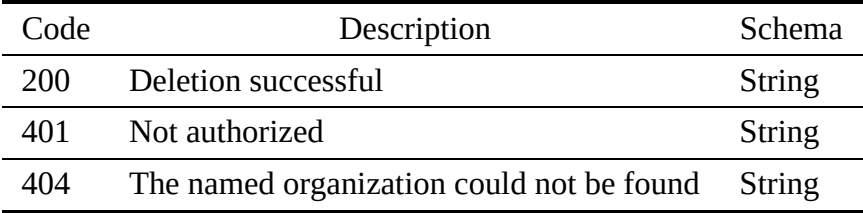

#### Parameters

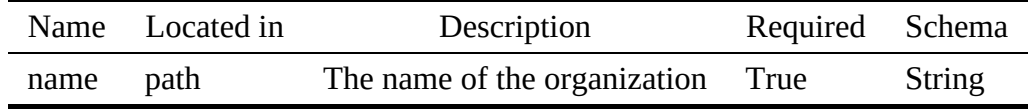

4.5.1.3.3 /organization/{name}/user

4.5.1.3.3.1 GET /organization/{name}/user

# Returns all users of the organization

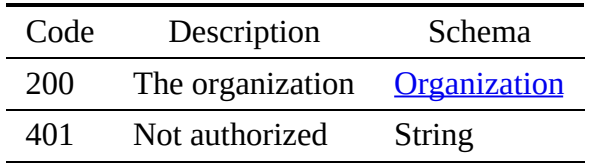

### Parameters

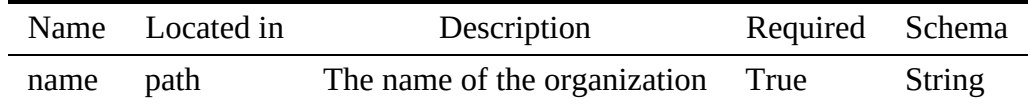

#### 4.5.1.3.4 /organization/{name}/user/{user}

4.5.1.3.4.1 GET /organization/{name}/user/{user}

# Returns the specific user of that organization

### Responses

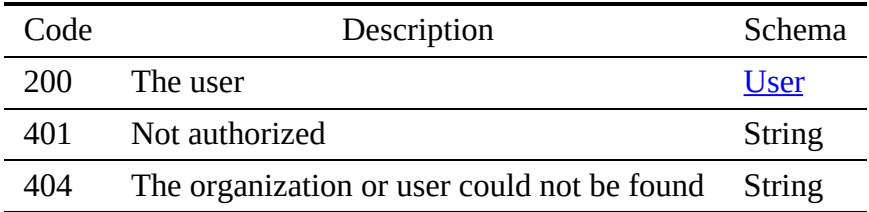

### Parameters

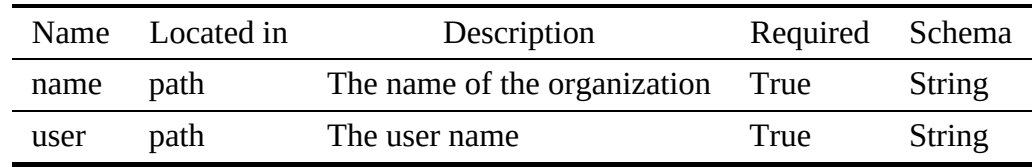

4.5.1.3.4.2 PUT /organization/{name}/user/{user}

# Updates or adds a user in the organization

### Responses

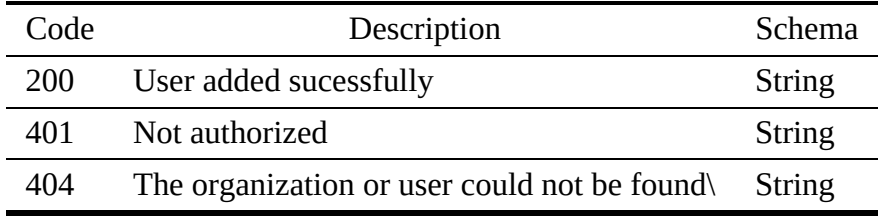

### Parameters

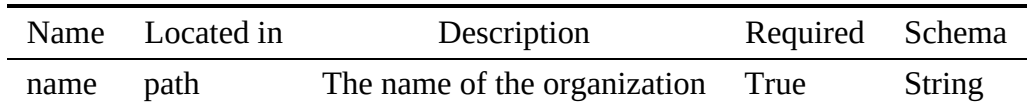

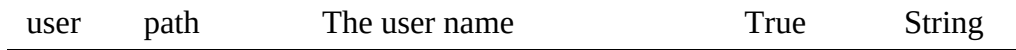

# Request Body

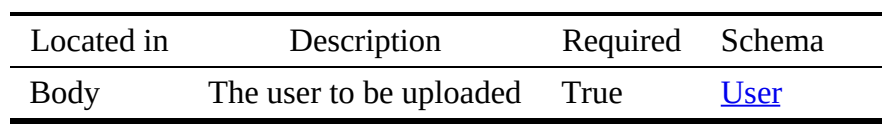

#### 4.5.1.3.4.3 DELETE /organization/{name}/user/{user}

### Delete an user in the organization

## Responses

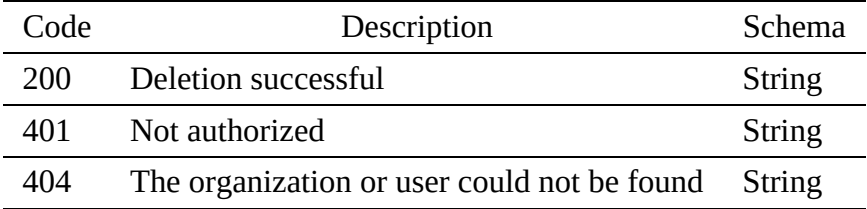

## Parameters

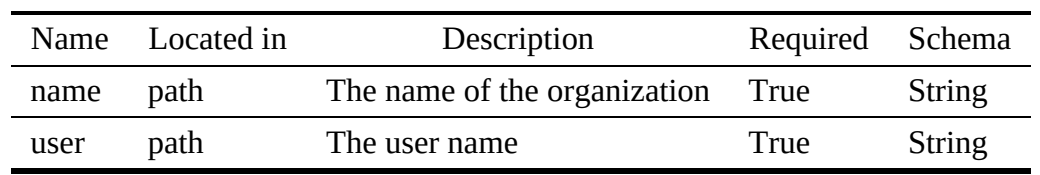

#### 4.5.1.3.5 /organization/{name}/group/

4.5.1.3.5.1 GET /organization/{name}/group/

# Returns all group names

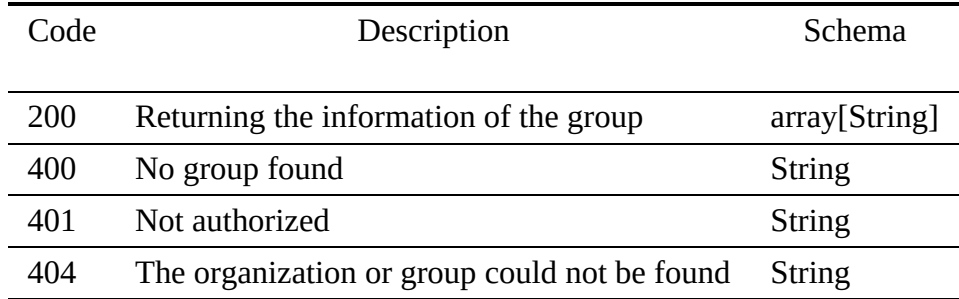

### **Parameters**

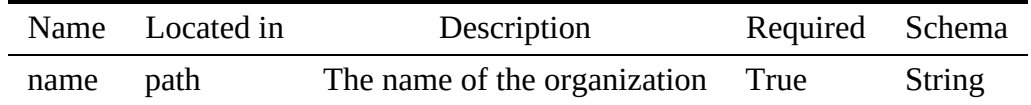

4.5.1.3.6 /organization/{name}/group/{group}

4.5.1.3.6.1 GET /organization/{name}/group/{group}

# Returns the specific group of that organization

### Responses

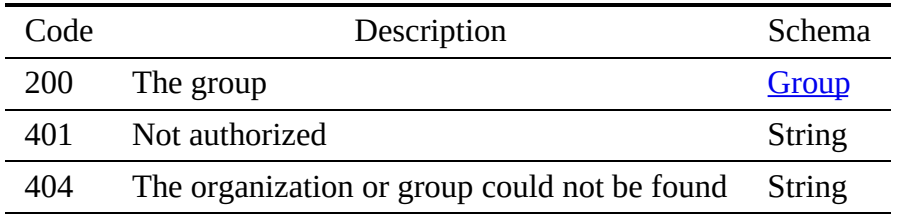

Parameters

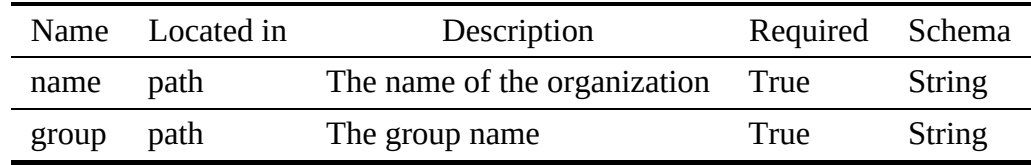

4.5.1.3.6.2 PUT /organization/{name}/group/{group}

# Updates or adds a group in the organization

### Responses

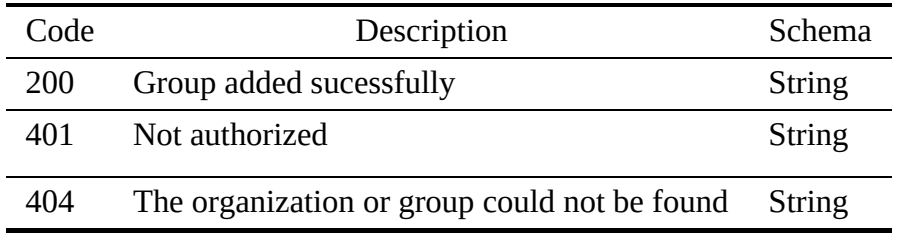

#### Parameters

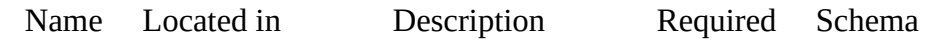

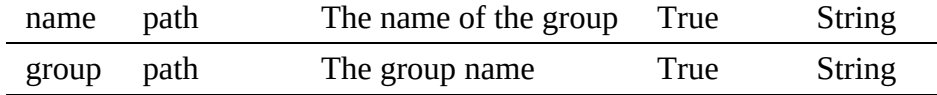

4.5.1.3.6.3 DELETE /organization/{name}/group/{group}

# Delete a group in the organization

## Responses

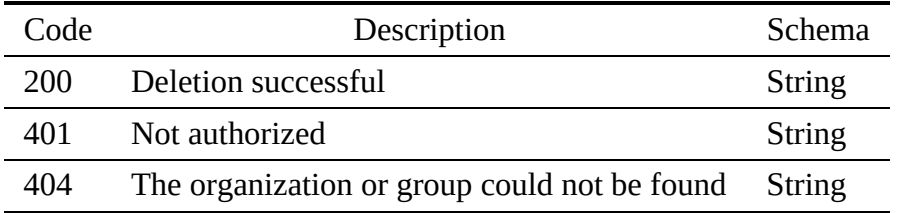

#### **Parameters**

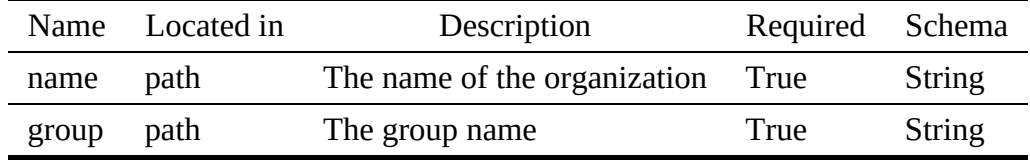

4.5.1.3.7 /organization/{name}/group/{group}/{user}

4.5.1.3.7.1 PUT /organization/{name}/group/{group}/{user}

# Updates or adds a user name to the group

## Responses

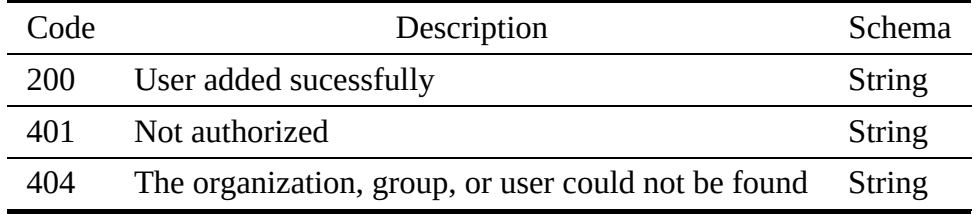

#### Parameters

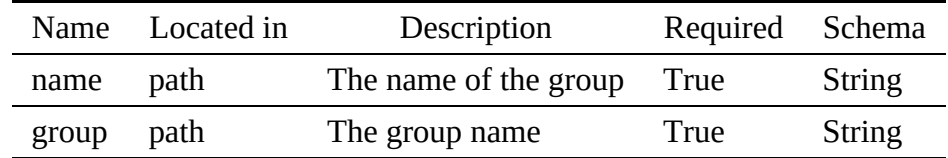

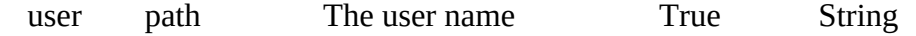

4.5.1.3.7.2 DELETE /organization/{name}/group/{group}/{user}

#### Delete a user in the group

#### Responses

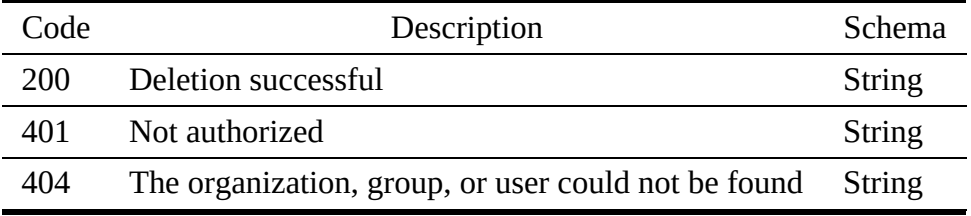

#### Parameters

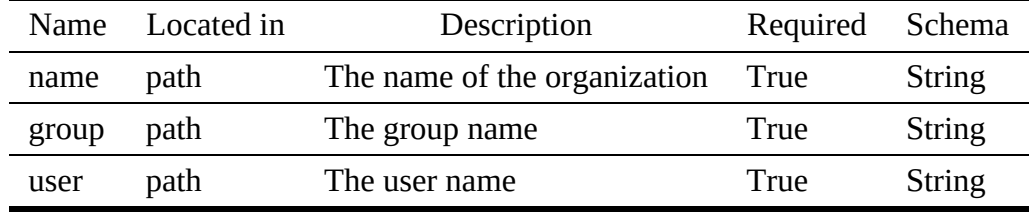

#### 4.5.1.4 organization.yaml

```
openapi: "3.0.2"
info:
version: 3.2.0
   x-date: 17-06-2019
x-status: defined
  title: Organization
  description: |-
      An important concept in many services is the management of a group
of users in an organization. Within an organization we distinguish
     different groups of users. Groups can be used to charachterize roles
      users can fulfill. Users can belong to multiple groups. Such groups can
also be used to specify access rights to services.
  termsOfService: "https://github.com/cloudmesh/cloudmesh-nist/blob/master/LICENSE.txt"
   contact:
name: NIST BDRA Interface Subgroup
url: https://cloudmesh-community.github.io/nist/spec/
   license:
name: Apache 2.0
     url: https://github.com/cloudmesh/cloudmesh-nist/blob/master/LICENSE.txt
servers:
   - url: /cloudmesh/v3
paths:
  /organization:
     get:
        tags:
- Organization
        summary: Returns a list of organizations
        description: Returns a list of all organizations
operationId: cloudmesh.organization.list
        responses:
'200':
             description: The list of organizations
              content:
application/json:
                  schema:
                     type: array
```

```
items:
                  $ref: '#/components/schemas/Organization'
       '401':
         description: Not authorized
/organization/{name}:
  get:
    tags:
       - Organization
    summary: Returns the named organization
     description: Returns an organization by name
operationId: cloudmesh.organization.find_by_name
    parameters:
         name: name
         in: path
         required: true
         schema:
           type: string
         description: The name of the organization
    responses:
        '200':
         description: Retruning the information of the organization
         content:
           application/json:
              schema:
                $ref: '#/components/schemas/Organization'
       '401':
         description: Not authorized
       '404':
          description: The named organization could not be found
  put:
    tags:
       - Organization
     summary: Uploads an organization to the list of organizations
description: Uploads an organization to the list of organizations
operationId: cloudmesh.organization.add
    requestBody:
      description: The organization to be uploaded
      required: true
       content:
         application/json:
           schema:
             $ref: '#/components/schemas/Organization'
     responses:
'200':
         description: Organization created or updated
       '401':
         description: Not authorized
       '404':
         description: The organization could not be found
  delete:
    tags:
      - Organization
     summary: Deletes the named organization
description: Deletes an organization by name
     operationId: cloudmesh.organization.delete_by_name
parameters:
       - name: name
         in: path
         required: true
         schema:
           type: string
         description: The name of the organization
     responses:
'200':
         description: Deletion successful
       '401':
         description: Not authorized
       '404':
          description: The named organization could not be found
/organization/{name}/user:
  get:
    tags:
     - Organization
summary: Returns all users of the organization
     description: Returns all users of the organization
operationId: cloudmesh.organization.user.list
    parameters:
       - name: name
         in: path
         required: true
         schema:
           type: string
         description: The name of the organization
    responses:
       '200':
         description: The organization
         content:
            application/json:
schema:
```

```
$ref: "#/components/schemas/Organization"
       '401':
description: Not authorized
/organization/{name}/user/{user}:
 get:
    tags:
      - Organization
    summary: Returns the specific user of that organization
description: Returns the specific user of that organization
    operationId: cloudmesh.organization.user.get_by_name
    parameters:
      - name: name
        in: path
        required: true
        schema:
          type: string
        description: The name of the organization
      - name: user
description: The user name
        in: path
        required: true
        schema:
          type: string
    responses:
       '200':
        description: The user
        content:
          application/json:
             schema:
              $ref: "user.yaml#/components/schemas/User"
      '401':
        description: Not authorized
       '404':
        description: The organization or user could not be found
 put:
    tags:
      - Organization
    summary: Updates or adds a user in the organization
description: Updates or adds a user in the organization
    operationId: cloudmesh.organization.user.add
parameters:
       - name: name
        in: path
        required: true
        schema:
           type: string
        description: The name of the organization
      - name: user
description: The user name
        in: path
        required: true
        schema:
           type: string
    requestBody:
      description: The user to be uploaded
required: true
      content:
        application/json:
           schema:
            $ref: 'user.yaml#/components/schemas/User'
    responses:
       '200':
        description: User added sucessfully
       '401':
       description: Not authorized
'404':
        description: The organization or user could not be found\
 delete:
    tags:
      - Organization
    summary: Delete an user in the organization
    description: Delete an user in the organization
    operationId: cloudmesh.organization.user.delete
    parameters:
      - name: name
        in: path
        required: true
        schema:
           type: string
        description: The name of the organization
      - name: user
description: The user name
        in: path
        required: true
        schema:
          type: string
    responses:
       '200':
        description: Deletion successful
```

```
'401':
       description: Not authorized<br>'404':
'404':
description: The organization or user could not be found
/organization/{name}/group/:
 get:
   tags:
      - Organization
    summary: Returns all group names
    description: Returns all group names
operationId: cloudmesh.organization.group.list
    parameters:
        name: name
        in: path
        required: true
        schema:
          type: string
        description: The name of the organization
    responses:
       '200':
        description: Returning the information of the group
        content:
           application/json:
             schema:
                type: array
items:
                 type: string
      '400':
         description: No group found
       '401':
        description: Not authorized
      '404':
description: The organization or group could not be found
/organization/{name}/group/{group}:
 get:
   tags:
      - Organization
    summary: Returns the specific group of that organization
description: Returns the specific group of that organization
    operationId: cloudmesh.organization.group.get_by_name
parameters:
       - name: name
        in: path
        required: true
        schema:
           type: string
        description: The name of the organization
      - name: group
description: The group name
        in: path
        required: true
        schema:
          type: string
    responses:
       '200':
        description: The group
        content:
          application/json:
             schema:
               $ref: "#/components/schemas/Group"
      '401':
        description: Not authorized
       '404':
        description: The organization or group could not be found
 put:
    tags:
      - Organization
    summary: Updates or adds a group in the organization
    description: Updates or adds a group in the organization
    operationId: cloudmesh.organization.group.add
    parameters:
       - name: name
         in: path
required: true
        schema:
           type: string
        description: The name of the group
      - name: group
description: The group name
        in: path
        required: true
        schema:
          type: string
    responses:
       '200':
        description: Group added sucessfully
       '401':
        description: Not authorized
      '404':
```

```
description: The organization or group could not be found
  delete:
     tags:<br>organization -
     summary: Delete a group in the organization<br>description: Delete a group in the organization
     operationId: cloudmesh.organization.greop.delete
     parameters:<br>- name: name
          i
n: p
a
t
h
          required: true
          s
c
h
e
m
a: type: string<br>description: The name of the organization
       - name: group<br>description: The group name
          i
n: p
a
t
h
          required: true<br>schema:
            type: string
     responses:
       '200': description: Deletion successful
       '401': description: Not authorized '404': description: The organization or group could not be found
/organization/{name}/group/{group}/{user}:
  put:<br>tags:<br>organization -
     summary: Updates or adds a user name to the group
     description: Updates or adds a user name to the group<br>operationId: cloudmesh.organization.group.user.add
     parameters:
       - name: name
          in: path<br>required: true
          s
c
h
e
m
a: type: string<br>description: The name of the group
       - name: group
          description: The group name
          i
n: p
a
t
h
          required: true
          s
c
h
e
m
a: type: string
       - name: user<br>description: The user name
          i
n: p
a
t
h
          required: true
          s
c
h
e
m
a: type: string
     responses:
       '200': description: User added sucessfully
       '401': description: Not authorized '404': description: The organization, group, or user could not be found
  delete:
    tags: - Organization<br>summary: Delete a user in the group
     description: Delete a user in the group<br>operationId: cloudmesh.organization.greop.delete.user
     parameters:
       - name: name
          i
n: p
a
t
h
          required: true<br>schema:
            type: string
          description: The name of the organization
       -
          name: group
          description: The group name
          i
n: p
a
t
h
          required: true
          s
c
h
e
m
a: type: string
       -
          name: user<br>description: The user name
          i
n: p
a
t
h
          required: true
          s
c
h
e
m
a: type: string<br>responses:
       '200': description: Deletion successful
       '401':
```

```
description: Not authorized
         '404':
          description: The organization, group, or user could not be found
components:
  schemas:
    Organization:
      type: object
      properties:
        name:
          description: Name of the organization
          type: string
        users:
           description: List of users
type: array
          items:
            $ref: "user.yaml#/components/schemas/User"
    Group:
       type: object
description: The groups
      properties:
        name:
           type: string
description: The name of the group
        description:
           type: string
description: The description of the group
         users:
           description: The user names that are members of the group
           type: array
          items:
             type: string
```
# 4.5.2 User

Services need to specify which users have access to them. User information can be reused in other services and organized in a virtual organization. A user can be added to a named list of users within this organization. A group associated with the user can be used to augment users to be part of one or more groups.

4.5.2.1 Schema User

# [Reference:](https://github.com/cloudmesh/cloudmesh-nist/blob/master/spec/user.yaml) ☁

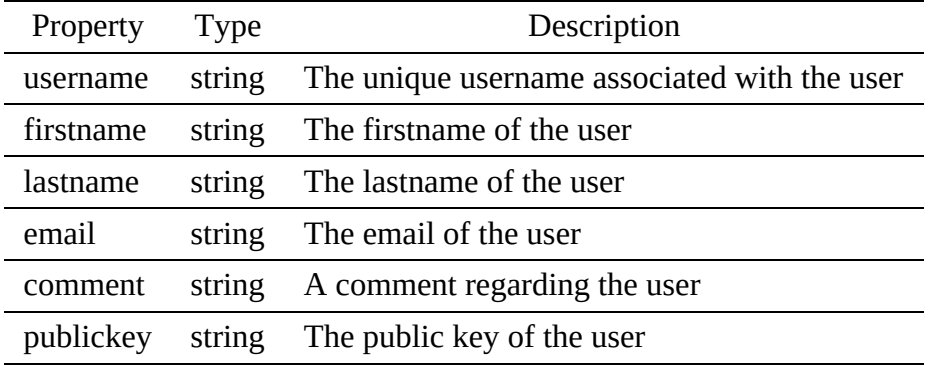

#### 4.5.2.2 Paths

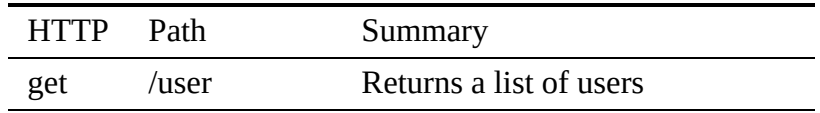

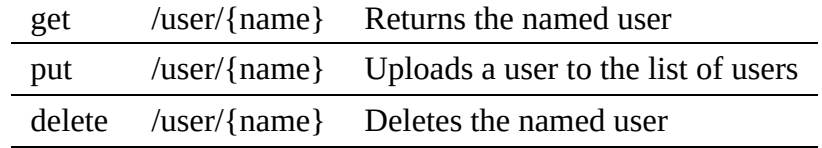

<span id="page-48-0"></span>4.5.2.2.1 /user

4.5.2.2.1.1 GET /user

### Returns a list of all users

# Responses

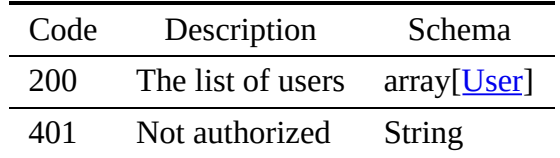

4.5.2.2.2 /user/{name}

4.5.2.2.2.1 GET /user/{name}

Returns an user by name

# Responses

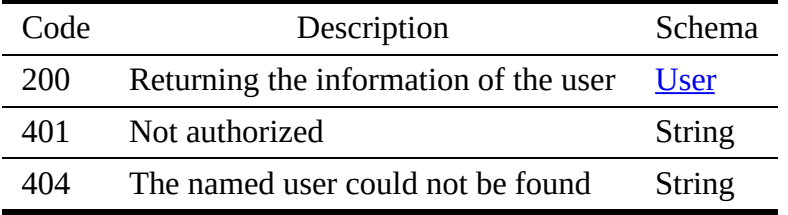

# Parameters

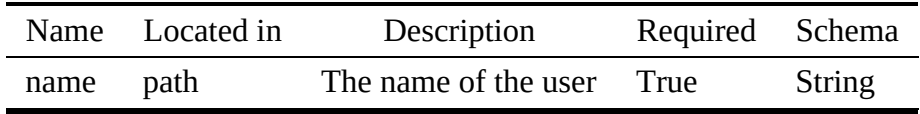

4.5.2.2.2.2 PUT /user/{name}

Uploads a user to the list of users

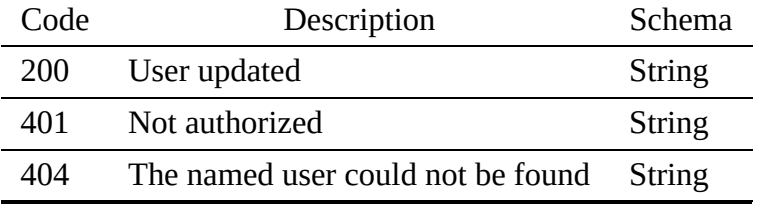

Request Body

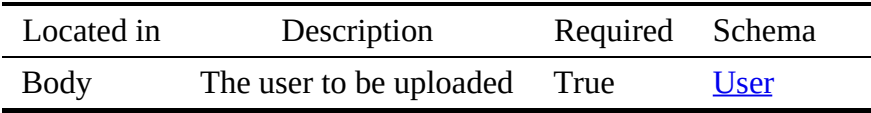

4.5.2.2.2.3 DELETE /user/{name}

Deletes an user by name

Responses

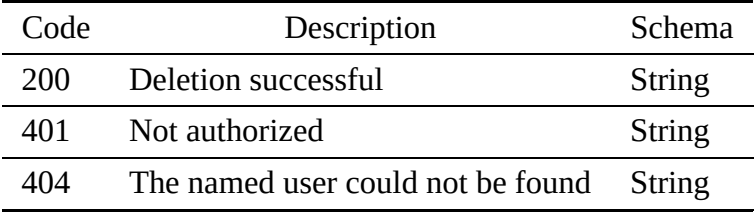

Parameters

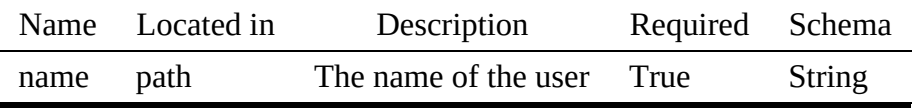

### 4.5.2.3 user.yaml

```
openapi: "3.0.2"
info:
    version: "3.2.0"
x-date: 17-06-2019
x-status: defined
   title: User
   description: |-
        Services need to specify which users have access to them. User<br>information can be reused in other services and organized in a virtual<br>organization. A user can be added to a named list of users within this<br>organization. A g
   termsOfService: "https://github.com/cloudmesh/cloudmesh-nist/blob/master/LICENSE.txt"
   contact:
       name: Cloudmesh User
    url: https://cloudmesh-community.github.io/nist/spec/
license:
name: Apache 2.0
url: https://github.com/cloudmesh/cloudmesh-nist/blob/master/LICENSE.txt
servers:
  - url: /cloudmesh/v3
```

```
paths:
  /user:
    get:
      tags:
         - User
       summary: Returns a list of users
       description: Returns a list of all users
operationId: cloudmesh.user.list
      responses:
         '200':
           description: The list of users
            content:
application/json:
                schema:
                   type: array
items:
                    $ref: '#/components/schemas/User'
         '401':
           description: Not authorized
  /user/{name}:
    get:
       tags:
- User
      summary: Returns the named user
       description: Returns an user by name
operationId: cloudmesh.user.find_by_name
       parameters:
- name: name
           in: path
           required: true
           schema:
            type: string
description: The name of the user
      responses:
          '200':
           description: Returning the information of the user
            content:
application/json:
                schema:
                  $ref: '#/components/schemas/User'
         '401':
           description: Not authorized
         '404':
            description: The named user could not be found
    put:
      ..<br>tags:
         - User
       summary: Uploads a user to the list of users
description: Uploads a user to the list of users
      operationId: cloudmesh.user.add
       requestBody:
         description: The user to be uploaded
required: true
         content:
           application/json:
             schema:
               $ref: '#/components/schemas/User'
       responses:
         '200':
           description: User updated
         '401':
           description: Not authorized
         '404':
            description: The named user could not be found
    delete:
      tags:
       - User
summary: Deletes the named user
      description: Deletes an user by name
      operationId: cloudmesh.user.delete_by_name
      parameters:
         - name: name
           in: path
           required: true
           schema:
             type: string
           description: The name of the user
      responses:
          '200':
           description: Deletion successful
         '401':
           description: Not authorized
         '404':
            description: The named user could not be found
components:
  schemas:
    User:
      type: object
      properties:
```

```
username:
   type: string
description: The unique username associated with the user
firstname:
   type: string
description: The firstname of the user
lastname:
type: string
description: The lastname of the user
email:
  type: string
  description: The email of the user
comment:
  type: string
description: A comment regarding the user
publickey:
   type: string
description: The public key of the user
```
# 4.5.3 Account

To charge the use of resources accounting can be used. Accounting can be implemented on a variety of resources, such as users, groups or organizations. It is up to the implementer to provide rules and cost for it. If neededvvmultiple accounting resources can be implemented.

### 4.5.3.1 Schema Account

#### [Reference:](https://github.com/cloudmesh/cloudmesh-nist/blob/master/spec/account.yaml) ☁

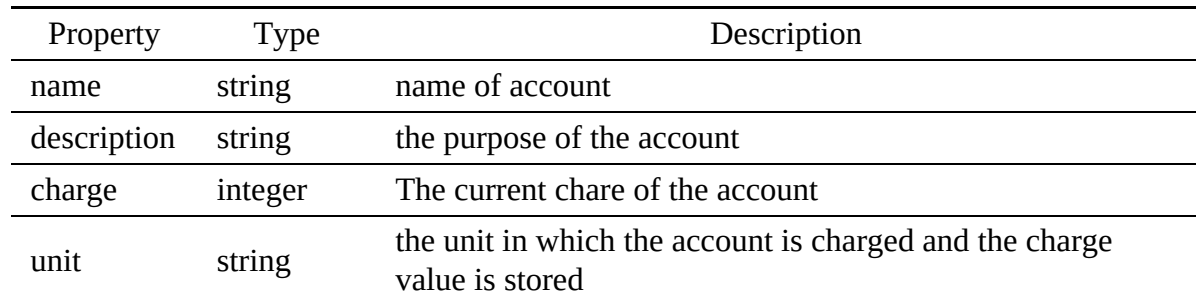

#### 4.5.3.2 Paths

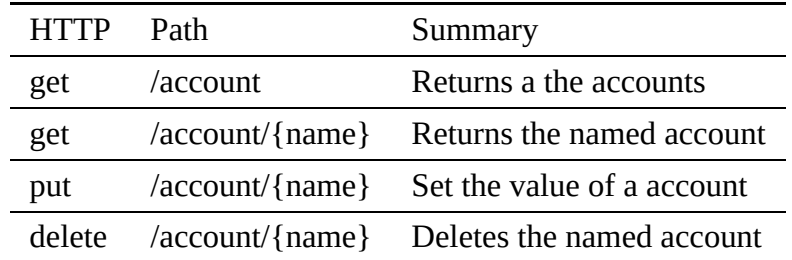

#### 4.5.3.2.1 /account

4.5.3.2.1.1 GET /account

#### Returns the accounts

# <span id="page-52-0"></span>Responses

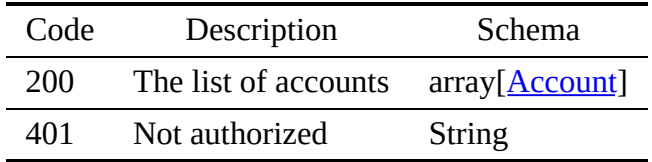

4.5.3.2.2 /account/{name}

4.5.3.2.2.1 GET /account/{name}

## Returns the named account

### Responses

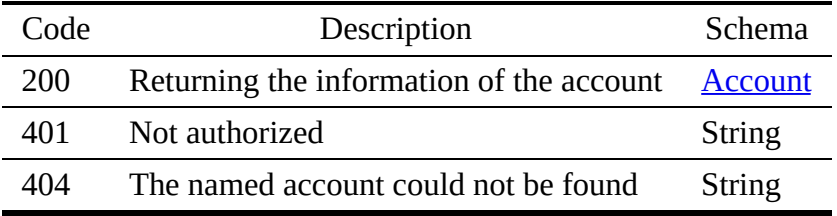

#### Parameters

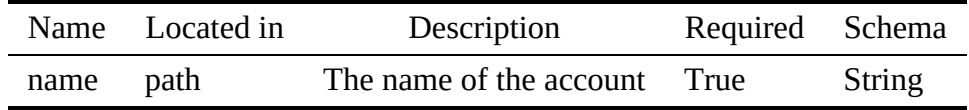

4.5.3.2.2.2 PUT /account/{name}

# Set the value of the named account

## Responses

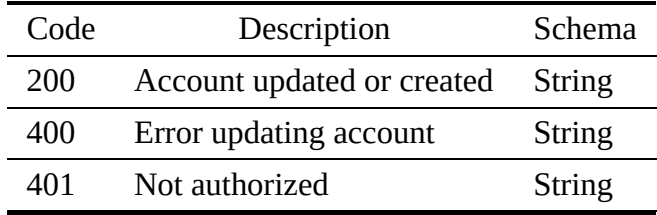

# Request Body

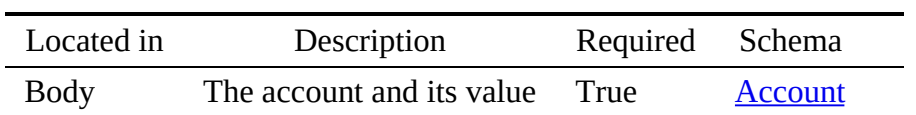

4.5.3.2.2.3 DELETE /account/{name}

Deletes a account by name

Responses

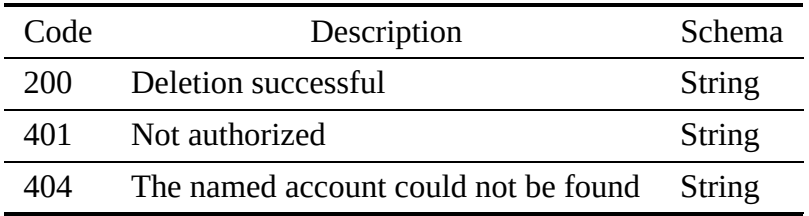

**Parameters** 

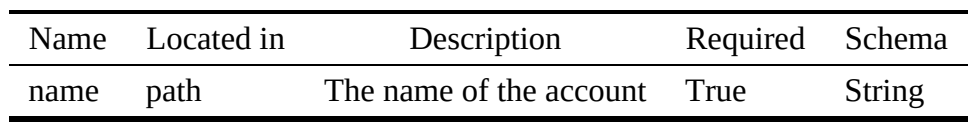

# 4.5.3.3 account.yaml

```{include=./spec/account.yaml}

# 4.5.4 Public Key Store

Many services and frameworks use Secure Shell (SSH) keys to authenticate. This service allows the convenient storage of the public keys.

# 4.5.4.1 Schema Key

# [Reference:](https://github.com/cloudmesh/cloudmesh-nist/blob/master/spec/key.yaml)

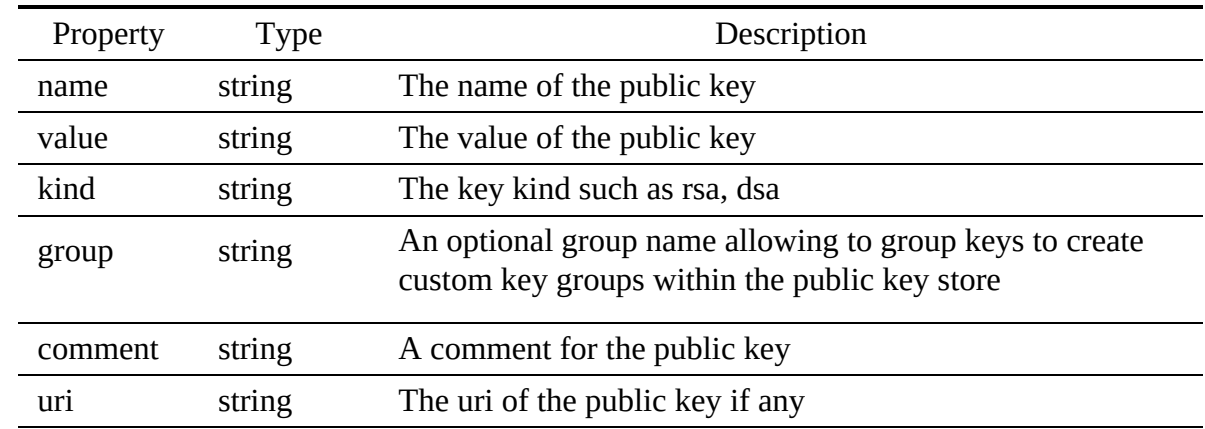

#### 4.5.4.2 Paths

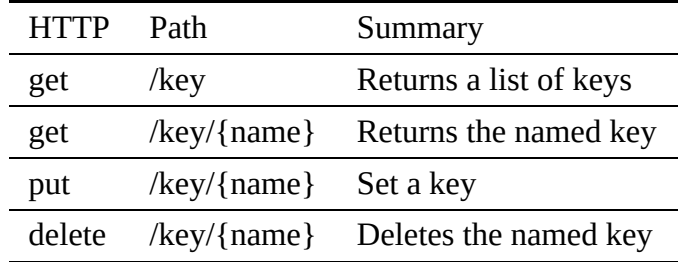

<span id="page-54-0"></span>4.5.4.2.1 /key

4.5.4.2.1.1 GET /key

# Returns a list of all keys

# Responses

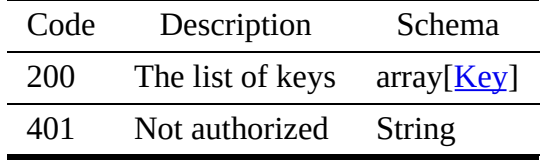

4.5.4.2.2 /key/{name}

4.5.4.2.2.1 GET /key/{name}

# Returns a key by name

# Responses

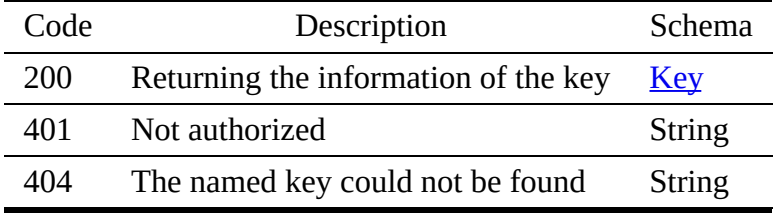

#### Parameters

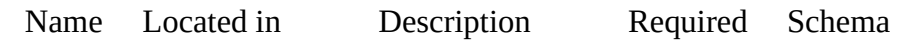

4.5.4.2.2.2 PUT /key/{name}

Sets the named key

Responses

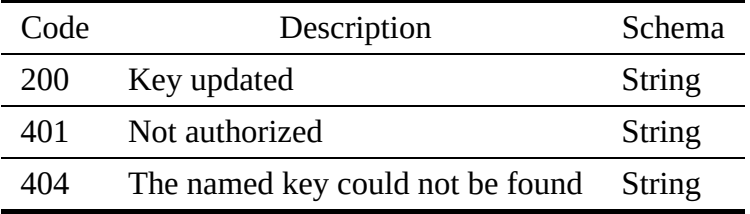

Request Body

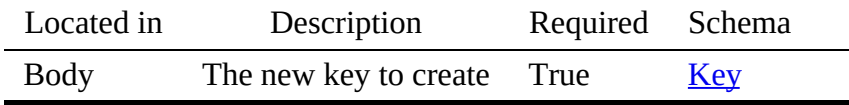

4.5.4.2.2.3 DELETE /key/{name}

Deletes a key by name

Responses

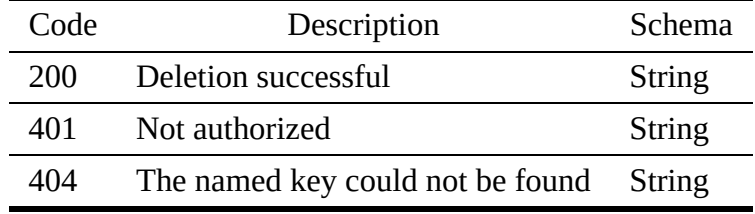

Parameters

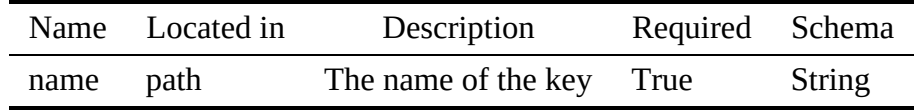

# 4.5.4.3 publickeystore.yaml

openapi: "3.0.2" info: version: 3.2.0 x-date: 17-06-2019 x-status: defined title: Public Key Store

```
Many services and frameworks use Secure Shell (SSH) keys to
    authenticate. This service allows the convenient storage of the
    public keys.
  termsOfService: "https://github.com/cloudmesh/cloudmesh-nist/blob/master/LICENSE.txt"
  contact:
    name: NIST BDRA Interface Subgroup
    url: https://cloudmesh-community.github.io/nist
  license:
    name: Apache 2.0
url: https://github.com/cloudmesh/cloudmesh-nist/blob/master/LICENSE.txt
servers:
  - url: /cloudmesh/v3
paths:
  /key:
    get:
      tags:
        - Key
       summary: Returns a list of keys
       description: Returns a list of all keys
operationId: cloudmesh.key.list
      responses:
         '200':
           description: The list of keys
           content:
             application/json:
               schema:
                  type: array
items:
                   $ref: '#/components/schemas/Key'
         '401':
           description: Not authorized
  /key/{name}:
    get:
      tags:
        - Key
      summary: Returns the named key
       description: Returns a key by name
operationId: cloudmesh.key.find_by_name
      parameters:
         - name: name
           in: path
           required: true
schema:
           type: string
description: The name of the key
      responses:
         '200':
           description: Returning the information of the key
           content:
application/json:
               schema:
                 $ref: '#/components/schemas/Key'
         '401':
          description: Not authorized
         '404':
            description: The named key could not be found
    put:
       tags:
         - Key
       summary: Set a key
description: Sets the named key
      operationId: cloudmesh.key.add
       requestBody:
         description: The new key to create
required: true
        content:
           application/json:
             schema:
               $ref: '#/components/schemas/Key'
      responses:
         '200':
           description: Key updated
         '401':
           description: Not authorized
         '404':
          description: The named key could not be found
    delete:
      tags:
        - Key
       summary: Deletes the named key
      description: Deletes a key by name
       operationId: cloudmesh.key.delete_by_name
parameters:
         - name: name
           in: path
           required: true
           schema:
```
description: |-

```
type: string
description: The name of the key
       responses:
          '200':
           description: Deletion successful
          '401':
          description: Not authorized
'404':
             description: The named key could not be found
components:
  schemas:
     Key:
type: object
       description: the public key
      properties:
         name:
            type: string
description: The name of the public key
         value:
            type: string
description: The value of the public key
         kind:
            type: string
           description: The key kind such as rsa, dsa
         group:
            type: string
            description: An optional group name allowing to group keys to create
custom key groups within the public key store
         comment:
            type: string
description: A comment for the public key
         uri:
           type: string
            description: The uri of the public key if any
         fingerprint:
            type: string
description: The fingerprint of the public key
```
# 4.6 VARIABLE, DEFUALT, AND ALIAS

# 4.6.1 Alias

Often a user has the desire to create a custom name for an object. An alias allows to do that while while assosication auser defined name or *alias* to a previouly used name. The aliases could be shared with other users. A name could have one or more aliases.

#### 4.6.1.1 Schema Alias

[Reference:](https://github.com/cloudmesh/cloudmesh-nist/blob/master/spec/alias.yaml)

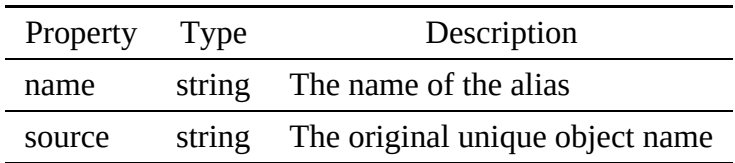

#### 4.6.1.2 Paths

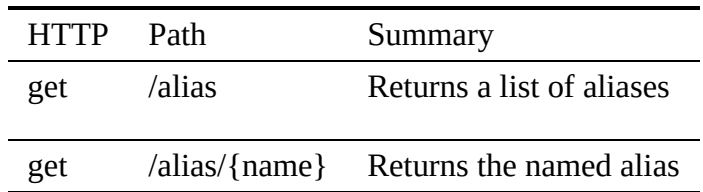

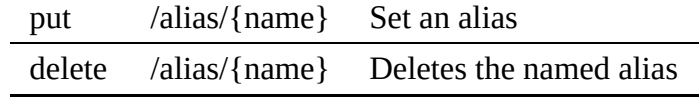

<span id="page-58-0"></span>4.6.1.2.1 /alias

4.6.1.2.1.1 GET /alias

## Returns a list of all aliases

## Responses

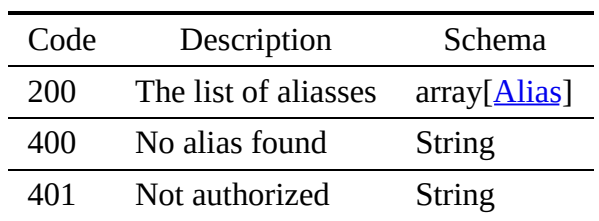

4.6.1.2.2 /alias/{name}

4.6.1.2.2.1 GET /alias/{name}

Returns an alias by name

# Responses

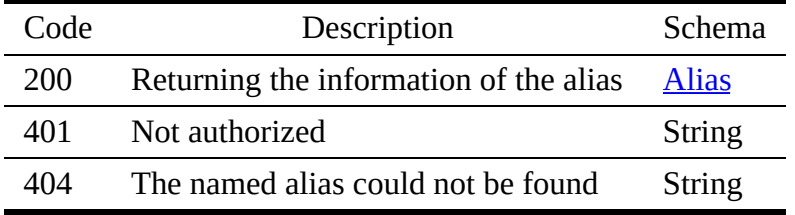

#### Parameters

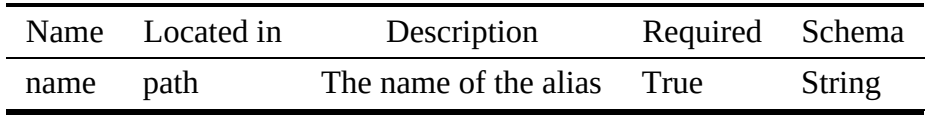

#### 4.6.1.2.2.2 PUT /alias/{name}

### Sets the named alias

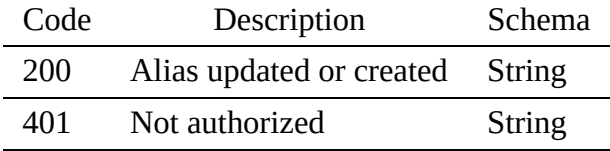

Request Body

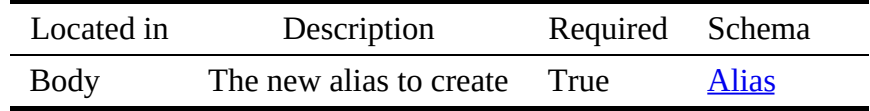

4.6.1.2.2.3 DELETE /alias/{name}

Deletes an alias by name

Responses

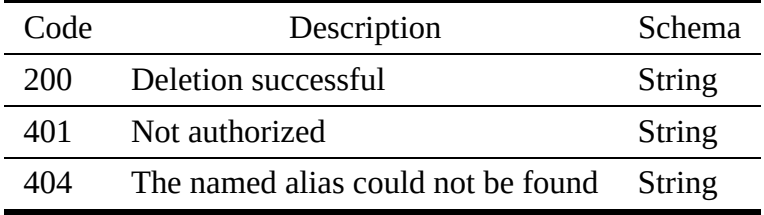

Parameters

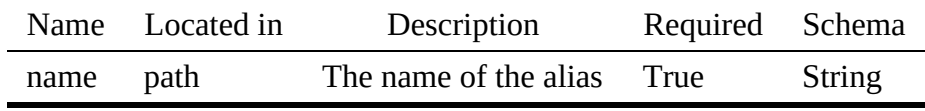

#### 4.6.1.3 alias.yaml

```
openapi: '3.0.2'
info:
version: 3.2.0
  x-date: 17-06-2019
   x-status: defined
title: Alias
description: |-
     Often a user has the desire to create a custom name for an object. An
     alias allows to do that while while assosication auser defined name or<br>*alias* to a previouly used name. The aliases could be shared with other<br>users. A name could have one or more aliases.
  termsOfService: 'https://github.com/cloudmesh/cloudmesh-nist/blob/master/LICENSE.txt'
   contact:
name: NIST BDRA Interface Subgroup
   url: https://cloudmesh-community.github.io/nist/spec/
license:
    name: Apache 2.0
url: https://github.com/cloudmesh/cloudmesh-nist/blob/master/LICENSE.txt
servers:
- url: /cloudmesh/v3
paths:
  /alias:
    get:
```

```
tags:
- Alias
       summary: Returns a list of aliases
description: Returns a list of all aliases
operationId: cloudmesh.alias.list
       responses:
          '200':
            description: The list of aliasses
            content:
              application/json:
                 schema:
type: array
                   items:
                     $ref: '#/components/schemas/Alias'
          '400':
            description: No alias found
          '401':
            description: Not authorized
  /alias/{name}:
    get:
       tags:
          - Alias
       summary: Returns the named alias
description: Returns an alias by name
       operationId: cloudmesh.alias.find_by_name
       parameters:
- name: name
            in: path
            required: true
            schema:
            type: string
description: The name of the alias
       responses:
'200':
            description: Returning the information of the alias
            content:
application/json:
                 schema:
$ref: '#/components/schemas/Alias'
          '401':
           description: Not authorized
          '404':
             description: The named alias could not be found
    put:
       tags:
         - Alias
       summary: Set an alias
       description: Sets the named alias
operationId: cloudmesh.alias.add
       requestBody:
          description: The new alias to create
required: true
         content:
            application/json:
              schema:
                $ref: '#/components/schemas/Alias'
       responses:
          '200':
            description: Alias updated or created
          '401':
           description: Not authorized
    delete:
       tags:
- Alias
       summary: Deletes the named alias
       description: Deletes an alias by name
operationId: cloudmesh.alias.delete_by_name
       parameters:
         - name: name
            in: path
            required: true
            schema:
            type: string
description: The name of the alias
       responses:
          '200':
            description: Deletion successful
          '401':
            description: Not authorized
          '404':
             description: The named alias could not be found
components:
  schemas:
    Alias:
       type: object
description: the alias
       properties:
         name:
            type: string
```

```
description: The name of the alias
source:
type: string
description: The original unique object name
```
# 4.6.2 Variables

Variables are a simple string key value storage to store simple values. Each variable can have a datatype, so that it can be used for serialization into other formats. Internally they are storred as strings.

## 4.6.2.1 Schema Variable

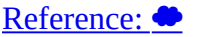

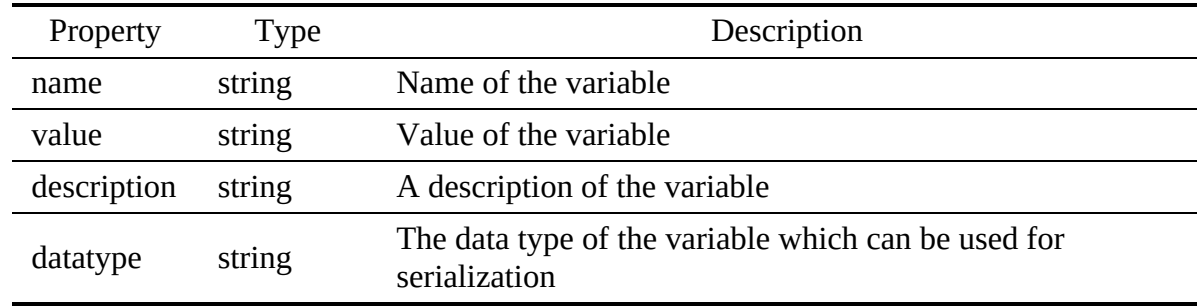

# 4.6.2.2 Paths

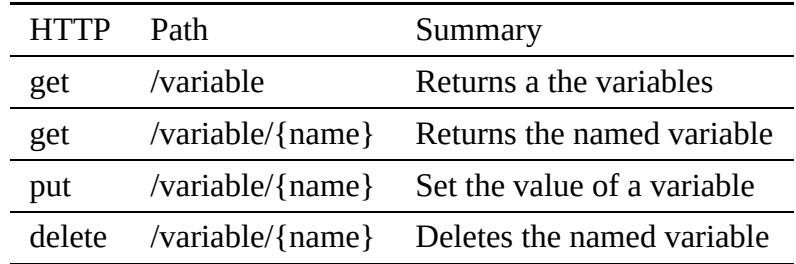

<span id="page-61-0"></span>4.6.2.2.1 /variable

4.6.2.2.1.1 GET /variable

## Returns the variables

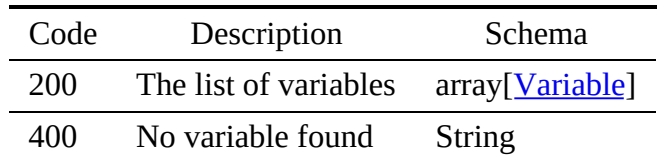

4.6.2.2.2 /variable/{name}

4.6.2.2.2.1 GET /variable/{name}

Returns the named variable

Responses

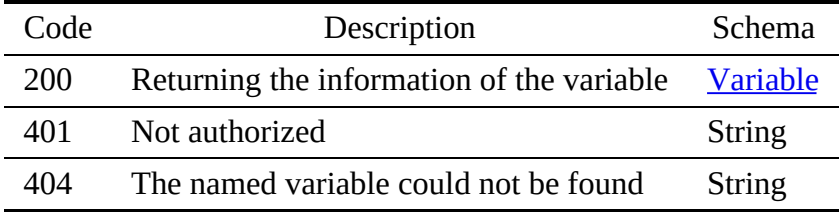

Parameters

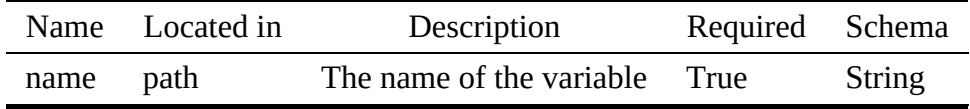

4.6.2.2.2.2 PUT /variable/{name}

Set the value of the named variable

# Responses

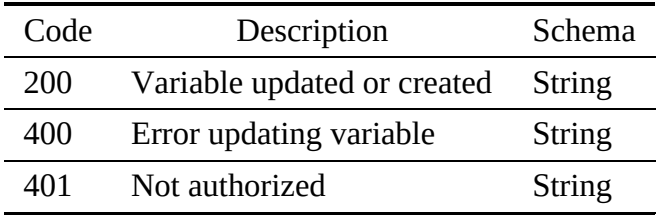

Request Body

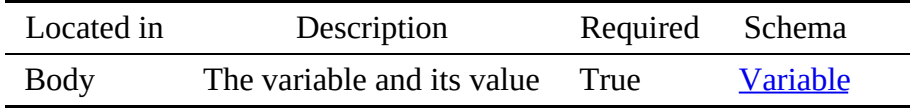

4.6.2.2.2.3 DELETE /variable/{name}

Deletes a variable by name

#### Responses

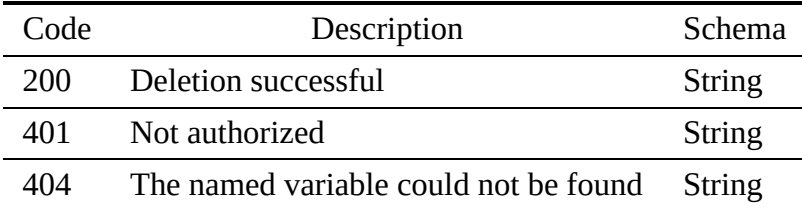

Parameters

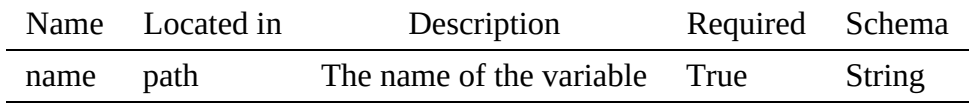

#### 4.6.2.3 variables.yaml

```
openapi: "3.0.2"
info:
   version: 3.2.0
x-date: 17-06-2019
  x-status: defined
  title: Variables
  description: |-
     Variables are a simple string key value storage to store simple
     values. Each variable can have a datatype, so that it can be used for
serialization into other formats. Internally they are storred as strings.
  termsOfService: "https://github.com/cloudmesh/cloudmesh-nist/blob/master/LICENSE.txt"
  contact:
     name: NIST BDRA Interface Subgroup
url: https://cloudmesh-community.github.io/nist/spec/
  license:
     name: Apache 2.0
url: https://github.com/cloudmesh/cloudmesh-nist/blob/master/LICENSE.txt
servers:
  - url: /cloudmesh/v3
paths:
/variable:
    get:
        tags:
- Variable
       summary: Returns a the variables
        description: Returns the variables
operationId: cloudmesh.variable.list
       responses:
          '200':
            description: The list of variables
             content:
application/json:
                 schema:
                    type: array
                    items:
                      $ref: '#/components/schemas/Variable'
   '400':
description: No variable found
/variable/{name}:
    get:
        tags:
- Variable
       summary: Returns the named variable
       description: Returns the named variable
       operationId: cloudmesh.variable.find_by_name
        parameters:
- name: name
             in: path
required: true
            schema:
             type: string
description: The name of the variable
        responses:
'200':
```

```
description: Returning the information of the variable
           content:
             application/json:
                schema:
$ref: '#/components/schemas/Variable'
         '401':
           description: Not authorized
         '404':
            description: The named variable could not be found
    put:
       tags:
- Variable
      summary: Set the value of a variable
       description: Set the value of the named variable
operationId: cloudmesh.variable.add
      requestBody:
         description: The variable and its value
         required: true
        content:
           application/json:
             schema:
              $ref: '#/components/schemas/Variable'
      responses:
         '200':
           description: Variable updated or created
         '400':
          description: Error updating variable
         '401':
          description: Not authorized
    delete:
      tags:
         .<br>Variable
      summary: Deletes the named variable
       description: Deletes a variable by name
operationId: cloudmesh.variable.delete_by_name
      parameters:
         - name: name
           in: path
           required: true
           schema:
           type: string
description: The name of the variable
      responses:
         '200':
           description: Deletion successful
         '401':
           description: Not authorized
         '404':
           description: The named variable could not be found
components:
  schemas:
    Variable:
      type: object
      description: the variables
      properties:
        name:
           type: string
           description: Name of the variable
        value:
           type: string
           description: Value of the variable
        description:
           type: string
           description: A description of the variable
        datatype:
           type: string
description: The data type of the variable which can be used for
                         serialization
```
# 4.6.3 Default

A default is a special variable that has a context associated with it. This allows one to define values that can be easily retrieved based on the associated context. For example, a default could be the image name for a cloud where the context is defined by the cloud name.

4.6.3.1 Schema Default

[Reference:](https://github.com/cloudmesh/cloudmesh-nist/blob/master/spec/default.yaml)

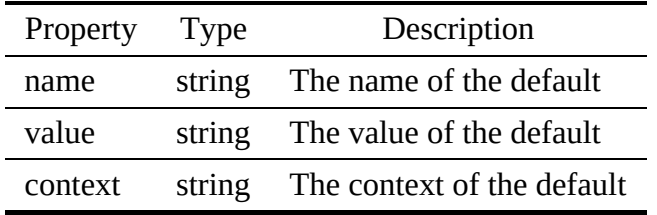

4.6.3.2 Paths

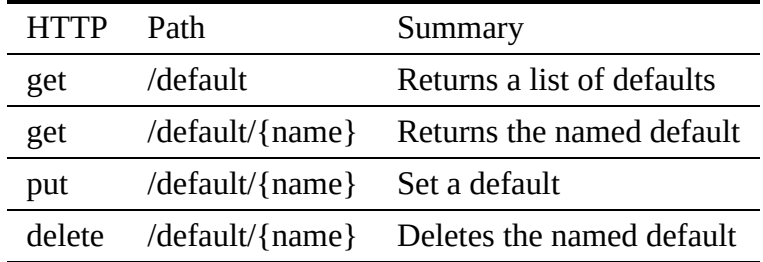

<span id="page-65-0"></span>4.6.3.2.1 /default

4.6.3.2.1.1 GET /default

# Returns a list of all defaults

# Responses

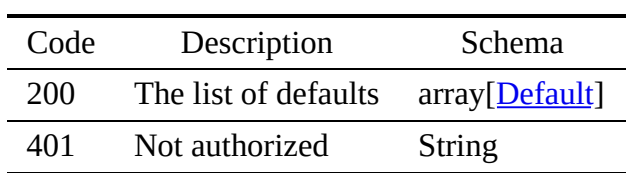

4.6.3.2.2 /default/{name}

4.6.3.2.2.1 GET /default/{name}

# Returns a default by name

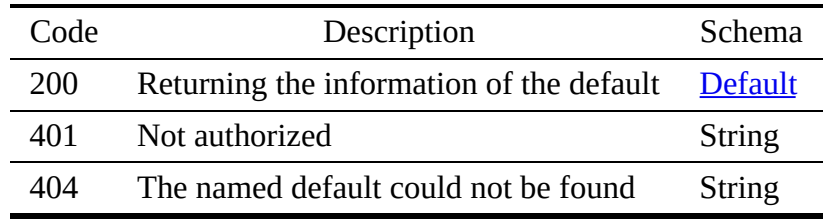

### Parameters

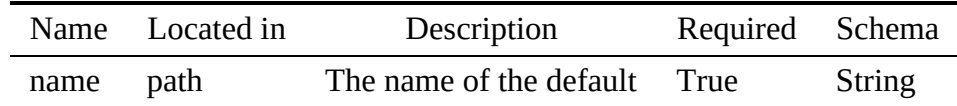

4.6.3.2.2.2 PUT /default/{name}

# Sets the named default

# Responses

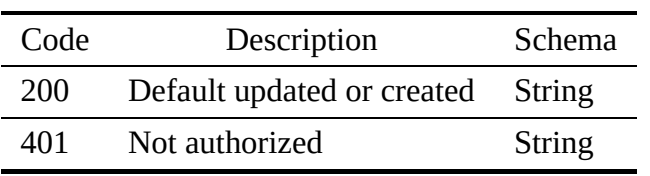

# Request Body

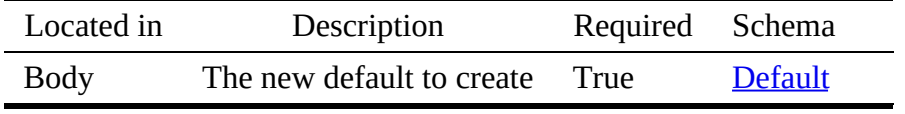

4.6.3.2.2.3 DELETE /default/{name}

# Deletes a default by name

# Responses

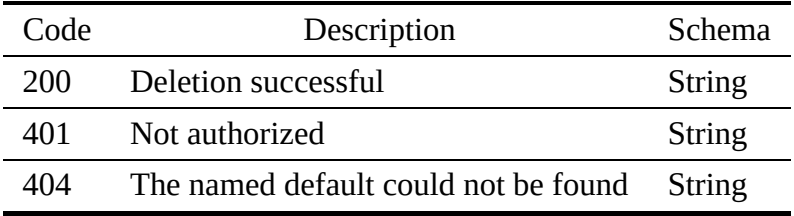

Parameters

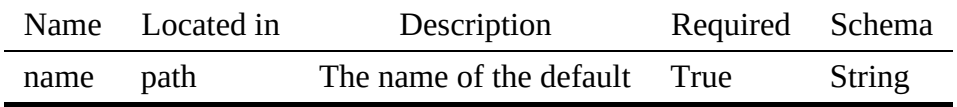

# 4.6.3.3 default.yaml

```
version: 3.2.0
  x-date: 17-06-2019
  x-status: defined
  title: Default
  description: |-
     A default is a special variable that has a context associated with
it. This allows one to define values that can be easily retrieved
     based on the associated context. For example, a default could be
the image name for a cloud where the context is defined by the
    cloud name.
  termsOfService: "https://github.com/cloudmesh/cloudmesh-nist/blob/master/LICENSE.txt"
  contact:
name: NIST BDRA Interface Subgroup
    url: https://cloudmesh-community.github.io/nist/spec/
  license:
    name: Apache 2.0
    url: https://github.com/cloudmesh/cloudmesh-nist/blob/master/LICENSE.txt
servers:
   - url: /cloudmesh/v3
paths:
  /default:
    get:
       tags:
       - Default
summary: Returns a list of defaults
       description: Returns a list of all defaults
       operationId: cloudmesh.default.list
       responses:
          '200':
           description: The list of defaults
           content:
              application/json:
                schema:
                  type: array
                  items:
                     $ref: '#/components/schemas/Default'
          '401':
           description: Not authorized
  /default/{name}:
    get:
       tags:
         - Default
       summary: Returns the named default
description: Returns a default by name
operationId: cloudmesh.default.find_by_name
       parameters:
          - name: name
in: path
            required: true
            schema:
              type: string
            description: The name of the default
       responses:
          '200':
           description: Returning the information of the default
            content:
              application/json:
                schema:
                  $ref: '#/components/schemas/Default'
         '401':
           description: Not authorized
          '404':
            description: The named default could not be found
    put:
       tags:
         - Default
       summary: Set a default
description: Sets the named default
operationId: cloudmesh.default.add
       requestBody:
         description: The new default to create
         required: true
         content:
            application/json:
              schema:
                $ref: '#/components/schemas/Default'
       responses:
          '200':
           description: Default updated or created
          '401':
           description: Not authorized
    delete:
       tags:
         - Default
       summary: Deletes the named default
       description: Deletes a default by name
       operationId: cloudmesh.default.delete_by_name
```

```
parameters:
          - name: name
           in: path
           required: true
schema:
           type: string
description: The name of the default
       responses:
          '200':
           description: Deletion successful
         '401':
           description: Not authorized
         '404':
            description: The named default could not be found
components:
  schemas:
    Default:
      type: object
      description: the defaults
      properties:
         name:
           type: string
description: The name of the default
           example: "image"
         value:
           type: string
description: The value of the default
           example: "m1.medium"
         context:
           type: string
description: The context of the default
           example: "cloud.vm.flavor"
```
# 4.7 DATA MANAGEMENT

# 4.7.1 Filestore

A file store is a resource allowing storage of data as a traditional file. A file store can contanin any number of files with additional attributes describing the file. A file store is located on the physical server. It contains access to the content of the file. This contrasts virtual directories that are just pointers to files, which could include files located in different file stores. A virtual directory also doe snot contain the content of the file, but just a pointer where to find the file.

4.7.1.1 Schema File

#### [Reference:](https://github.com/cloudmesh/cloudmesh-nist/blob/master/spec/file.yaml)

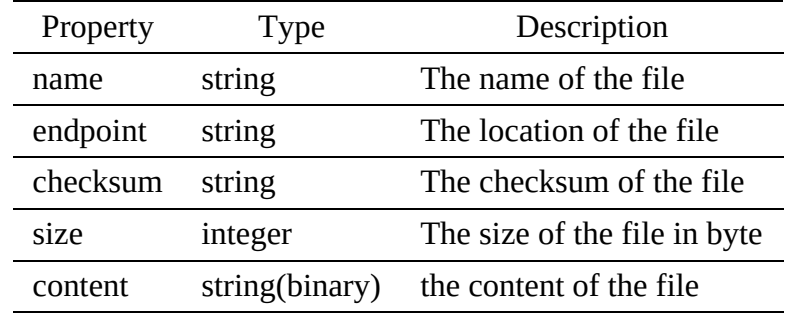

#### 4.7.1.2 Paths

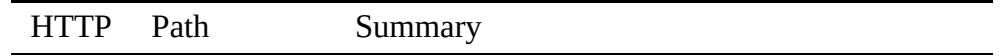

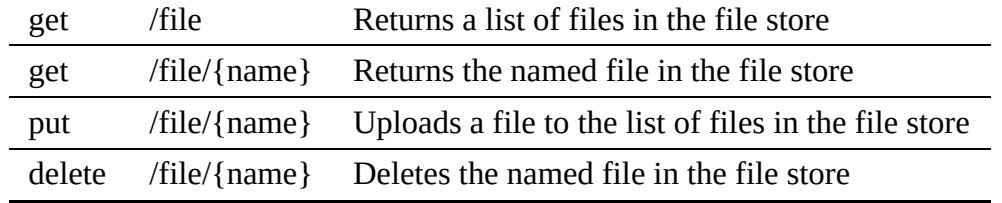

<span id="page-69-0"></span>4.7.1.2.1 /file

4.7.1.2.1.1 GET /file

# Returns a list of all files

## Responses

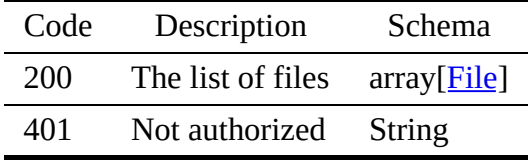

4.7.1.2.2 /file/{name}

4.7.1.2.2.1 GET /file/{name}

Returns an file by name in the file store

### Responses

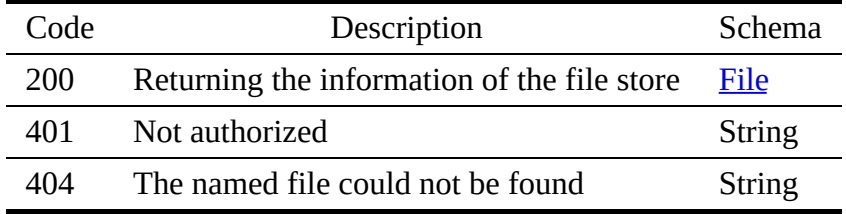

Parameters

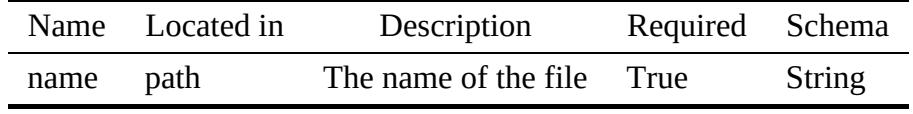

4.7.1.2.2.2 PUT /file/{name}

Uploads a file to the list of files in the file store

#### Responses

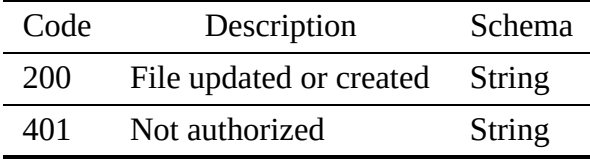

Request Body

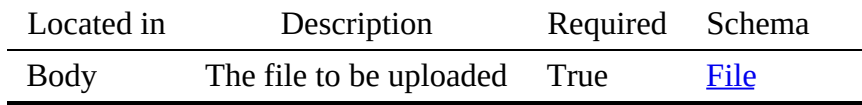

4.7.1.2.2.3 DELETE /file/{name}

#### Deletes an file by name

#### Responses

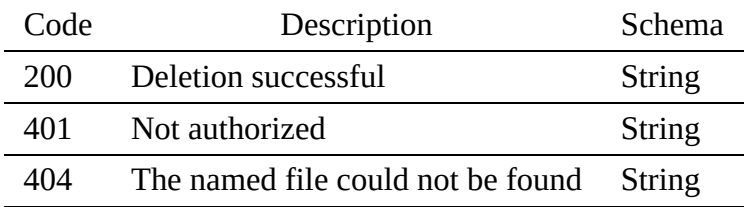

Parameters

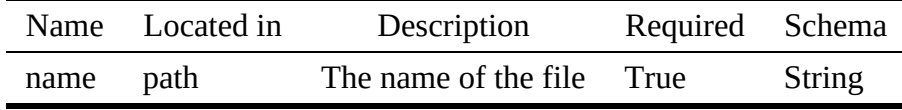

#### 4.7.1.3 filestore.yaml

```
openapi: "3.0.2"
info:
version: 3.2.0
x-date: 17-06-2019
x-status: defined
title: File
   description: |-
        A file store is a resource allowing storage of data as a traditional file.<br>A file store can containin any number of files with additional attributes<br>describing the file. A file store is located on the physical server. It<br>c
   termsOfService: "https://github.com/cloudmesh/cloudmesh-nist/blob/master/LICENSE.txt"
    contact:
name: NIST BDRA Interface Subgroup
url: https://cloudmesh-community.github.io/nist/spec/
license:
   name: Apache 2.0
```

```
url: https://github.com/cloudmesh/cloudmesh-nist/blob/master/LICENSE.txt
servers:
  - url: /cloudmesh/v3
paths:
/file:
    get:
      tags:
         - File
       summary: Returns a list of files in the file store
       description: Returns a list of all files
      operationId: cloudmesh.file.list
      responses:
         '200':
           description: The list of files
            content:
application/json:
                schema:
                  type: array
                   items:
$ref: '#/components/schemas/File'
         '401':
           description: Not authorized
  /file/{name}:
    get:
      tags:
       - File
summary: Returns the named file in the file store
      description: Returns an file by name in the file store
      operationId: cloudmesh.file.find_by_name
      parameters:
         - name: name
           in: path
           required: true
           schema:
             type: string
           description: The name of the file
      responses:
          '200':
           description: Returning the information of the file store
           content:
             application/json:
                schema:
                  $ref: '#/components/schemas/File'
         '401':
           description: Not authorized
         '404':
           description: The named file could not be found
    put:
       tags:
- File
       summary: Uploads a file to the list of files in the file store
description: Uploads a file to the list of files in the file store
      operationId: cloudmesh.file.add
      requestBody:
         description: The file to be uploaded
         required: true
         content:
           application/json:
              schema:
$ref: '#/components/schemas/File'
       responses:
         '200':
           description: File updated or created
         '401':
           description: Not authorized
    delete:
       tags:
         - File
       summary: Deletes the named file in the file store<br>description: Deletes an file by name<br>operationId: cloudmesh.file.delete_by_name
      parameters:
         - name: name
            in: path
required: true
           schema:
            type: string
description: The name of the file
       responses:
          '200':
           description: Deletion successful
         '401':
           description: Not authorized
         '404':
           description: The named file could not be found
components:
  schemas:
    File:
       type: object
description: an object representing a file
```
```
properties:
  name:
   type: string
description: The name of the file
endpoint:
      type: string
description: The location of the file
  checksum:
      type: string
description: The checksum of the file
   size:
type: integer
     description: The size of the file in byte
  content:
      type: string
format: binary
description: the content of the file
```
# 4.7.2 Replica

In many distributed systems, it is important that a file can be replicated among different systems to provide faster access. It is important to provide a mechanism to trace the pedigree of the file while pointing to its original source. A replica will point to a file in a file store and store the contents in the file store instead of the replica. The replica is just a pointer.

4.7.2.1 Schema Replica

### [Reference:](https://github.com/cloudmesh/cloudmesh-nist/blob/master/spec/replica.yaml)

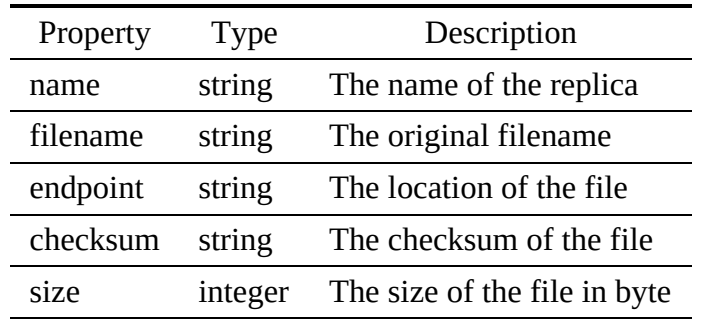

### 4.7.2.2 Paths

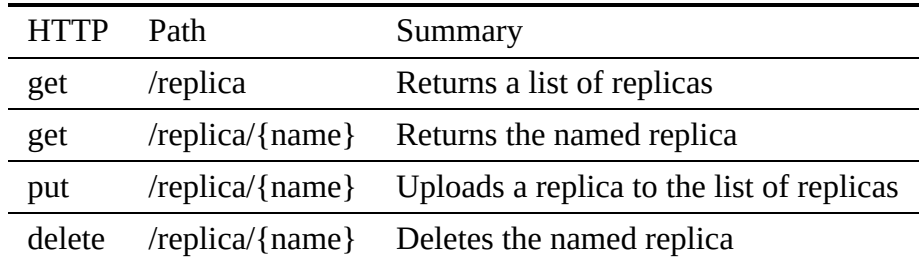

#### 4.7.2.2.1 /replica

4.7.2.2.1.1 GET /replica

# <span id="page-73-0"></span>Returns a list of all replicas

## Responses

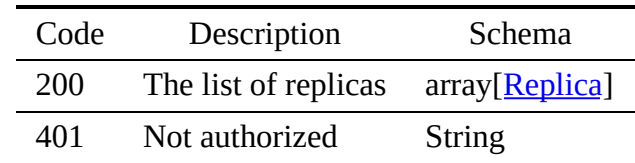

#### 4.7.2.2.2 /replica/{name}

4.7.2.2.2.1 GET /replica/{name}

# Returns an replica by name

### Responses

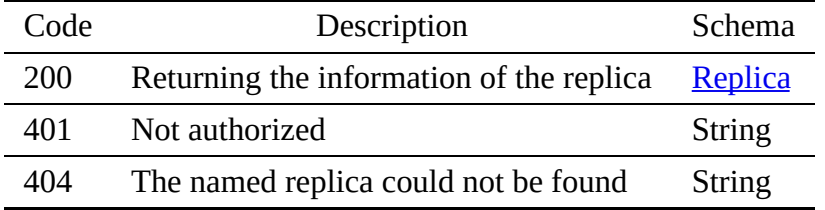

### Parameters

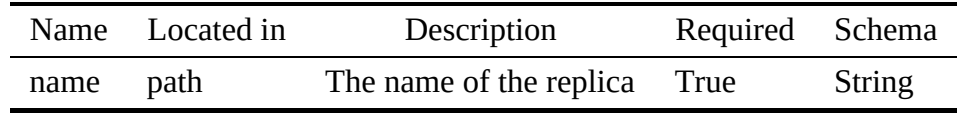

#### 4.7.2.2.2.2 PUT /replica/{name}

# Uploads a replica to the list of replicas

# Responses

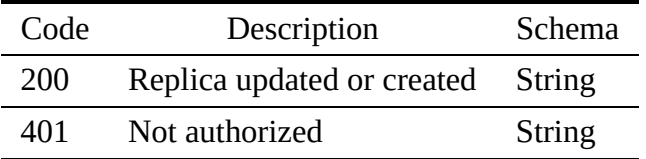

# Request Body

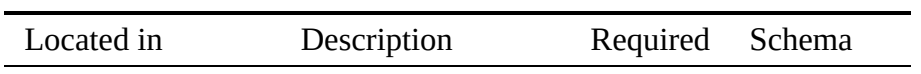

#### 4.7.2.2.2.3 DELETE /replica/{name}

Deletes an replica by name

#### Responses

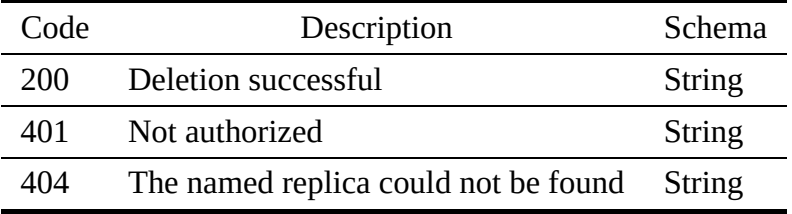

#### Parameters

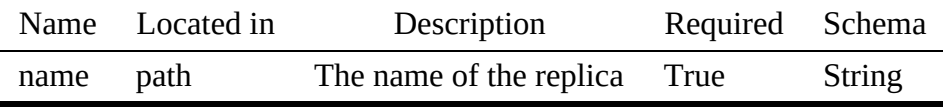

#### 4.7.2.3 replica.yaml

```
openapi: "3.0.2"
info:
version: 3.2.0
  x-date: 17-06-2019
   x-status: defined
title: Replica
description: |-
      In many distributed systems, it is important that a file can be
replicated among different systems to provide faster access. It is
important to provide a mechanism to trace the pedigree of the file
      while pointing to its original source. A replica will point to a file in<br>a file store and store the contents in the file store instead of the<br>replica. The replica is just a pointer.
  termsOfService: "https://github.com/cloudmesh/cloudmesh-nist/blob/master/LICENSE.txt"
   contact:
name: NIST BDRA Interface Subgroup
     url: https://cloudmesh-community.github.io/nist/spec/
  license:
     name: Apache 2.0
     url: https://github.com/cloudmesh/cloudmesh-nist/blob/master/LICENSE.txt
servers:
   - url: /cloudmesh/v3
paths:
/replica:
     get:
         tags:
- Replica
         summary: Returns a list of replicas
description: Returns a list of all replicas
operationId: cloudmesh.replica.list
         responses:
            '200':
               description: The list of replicas
content:
                  application/json:
                     schema:
                        type: array
                        items:
                           $ref: '#/components/schemas/Replica'
            '401':
               description: Not authorized
```

```
/replica/{name}:
    get:
      tags:
       - Replica
summary: Returns the named replica
       description: Returns an replica by name
operationId: cloudmesh.replica.find_by_name
      parameters:
         - name: name
           in: path
           required: true
           schema:
             type: string
           description: The name of the replica
      responses:
          '200':
           description: Returning the information of the replica
           content:
             application/json:
                schema:
                 $ref: '#/components/schemas/Replica'
         '401':
           description: Not authorized
         '404':
           description: The named replica could not be found
    put:
      tags:
         - Replica
       summary: Uploads a replica to the list of replicas
description: Uploads a replica to the list of replicas
operationId: cloudmesh.replica.add
       requestBody:
         description: The replica to be uploaded
         required: true
content:
           application/json:
             schema:
              $ref: '#/components/schemas/Replica'
      responses:
         '200':
           description: Replica updated or created
         '401':
           description: Not authorized
    delete:
      tags:
         - Replica
       summary: Deletes the named replica
      description: Deletes an replica by name
      operationId: cloudmesh.replica.delete_by_name
      parameters:
         - name: name
           in: path
           required: true
           schema:
             type: string
           description: The name of the replica
       responses:
         '200':
          description: Deletion successful
'401':
           description: Not authorized
         '404':
           description: The named replica could not be found
components:
  schemas:
     Replica:
type: object
      description: An entry representing a file replica record
      properties:
         name:
           type: string
description: The name of the replica
         filename:
           type: string
description: The original filename
         endpoint:
           type: string
           description: The location of the file
         checksum:
           type: string
           description: The checksum of the file
         size:
           type: integer
           description: The size of the file in byte
```
# 4.7.3 Database

The database specification allows to register a database and perform elementary operations to use this database. We distinguish actions related to the registration, the adding of a schema, the insertion of data and the query of data. The data base is defined by a name an endpoint (e.g., host, port), and a protocol used (e.g., SQL, MongoDB, graphgl, and others).

4.7.3.1 Schema Database

[Reference:](https://github.com/cloudmesh/cloudmesh-nist/blob/master/spec/database.yaml)

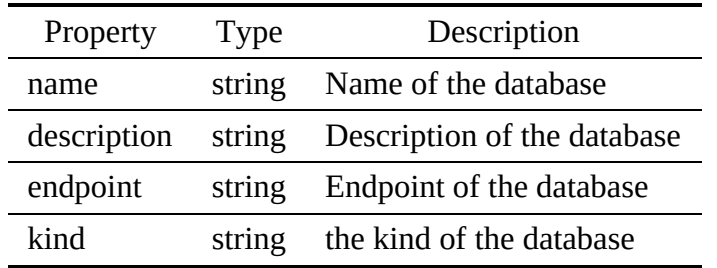

# 4.7.3.2 Schema Schema

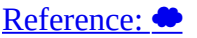

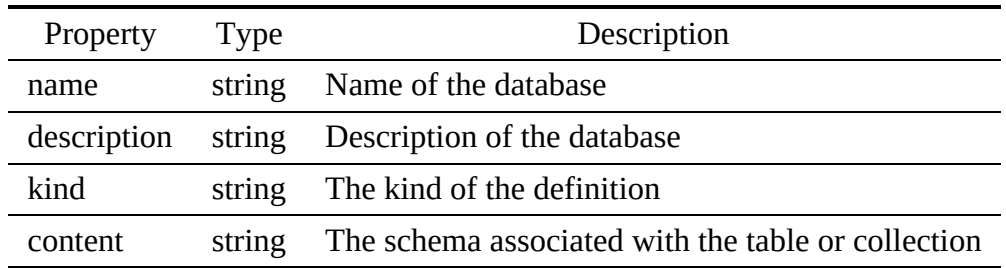

# 4.7.3.3 Schema Record

# [Reference:](https://github.com/cloudmesh/cloudmesh-nist/blob/master/spec/record.yaml)

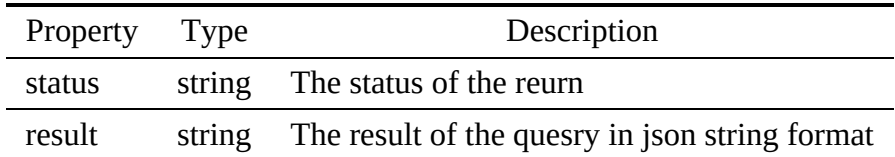

# 4.7.3.4 Schema Query

[Reference:](https://github.com/cloudmesh/cloudmesh-nist/blob/master/spec/query.yaml)

Property Type Description

# 4.7.3.5 Paths

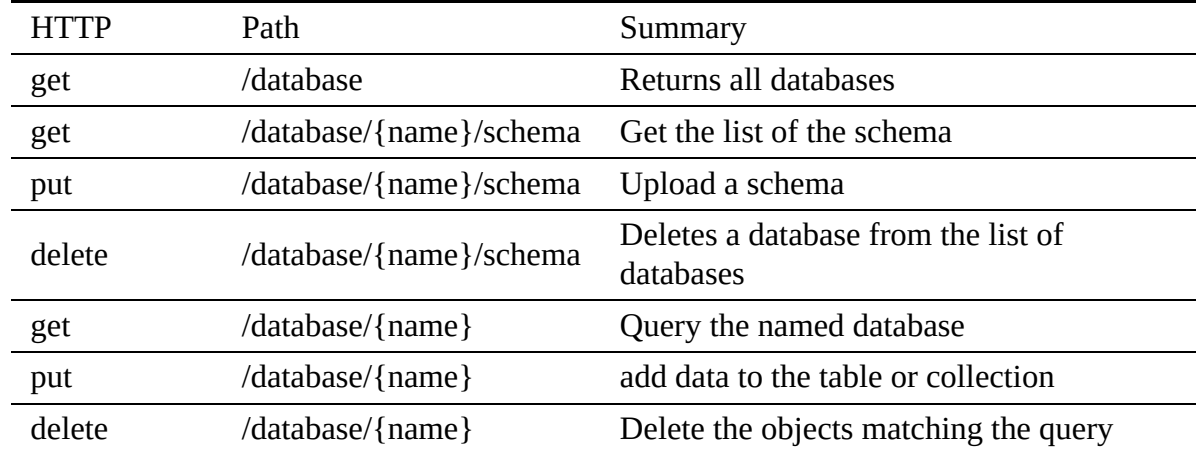

<span id="page-77-0"></span>4.7.3.5.1 /database

4.7.3.5.1.1 GET /database

#### Returns all databases

# Responses

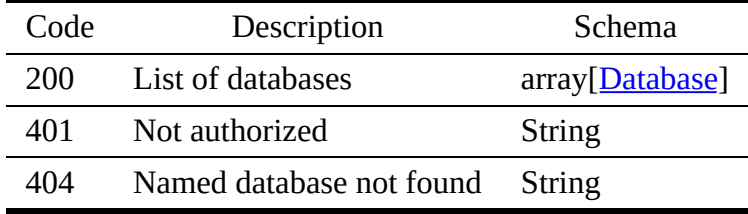

4.7.3.5.2 /database/{name}/schema

4.7.3.5.2.1 GET /database/{name}/schema

# Responses

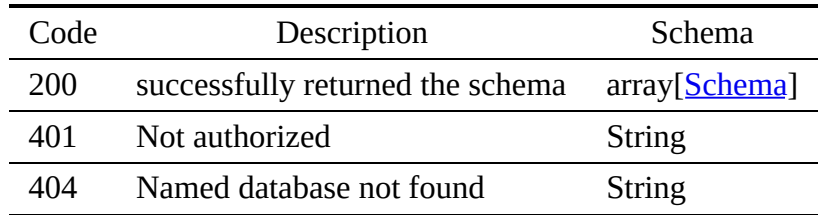

### Parameters

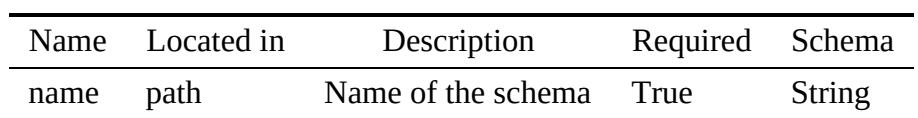

4.7.3.5.2.2 PUT /database/{name}/schema

# Responses

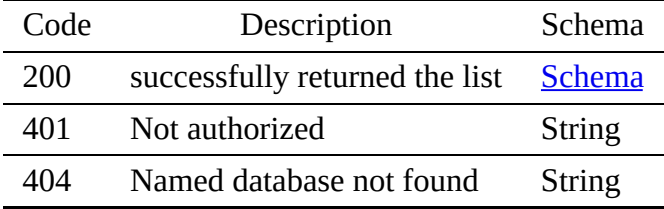

### Parameters

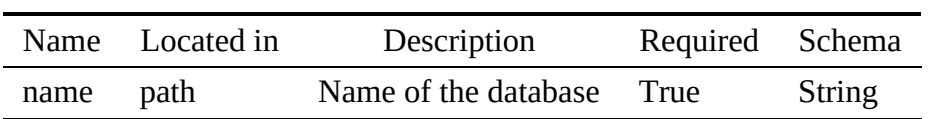

4.7.3.5.2.3 DELETE /database/{name}/schema

# Deletes a database from the list of databases

# Responses

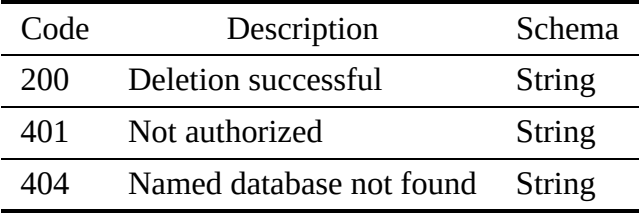

## Parameters

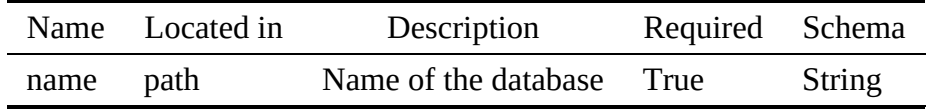

### 4.7.3.5.3 /database/{name}

#### 4.7.3.5.3.1 GET /database/{name}

# Query the named database

# Responses

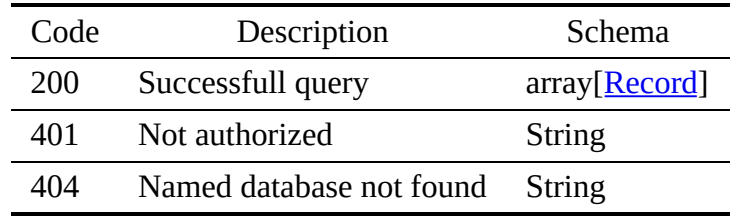

# Parameters

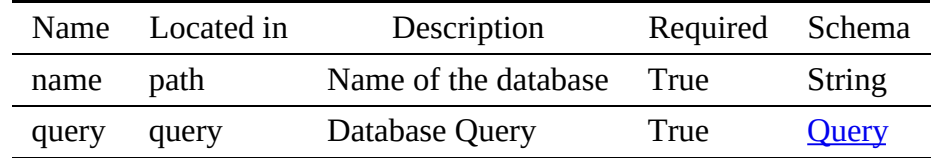

#### 4.7.3.5.3.2 PUT /database/{name}

# Responses

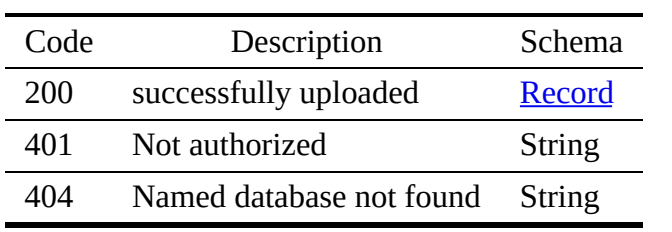

# **Parameters**

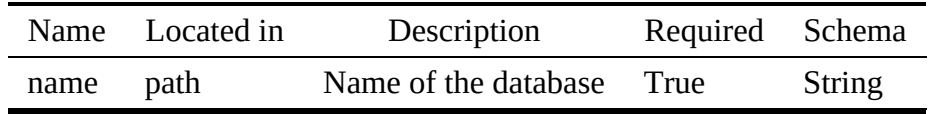

# Request Body

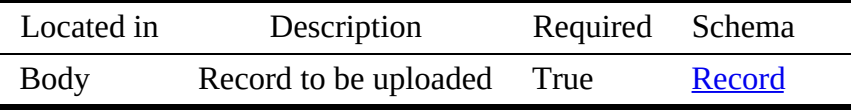

### 4.7.3.5.3.3 DELETE /database/{name}

# Responses

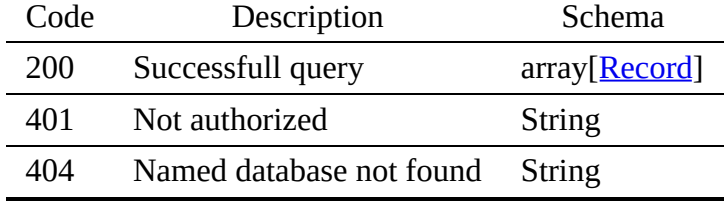

Parameters

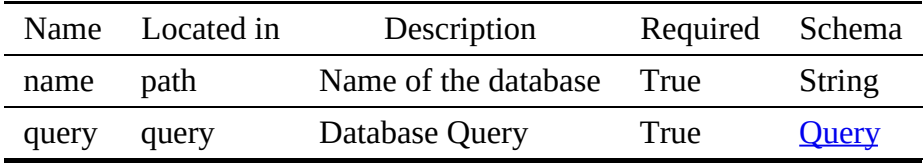

#### 4.7.3.6 database.yaml

```
openapi: "3.0.2"
info:
  version: 3.2.0
  x-date: 17-06-2019
  x-status: defined
  title: Database
  description: |-
     The database specification allows to register a database and perform<br>elementary operations to use this database. We distinguish actions<br>related to the registration, the adding of a schema, the insertion of<br>data and the que
      others).
  termsOfService: "https://github.com/cloudmesh/cloudmesh-nist/blob/master/LICENSE.txt"
   contact:
name: NIST BDRA Interface Subgroup
    url: https://cloudmesh-community.github.io/nist/spec/
  license:
    name: Apache 2.0
    url: https://github.com/cloudmesh/cloudmesh-nist/blob/master/LICENSE.txt
servers:
- url: /cloudmesh/v3
paths:
  /database:
    get:
        tags:
- "Database Registry"
summary: Returns all databases
description: Returns all databases
       operationId: cloudmesh.database.get
       responses:
          '200':
            description: List of databases
             content:
application/json:
                  schema:
                     type: array
items:
                      $ref: "#/components/schemas/Database"
          '401':
            description: Not authorized
          '404':
            description: Named database not found
  /database/{name}/schema:
     get:
tags:
        - "Database Schema"
        summary: Get the list of the schema
description: ""
       operationId: "cloudmesh.database.get.schema"
       parameters:
          - name: name
            description: Name of the schema
            in: path
            required: true
            schema:
```

```
type: string
    responses:
       '200':
        description: "successfully returned the schema"
        content:
           application/json:
             schema:
               type: array
               items:
                 $ref: "#/components/schemas/Schema"
       '401':
        description: Not authorized
       '404':
        description: Named database not found
  put:
    tags:
- "Database Schema"
    summary: "Upload a schema"
    description: ""
    operationId: "cloudmesh.database.put.schema"
    parameters:
       - name: name
         description: Name of the database
         in: path
required: true
         schema:
type: string
    responses:
       '200':
        description: "successfully returned the list"
        content:
           application/json:
             schema:
               $ref: "#/components/schemas/Schema"
       '401':
        description: Not authorized
       '404':
        description: Named database not found
  delete:
    tags:
- "Database Registry"
summary: Deletes a database from the list of databases
    description: Deletes a database from the list of databases
    operationId: cloudmesh.database.delete
    parameters:
      - name: name
         description: Name of the database
         in: path
         required: true
         schema:
    type: string
responses:
       '200':
        description: Deletion successful
       '401':
        description: Not authorized
       '404':
        description: Named database not found
/database/{name}:
  get:
    tags:
- "Database Data"
    summary: Query the named database
description: Query the named database
operationId: "cloudmesh.database.data.get"
    parameters:
- name: name
         description: Name of the database
         in: path
         required: true
        schema:
           type: string
       - in: query
         name: query
description: Database Query
         required: true
         schema:
          $ref: '#/components/schemas/Query'
    responses:
       '200':
         description: Successfull query
content:
           application/json:
              schema:
type: array
               items:
                 $ref: "#/components/schemas/Record"
       '401':
        description: Not authorized
```

```
description: Named database not found
    put:
       tags:
- "Database Data"
       summary: "add data to the table or collection"
description: ""
operationId: "cloudmesh.database.data.put"
      parameters:
         - name: name
           description: Name of the database
           in: path
           required: true
           schema:
             type: string
      requestBody:
         description: Record to be uploaded
         required: true
         content:
           application/json:
              schema:
$ref: "#/components/schemas/Record"
      responses:
         '200':
           description: "successfully uploaded"
           content:
application/json:
               schema:
                 $ref: "#/components/schemas/Record"
         '401':
           description: Not authorized
         '404':
           description: Named database not found
     delete:
tags:
       - "Database Data"
       summary: "Delete the objects matching the query"
description: ""
      operationId: "cloudmesh.database.data.delete"
      parameters:
         - name: name
description: Name of the database
           in: path
           required: true
           schema:
             type: string
         - name: query
           description: Database Query
           in: query
required: true
           schema:
$ref: '#/components/schemas/Query'
      responses:
         '200':
           description: Successfull query
           content:
application/json:
                schema:
                  type: array
items:
                    $ref: "#/components/schemas/Record"
         '401':
           description: Not authorized
         '404':
           description: Named database not found
components:
  schemas:
    Database:
       type: object
      description: Defines a database object as an entry
      properties:
         name:
           type: string
           description: Name of the database
         description:
           type: string
           description: Description of the database
         endpoint:
           type: string
description: Endpoint of the database
         kind:
           type: string
description: the kind of the database
     Schema:
type: object
      description: Defines a database
      properties:
        name:
           type: string
```
'404':

```
description: Name of the database
    description:
       type: string
     description: Description of the database
kind:
       type: string
description: The kind of the definition
    content:
         type: string
description: The schema associated with the table or collection
Record:
type: object
description: The result of a query
 properties:
     status:
type: string
description: The status of the reurn
    result:
       type: string
description: The result of the quesry in json string format
Query:
type: object
description: The query
properties:
    status:
       type: string
description: The query string
```
# 4.7.4 Virtual Directory

A virtual directory is a collection of files, replicas, streams or other virtual directories.

# 4.7.4.1 Schema Virtualdirectory

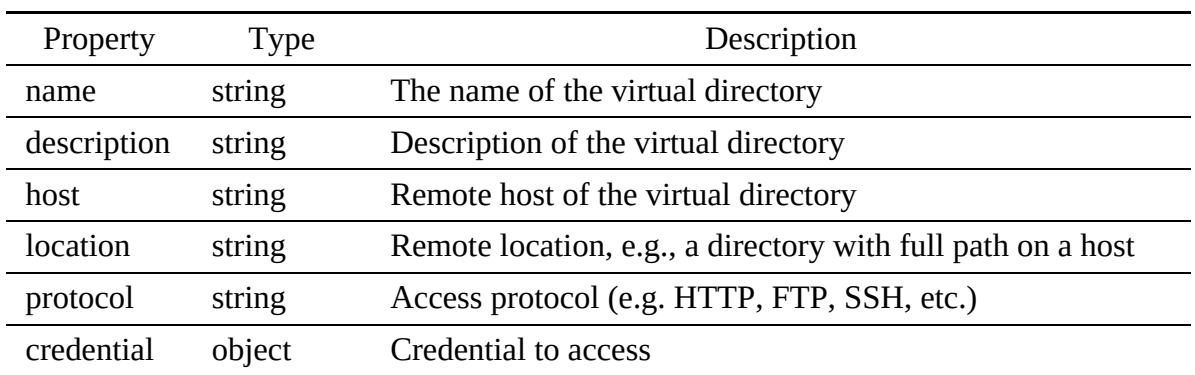

## [Reference:](https://github.com/cloudmesh/cloudmesh-nist/blob/master/spec/virtualdirectory.yaml)

# 4.7.4.2 Paths

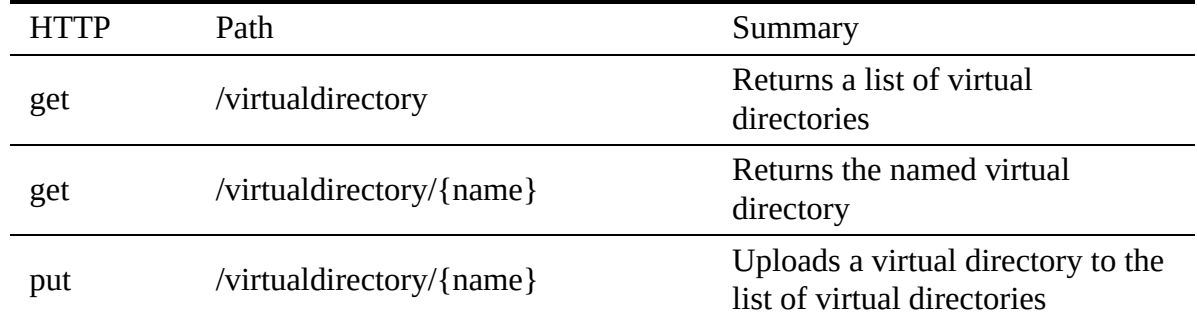

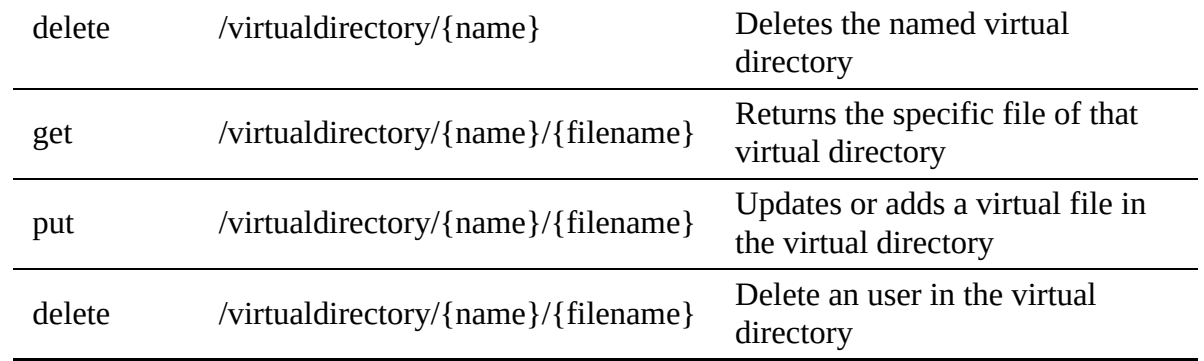

#### <span id="page-84-0"></span>4.7.4.2.1 /virtualdirectory

4.7.4.2.1.1 GET /virtualdirectory

# Returns a list of all virtual directories

## Responses

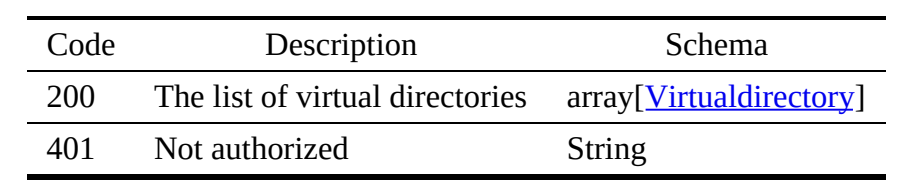

### 4.7.4.2.2 /virtualdirectory/{name}

4.7.4.2.2.1 GET /virtualdirectory/{name}

# Returns an virtual directory by name

# Responses

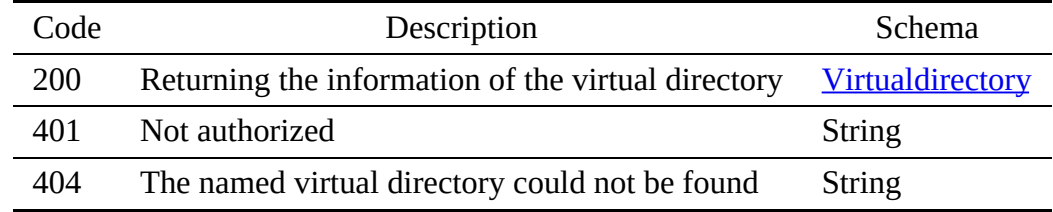

### Parameters

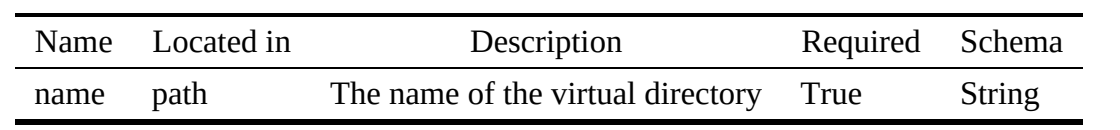

#### 4.7.4.2.2.2 PUT /virtualdirectory/{name}

# Uploads a virtual directory to the list of virtual directories

## Responses

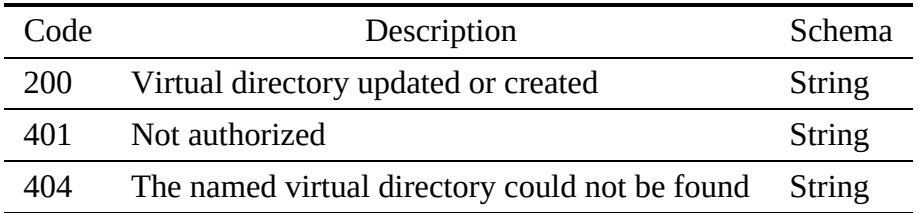

# Request Body

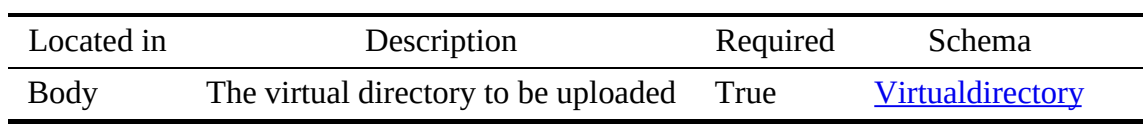

#### 4.7.4.2.2.3 DELETE /virtualdirectory/{name}

# Deletes an virtual directory by name

### Responses

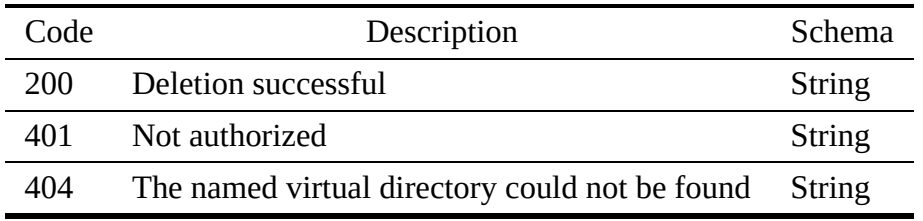

### Parameters

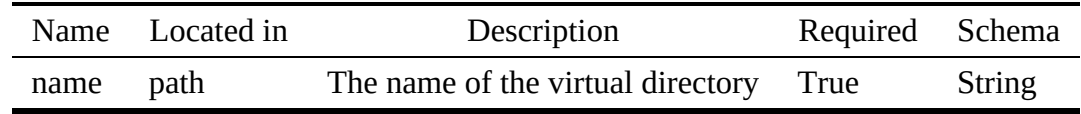

### 4.7.4.2.3 /virtualdirectory/{name}/{filename}

4.7.4.2.3.1 GET /virtualdirectory/{name}/{filename}

# Returns the specific file of that virtual directory

## Responses

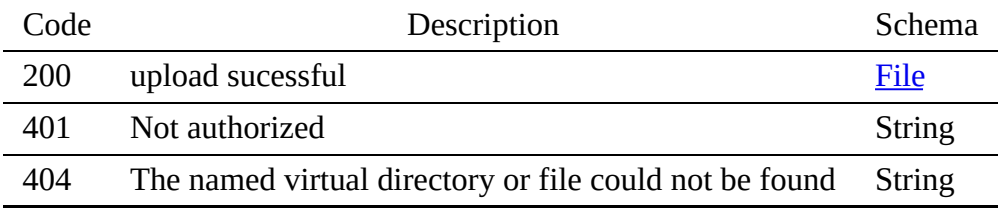

Parameters

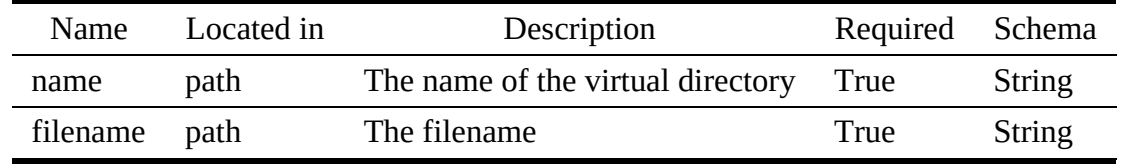

4.7.4.2.3.2 PUT /virtualdirectory/{name}/{filename}

Updates or adds a virtual file in the virtual directory

# Responses

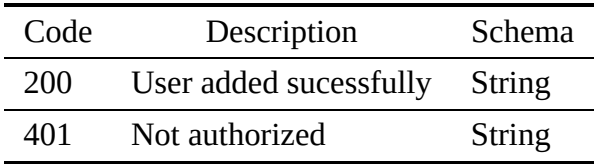

### Parameters

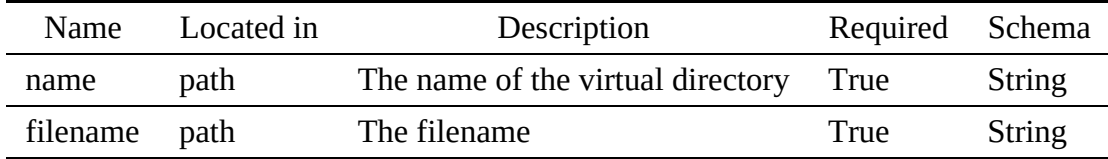

# Request Body

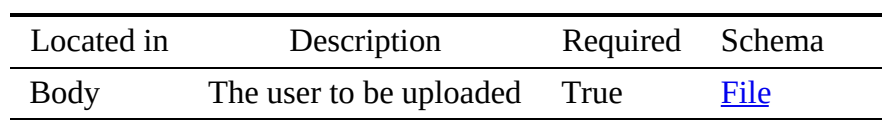

4.7.4.2.3.3 DELETE /virtualdirectory/{name}/{filename}

Delete an user in the virtual directory

### Responses

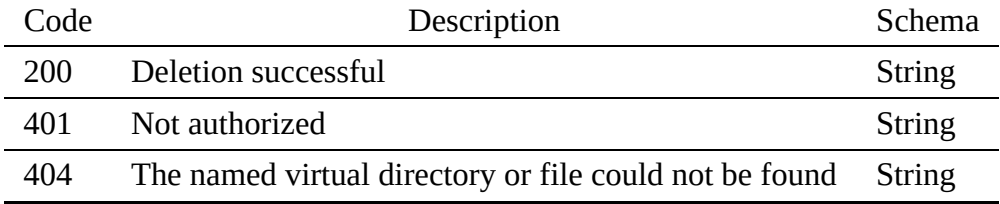

Parameters

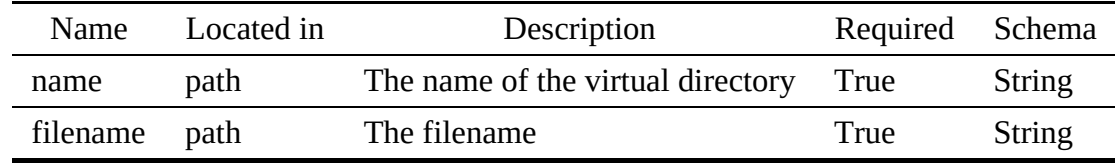

#### 4.7.4.3 virtualdirectory.yaml

```
openapi: "3.0.2"
info:
version: 3.2.0
  x-date: 17-06-2019
  x-status: defined
  title: Virtual Directory
  description: |-
    A virtual directory is a collection of files, replicas, streams or other
    virtual directories.
  termsOfService: "https://github.com/cloudmesh/cloudmesh-nist/blob/master/LICENSE.txt"
  contact:
name: NIST BDRA Interface Subgroup Service
    url: https://cloudmesh-community.github.io/nist/spec/
  license:
    name: Apache 2.0
    url: https://github.com/cloudmesh/cloudmesh-nist/blob/master/LICENSE.txt
servers:
  - url: /cloudmesh/v3
paths:
/virtualdirectory:
    get:
      tags:
         - Virtual directory
       summary: Returns a list of virtual directories<br>description: Returns a list of all virtual directories<br>operationId: cloudmesh.virtual directory.list
       responses:
         '200':
           description: The list of virtual directories
           content:
              application/json:
                schema:
                  type: array
                  items:
                     $ref: '#/components/schemas/Virtualdirectory'
          '401':
description: Not authorized
  /virtualdirectory/{name}:
    get:
       tags:
- Virtual directory
       summary: Returns the named virtual directory
       description: Returns an virtual directory by name
operationId: cloudmesh.virtualdirectory.find_by_name
      parameters:
         - name: name
in: path
           required: true
           schema:
            type: string
description: The name of the virtual directory
       responses:
          '200':
           description: Returning the information of the virtual directory
```

```
content:
          application/json:
            schema:
              $ref: '#/components/schemas/Virtualdirectory'
      '401':
        description: Not authorized
      '404':
        description: The named virtual directory could not be found
 put:
    tags:
       - Virtual directory
    summary: Uploads a virtual directory to the list of virtual directories
    description: Uploads a virtual directory to the list of virtual directories
    operationId: cloudmesh.virtual directory.add
    requestBody:
      description: The virtual directory to be uploaded
      required: true
      content:
        application/json:
          schema:
           $ref: '#/components/schemas/Virtualdirectory'
    responses:
       '200':
        description: Virtual directory updated or created
      '401':
        description: Not authorized
      '404':
        description: The named virtual directory could not be found
  delete:
    tags:
      - Virtual directory
    summary: Deletes the named virtual directory
    description: Deletes an virtual directory by name
    operationId: cloudmesh.virtualdirectory.delete_by_name
    parameters:
      - name: name
        in: path
        required: true
        schema:
          type: string
        description: The name of the virtual directory
    responses:
      '200':
        description: Deletion successful
      '401':
        description: Not authorized
      '404':
        description: The named virtual directory could not be found
/virtualdirectory/{name}/{filename}:
 get:
   tags:
      -<br>- Virtual directory
    summary: Returns the specific file of that virtual directory
    description: Returns the specific file of that virtual directory
    operationId: cloudmesh.virtualdirectory.file.get_by_name
    parameters:
      - name: name
        in: path
        required: true
schema:
      type: string
description: The name of the virtual directory
- name: filename
        description: The filename
        in: path
        required: true
        schema:
         type: string
    responses:
       '200':
        description: upload sucessful
        content:
          application/json:
            schema:
              $ref: "filestore.yaml#/components/schemas/File"
      '401':
        description: Not authorized
      '404':
        description: The named virtual directory or file could not be found
  put:
    tags:
- Virtual directory
    summary: Updates or adds a virtual file in the virtual directory
    description: Updates or adds a virtual file in the virtual directory
operationId: cloudmesh.virtualdirectory.file.add
    parameters:
      - name: name
        in: path
        required: true
```

```
schema:
            type: string
          description: The name of the virtual directory
        - name: filename
description: The filename
          in: path
          required: true
          schema:
            type: string
      requestBody:
        description: The user to be uploaded
required: true
        content:
          application/json:
            schema:
              $ref: "filestore.yaml#/components/schemas/File"
      responses:
        '200':
         description: User added sucessfully<br>'401':
       '401':
description: Not authorized
'404':
        description: The named virtual directory or file could not be found
    delete:
      tags:
      - Virtual directory
summary: Delete an user in the virtual directory
      description: Delete an user in the virtual directory
      operationId: cloudmesh.virtualdirectory.file.delete
      parameters:
        - name: name
          in: path
          required: true
          schema:
            type: string
          description: The name of the virtual directory
        - name: filename
          description: The filename
          in: path
          required: true
          schema:
            type: string
      responses:
         '200':
          description: Deletion successful
         '401':
          description: Not authorized
        '404':
          description: The named virtual directory or file could not be found
components:
  schemas:
    Virtualdirectory:
      type: object
      description: the virtual directory
      properties:
        name:
          description: The name of the virtual directory
          type: string
        description:
          description: Description of the virtual directory
          type: string
        host:
          description: Remote host of the virtual directory
          type: string
        location:
          description: Remote location, e.g., a directory with full path on a
            host
          type: string
        protocol:
          description: Access protocol (e.g. HTTP, FTP, SSH, etc.)
          type: string
        credential:
          description: Credential to access
          type: object
```
# 4.8 COMPUTE MANAGEMENT - VIRTUAL CLUSTERS

# 4.8.1 Virtual Cluster

A Virtual Cluster is modeled as manager node, and one or more compute nodes. The manager

node usually serves as a login node and can be accessed from outside via a public IP. The compute nodes are connected to the manager node via a private, usually high performance (high throughput and low latency) network and thus accessible only from the manager node. To use the virtual cluster, login to the manager node, and from there one can login to any compute node, or submit a job to run on the compute nodes.

## 4.8.1.1 Schema Virtualcluster

## [Reference:](https://github.com/cloudmesh/cloudmesh-nist/blob/master/spec/virtualcluster.yaml)

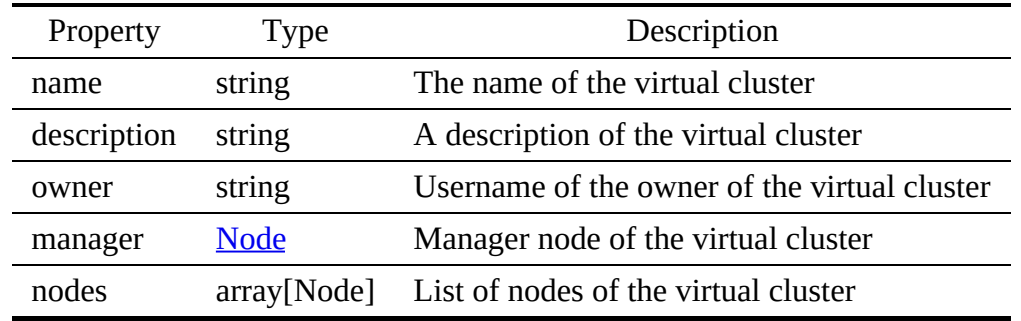

### 4.8.1.2 Schema Node

### [Reference:](https://github.com/cloudmesh/cloudmesh-nist/blob/master/spec/node.yaml)

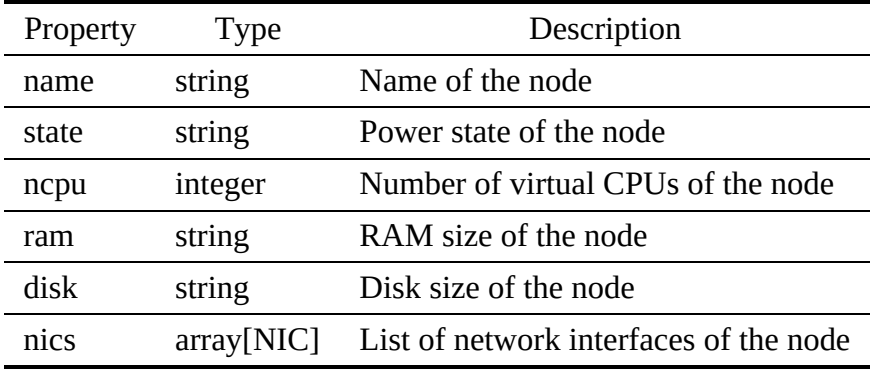

## 4.8.1.3 Schema NIC

### [Reference:](https://github.com/cloudmesh/cloudmesh-nist/blob/master/spec/nic.yaml)

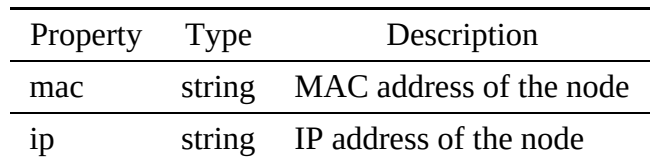

4.8.1.4 Paths

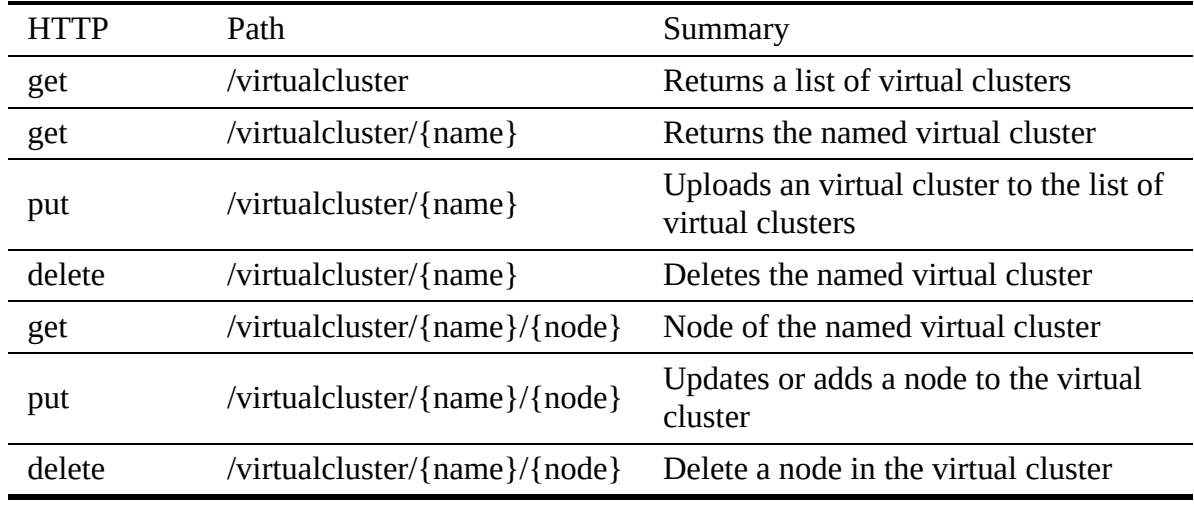

#### <span id="page-91-0"></span>4.8.1.4.1 /virtualcluster

4.8.1.4.1.1 GET /virtualcluster

# Returns a list of all virtual clusters

### Responses

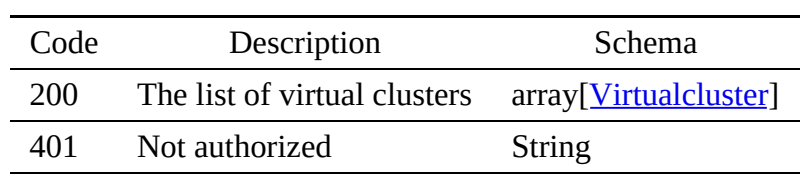

4.8.1.4.2 /virtualcluster/{name}

4.8.1.4.2.1 GET /virtualcluster/{name}

# Returns an virtual cluster by name

Responses

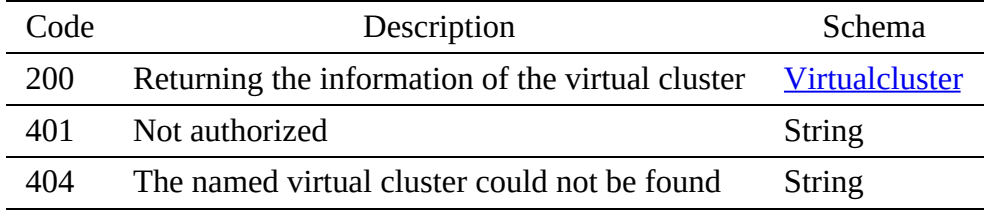

### Parameters

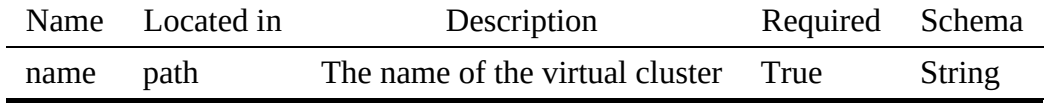

4.8.1.4.2.2 PUT /virtualcluster/{name}

Uploads an virtual cluster to the list of virtual clusters

### Responses

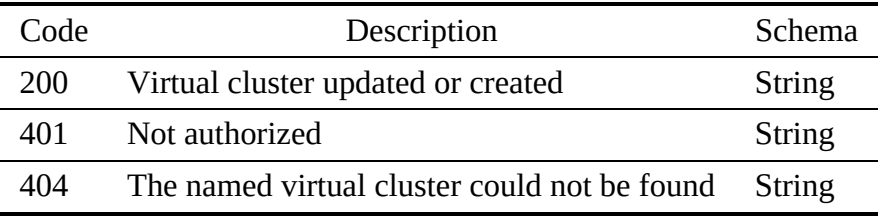

# Request Body

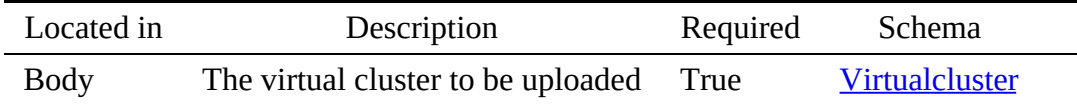

4.8.1.4.2.3 DELETE /virtualcluster/{name}

# Deletes an virtual cluster by name

# Responses

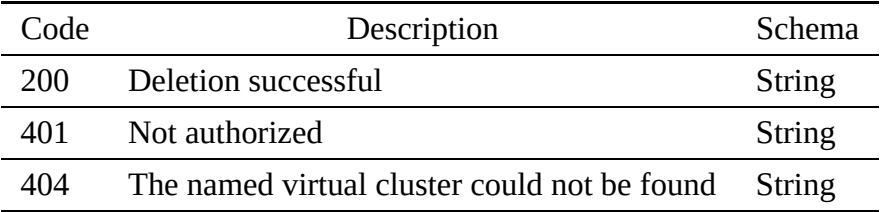

## Parameters

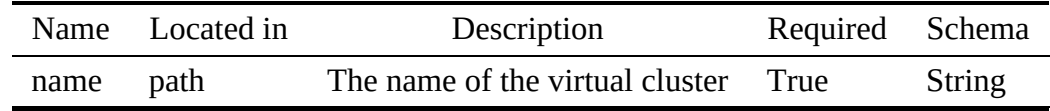

4.8.1.4.3 /virtualcluster/{name}/{node}

4.8.1.4.3.1 GET /virtualcluster/{name}/{node}

Returns the specific node of the named virtual cluster. If the node name is manager, the manager node is used. A compute node can not be named manager

## Responses

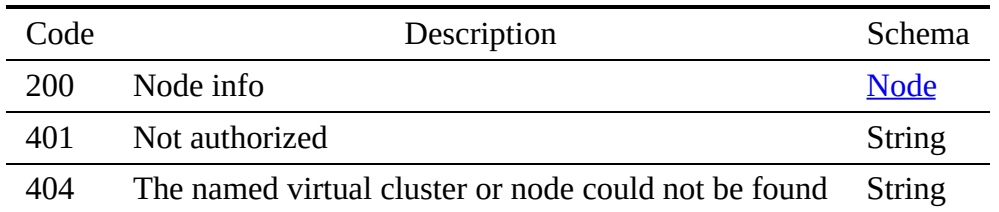

### **Parameters**

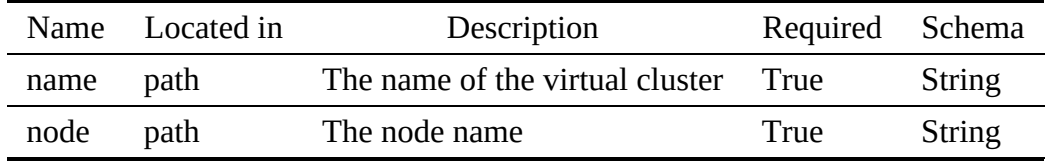

#### 4.8.1.4.3.2 PUT /virtualcluster/{name}/{node}

Updates or adds a node to the virtual cluster. If the node name is manager, the manager node is uploaded.

### Responses

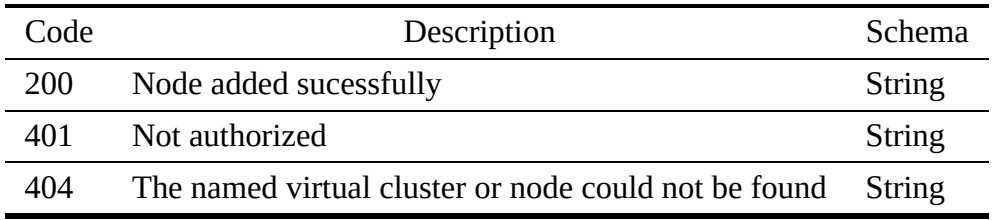

## **Parameters**

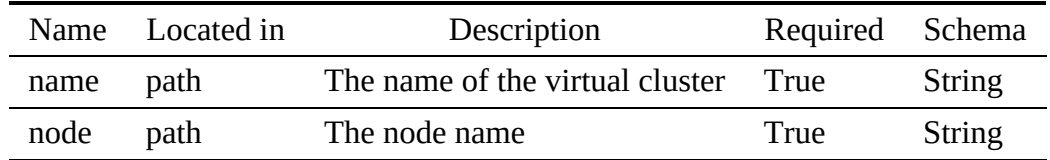

# Request Body

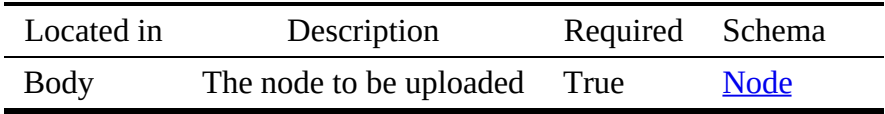

#### Delete a node in the virtual cluster

#### Responses

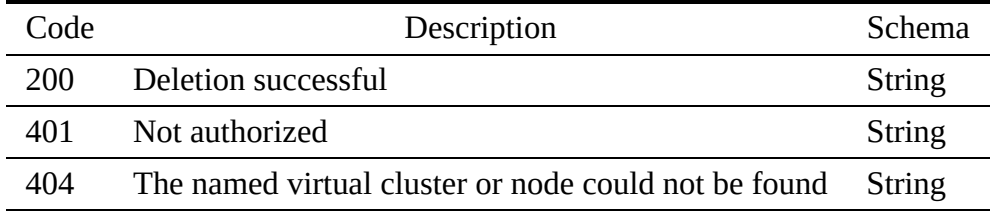

#### Parameters

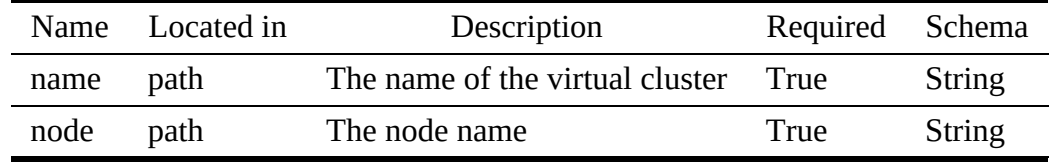

### 4.8.1.5 virtualcluster.yaml

```
openapi: "3.0.2"
info:
  version: 3.2.0
  x-date: 17-06-2019
x-status: defined
  title: Virtual Cluster
  description: |-
     A Virtual Cluster is modeled as manager node, and one or more
compute nodes. The manager node usually serves as a login node and
     can be accessed from outside via a public IP. The compute nodes are<br>connected to the manager node via a private, usually high performance (high<br>throughput and low latency) network and thus accessible only from the<br>manager 
    compute nodes.
  termsOfService: "https://github.com/cloudmesh/cloudmesh-nist/blob/master/LICENSE.txt"
  contact:
name: NIST BDRA Interface Subgroup Service
    url: https://cloudmesh-community.github.io/nist/spec/
  license:
     name: Apache 2.0
url: https://github.com/cloudmesh/cloudmesh-nist/blob/master/LICENSE.txt
servers:
- url: /cloudmesh/v3
paths:
  /virtualcluster:
    get:
       tags:
          - Virtual cluster
        summary: Returns a list of virtual clusters
       description: Returns a list of all virtual clusters
        operationId: cloudmesh.virtualcluster.list
responses:
           '200':
            description: The list of virtual clusters
            content:
               application/json:
                  schema:
                     type: array
items:
                       $ref: '#/components/schemas/Virtualcluster'
          '401':
            description: Not authorized
```

```
get:
    tags:
    - Virtual cluster
summary: Returns the named virtual cluster
    description: Returns an virtual cluster by name
    operationId: cloudmesh.virtualcluster.find_by_name
    parameters:
       - name: name
         in: path
         required: true
         schema:
           type: string
         description: The name of the virtual cluster
    responses:
       '200':
         description: Returning the information of the virtual cluster
         content:
           application/json:
             schema:
               $ref: '#/components/schemas/Virtualcluster'
       '401':
        description: Not authorized
       '404':
        description: The named virtual cluster could not be found
  put:
    tags:
       - Virtual cluster
    summary: Uploads an virtual cluster to the list of virtual clusters
description: Uploads an virtual cluster to the list of virtual clusters
    operationId: cloudmesh.virtualcluster.add
    requestBody:
      description: The virtual cluster to be uploaded
      required: true
      content:
         application/json:
           schema:
            $ref: '#/components/schemas/Virtualcluster'
    responses:
       '200':
        description: Virtual cluster updated or created
       '401':
        description: Not authorized
       '404':
        description: The named virtual cluster could not be found
  delete:
    tags:
      - Virtual cluster
    summary: Deletes the named virtual cluster
    description: Deletes an virtual cluster by name
    operationId: cloudmesh.virtualcluster.delete_by_name
    parameters:
       - name: name
         in: path
         required: true
         schema:
           type: string
         description: The name of the virtual cluster
    responses:
'200':
         description: Deletion successful
       '401':
        description: Not authorized
       '404':
        description: The named virtual cluster could not be found
/virtualcluster/{name}/{node}:
  get:
    tags:
       - Virtual cluster
    summary: Node of the named virtual cluster<br>description: Returns the specific node of the named virtual cluster. If<br>description: the node name is manager, the manager node is used. A
                   compute node can not be named manager
    operationId: cloudmesh.virtualcluster.node.get_by_name
    parameters:
       - name: name
         in: path
         required: true
        schema:
           type: string
       description: The name of the virtual cluster
- name: node
         description: The node name
         in: path
required: true
         schema:
           type: string
    responses:
       '200':
```
/virtualcluster/{name}:

```
description: Node info
           content:
             application/json:
                schema:
$ref: "#/components/schemas/Node"
         '401':
           description: Not authorized
         '404':
           description: The named virtual cluster or node could not be found
    put:
       tags:
- Virtual cluster
      summary: Updates or adds a node to the virtual cluster
       description: Updates or adds a node to the virtual cluster. If
the node name is manager, the manager node is uploaded.
operationId: cloudmesh.virtualcluster.node.add
      parameters:
         - name: name
           in: path
required: true
           schema:
type: string
           description: The name of the virtual cluster
           name: node
           description: The node name
           in: path
required: true
           schema:
       type: string
requestBody:
         description: The node to be uploaded
         required: true
        content:
           application/json:
            schema:
              $ref: '#/components/schemas/Node'
      responses:
         '200':
           description: Node added sucessfully
         '401':
          description: Not authorized
         '404':
          description: The named virtual cluster or node could not be found
    delete:
      tags:
         - Virtual cluster
      summary: Delete a node in the virtual cluster
      description: Delete a node in the virtual cluster
      operationId: cloudmesh.virtualcluster.node.delete
      parameters:
         - name: name
           in: path
           required: true
           schema:
             type: string
           description: The name of the virtual cluster
           name: node
           description: The node name
           in: path
required: true
           schema:
            type: string
      responses:
         '200':
           description: Deletion successful
         '401':
           description: Not authorized
         '404':
           description: The named virtual cluster or node could not be found
components:
  schemas:
    Virtualcluster:
      type: object
      properties:
        name:
           description: The name of the virtual cluster
           type: string
        description:
           type: string
           description: A description of the virtual cluster
         owner:
type: string
           description: Username of the owner of the virtual cluster
         manager:
           description: Manager node of the virtual cluster
           $ref: "#/components/schemas/Node"
         nodes:
           description: List of nodes of the virtual cluster
           type: array
```

```
items:
        $ref: "#/components/schemas/Node"
Node:
  type: object
properties:
    name:
      type: string
      description: Name of the node
    state:
      type: string
      description: Power state of the node
    ncpu:
      type: integer
      description: Number of virtual CPUs of the node
    ram:
       type: string
description: RAM size of the node
    disk:
       type: string
description: Disk size of the node
    nics:
      type: array
      description: List of network interfaces of the node
      items:
        $ref: "#/components/schemas/NIC"
NIC:
  type: object
  properties:
    mac:
       type: string
description: MAC address of the node
    ip:
      type: string
      description: IP address of the node
```
# 4.8.2 Network of Nodes

A Network of Nodes (NON) contains a number of compute nodes that are connected by a network and can be reached from each other. The concept is a generalization of the term Network of Workstations. In contrast to a Virtual Cluster it doe snot have a dedicated manager node. Network of nodes can be real or virtual. The same security context can be used to authenticate to all nodes in the network of nodes. This is typically done with a public keystore in which all keys are stored that allow access to the nodes.

4.8.2.1 Schema Non

[Reference:](https://github.com/cloudmesh/cloudmesh-nist/blob/master/spec/non.yaml) ☁

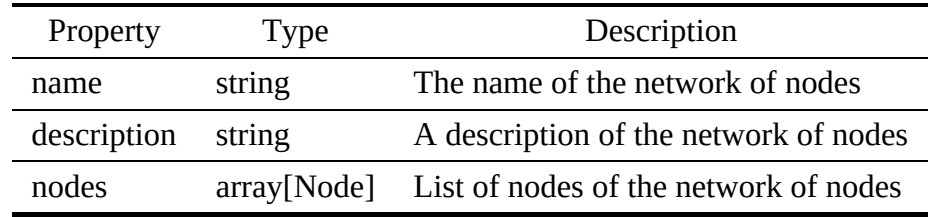

### 4.8.2.2 Paths

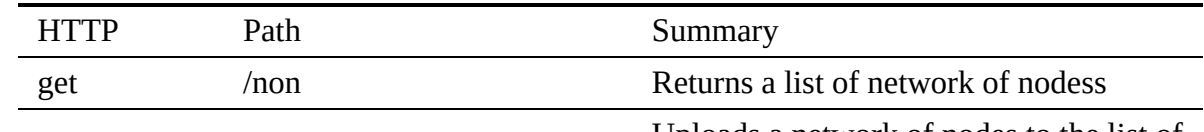

Uploads a network of nodes to the list of

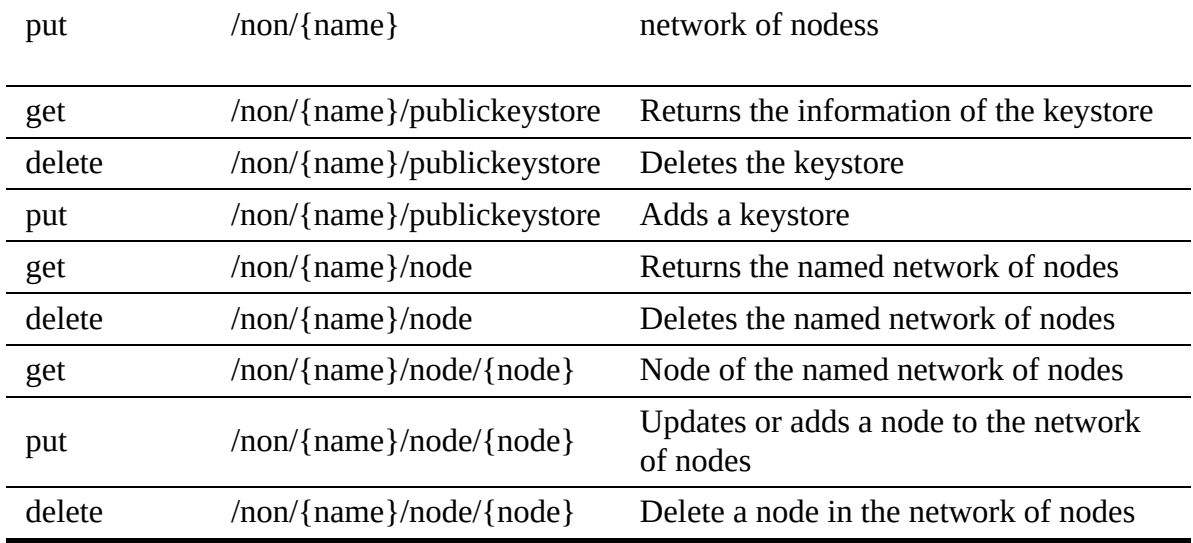

#### <span id="page-98-0"></span>4.8.2.2.1 /non

#### 4.8.2.2.1.1 GET /non

# Returns a list of all network of nodess

## Responses

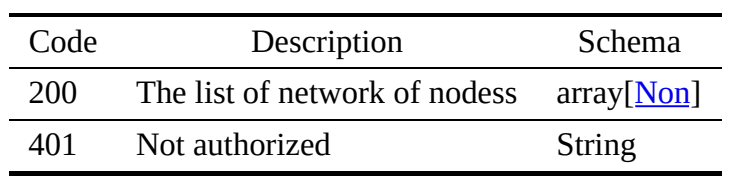

4.8.2.2.2 /non/{name}

4.8.2.2.2.1 PUT /non/{name}

Uploads a network of nodes to the list of network of nodess

# Responses

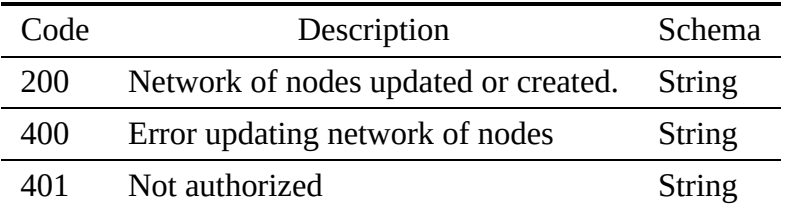

# Request Body

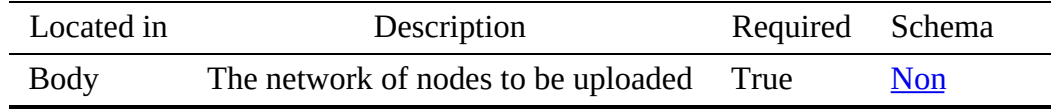

4.8.2.2.3 /non/{name}/publickeystore

4.8.2.2.3.1 GET /non/{name}/publickeystore

### Returns a network of nodes by name

# Responses

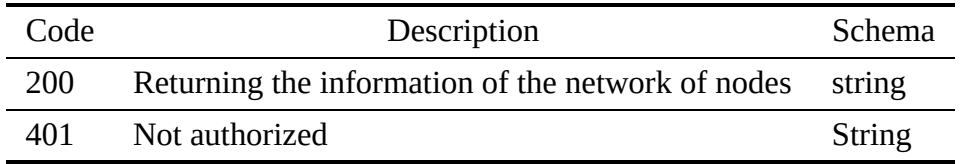

### Parameters

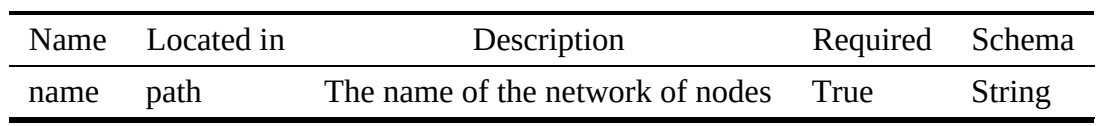

4.8.2.2.3.2 DELETE /non/{name}/publickeystore

### Deletes a network of nodes by name

### Responses

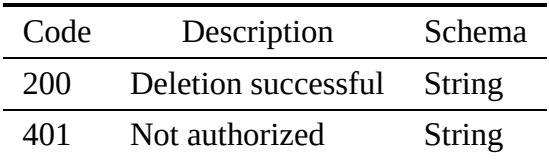

### Parameters

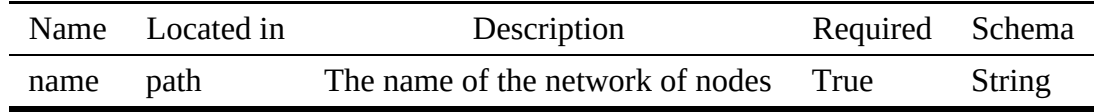

#### 4.8.2.2.3.3 PUT /non/{name}/publickeystore

Updates or adds a node to the network of nodes.

# Responses

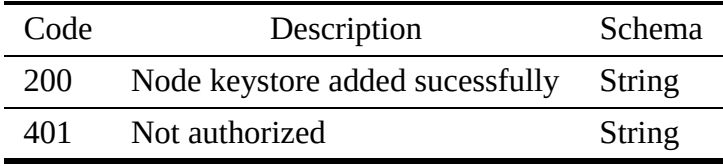

Parameters

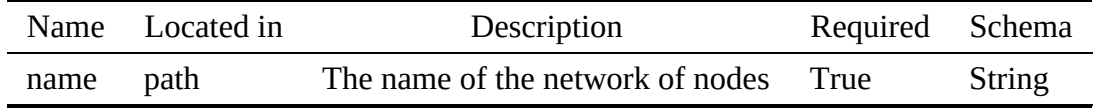

4.8.2.2.4 /non/{name}/node

4.8.2.2.4.1 GET /non/{name}/node

# Returns a network of nodes by name

# Responses

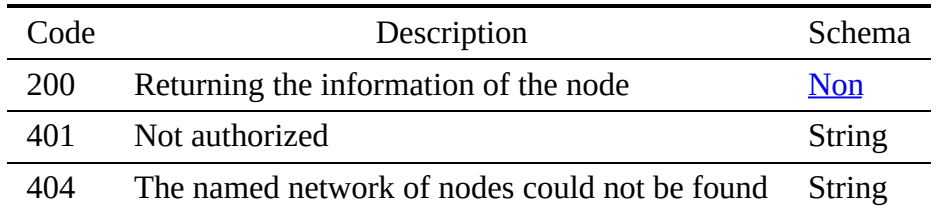

### Parameters

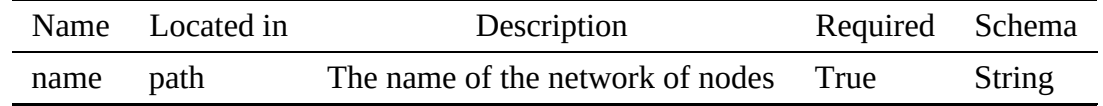

4.8.2.2.4.2 DELETE /non/{name}/node

Deletes a network of nodes by name

## Responses

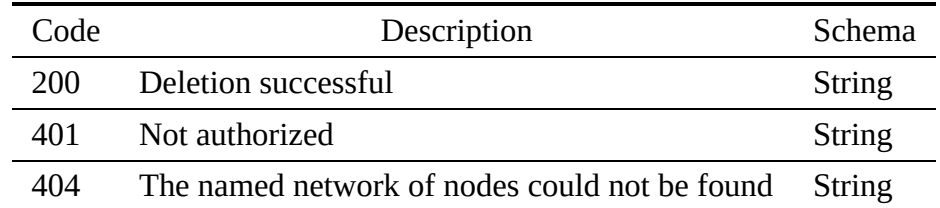

### Parameters

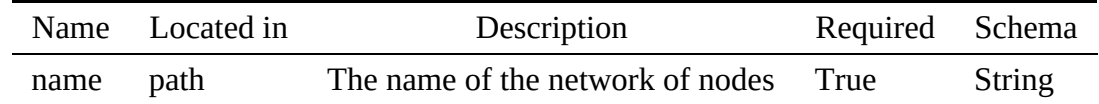

4.8.2.2.5 /non/{name}/node/{node}

#### 4.8.2.2.5.1 GET /non/{name}/node/{node}

# Returns the specific node of the named network of nodes.

### Responses

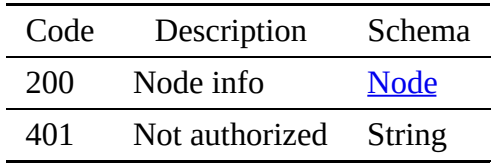

### Parameters

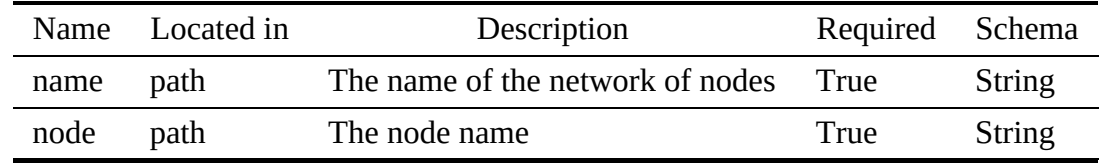

4.8.2.2.5.2 PUT /non/{name}/node/{node}

# Updates or adds a node to the network of nodes

### Responses

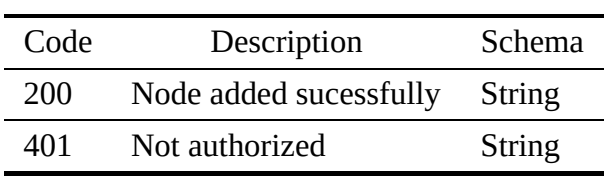

### Parameters

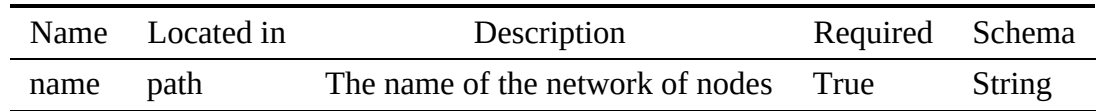

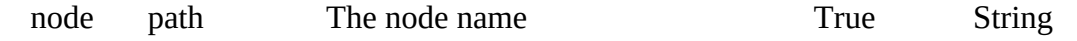

#### Request Body

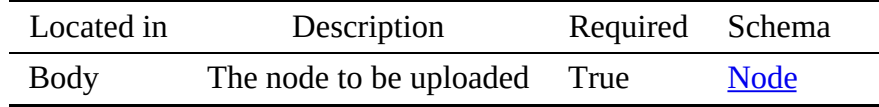

#### 4.8.2.2.5.3 DELETE /non/{name}/node/{node}

#### Delete a node in the network of nodes

#### Responses

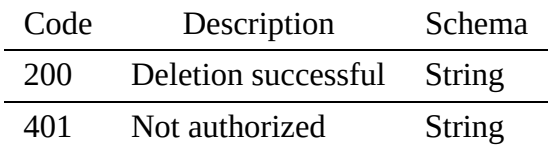

#### Parameters

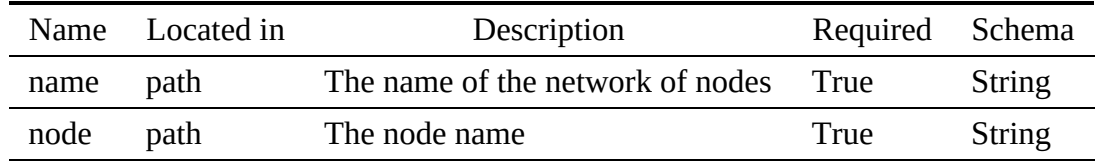

### 4.8.2.3 non.yaml

```
openapi: "3.0.2"
info:
version: 3.2.0
x-date: 17-06-2019
x-status: defined
   title: Network of Nodes
   description: |-
       A Network of Nodes (NON) contains a number of compute nodes that are<br>connected by a network and can be reached from each other. The concept is a<br>generalization of the term Network of Workstations. In contrast to a<br>Virtual 
       nodes can be real or virtual. The same security context can be used to<br>authenticate to all nodes in the network of nodes. This is typically done<br>with a public keystore in which all keys are stored that allow access to
      the nodes.
   termsOfService: "https://github.com/cloudmesh/cloudmesh-nist/blob/master/LICENSE.txt"
   contact:
name: NIST BDRA Interface Subgroup Service
      url: https://cloudmesh-community.github.io/nist/spec/
   license:
name: Apache 2.0
      url: https://github.com/cloudmesh/cloudmesh-nist/blob/master/LICENSE.txt
servers:
   - url: /cloudmesh/v3
paths:
   /non:
       get:
tags:
```

```
- Network of nodes
    summary: Returns a list of network of nodess
    description: Returns a list of all network of nodess
    operationId: cloudmesh.non.list
    responses:
       '200':
        description: The list of network of nodess
        content:
          application/json:
             schema:
               type: array
items:
                $ref: '#/components/schemas/Non'
      '401':
        description: Not authorized
/non/{name}:
put:
   tags:
    - Network of nodes
summary: Uploads a network of nodes to the list of network of nodess
    description: Uploads a network of nodes to the list of network of nodess
    operationId: cloudmesh.non.add
    requestBody:
      description: The network of nodes to be uploaded
      required: true
      content:
        application/json:
          schema:
            $ref: '#/components/schemas/Non'
    responses:
       '200':
        description: Network of nodes updated or created.
       '400':
        description: Error updating network of nodes
      '401':
        description: Not authorized
/non/{name}/publickeystore:
 get:
    tags:
       - Non
    summary: Returns the information of the keystore
description: Returns a network of nodes by name
    operationId: cloudmesh.non.keystore.find_by_name
    parameters:
- name: name
        in: path
        required: true
        schema:
         type: string
description: The name of the network of nodes
    responses:
'200':
        description: Returning the information of the network of nodes
        content:
          application/json:
             schema:
               type: string
               description: the endpoint of the publickeystore
       '401':
        description: Not authorized
  delete:
    tags:
      - Network of nodes
    summary: Deletes the keystore
    description: Deletes a network of nodes by name
    operationId: cloudmesh.non.keystore.delete
parameters:
      - name: name
        in: path
        required: true
        schema:
          type: string
        description: The name of the network of nodes
    responses:
'200':
        description: Deletion successful
       '401':
        description: Not authorized
 put:
    tags:
    - Network of nodes
summary: Adds a keystore
    description: Updates or adds a node to the network of nodes.
    operationId: cloudmesh.non.keystore.add
    parameters:
       - name: name
        in: path
        required: true
        schema:
         type: string
```

```
description: The name of the network of nodes
    responses:
       '200':
         description: Node keystore added sucessfully
       '401':
        description: Not authorized
/non/{name}/node:
  get:
tags:
      - Non
    summary: Returns the named network of nodes
    description: Returns a network of nodes by name
operationId: cloudmesh.non.find_by_name
    parameters:
      - name: name
         in: path
required: true
        schema:
          type: string
        description: The name of the network of nodes
    responses:
       '200':
        description: Returning the information of the node
        content:
          application/json:
             schema:
$ref: '#/components/schemas/Non'
       '401':
        description: Not authorized
       '404':
        description: The named network of nodes could not be found
  delete:
    tags:
       - Network of nodes
    summary: Deletes the named network of nodes
    description: Deletes a network of nodes by name
    operationId: cloudmesh.non.delete_by_name
    parameters:
- name: name
        in: path
        required: true
        schema:
         type: string
description: The name of the network of nodes
    responses:
       '200':
        description: Deletion successful
       '401':
        description: Not authorized
       '404':
        description: The named network of nodes could not be found
/non/{name}/node/{node}:
  get:
    tags:
       - Network of nodes
    summary: Node of the named network of nodes
description: Returns the specific node of the named network of nodes.
    operationId: cloudmesh.non.node.get_by_name
    parameters:
      - name: name
         in: path
required: true
        schema:
          type: string
        description: The name of the network of nodes
        name: node
        description: The node name
         in: path
required: true
        schema:
          type: string
    responses:
       '200':
        description: Node info
        content:
          application/json:
             schema:
               $ref: "virtualcluster.yaml#/components/schemas/Node"
      '401':
        description: Not authorized
  put:
    tags:
       - Network of nodes
    summary: Updates or adds a node to the network of nodes
    description: Updates or adds a node to the network of nodes
    operationId: cloudmesh.non.node.add
    parameters:
      - name: name
        in: path
```

```
required: true
           schema:
             type: string
         description: The name of the network of nodes
- name: node
           description: The node name
           in: path
           required: true
           schema:
             type: string
      requestBody:
         description: The node to be uploaded
        required: true
        content:
           application/json:
             schema:
               $ref: "virtualcluster.yaml#/components/schemas/Node"
      responses:
         '200':
            description: Node added sucessfully
         '401':
          description: Not authorized
    delete:
       tags:
- Network of nodes
       summary: Delete a node in the network of nodes
description: Delete a node in the network of nodes
      operationId: cloudmesh.non.node.delete
      parameters:
         - name: name
           in: path
required: true
           schema:
           type: string
description: The name of the network of nodes
         - name: node
           description: The node name
           in: path
           required: true
           schema:
       type: string
responses:
         '200':
         description: Deletion successful
'401':
          description: Not authorized
components:
  schemas:
    Non:
      type: object
      properties:
        name:
           description: The name of the network of nodes
           type: string
        description:
           type: string
description: A description of the network of nodes
         nodes:
           description: List of nodes of the network of nodes
           type: array
           items:
             $ref: "virtualcluster.yaml#/components/schemas/Node"
```
# 4.8.3 Scheduler

A scheduler allows to control the execution of tasks based on a policy. Schedulers may allow the assignment of differnt policies to define the order of the tasks. A scheduler returns the next task to be executed. Tasks can be added and deleted.

4.8.3.1 Schema Task

[Reference:](https://github.com/cloudmesh/cloudmesh-nist/blob/master/spec/task.yaml) ☁

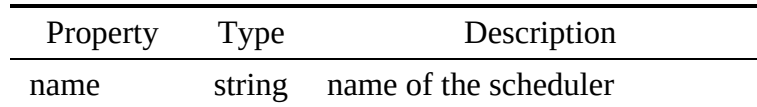

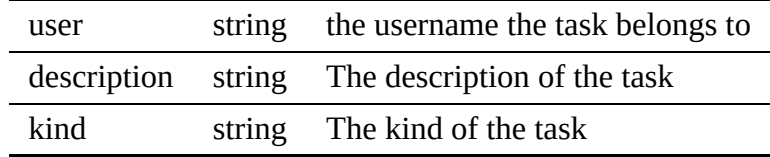

4.8.3.2 Schema Policy

# [Reference:](https://github.com/cloudmesh/cloudmesh-nist/blob/master/spec/policy.yaml)

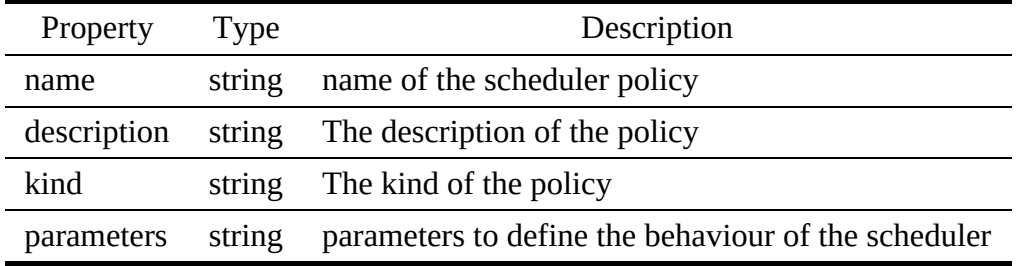

# 4.8.3.3 Paths

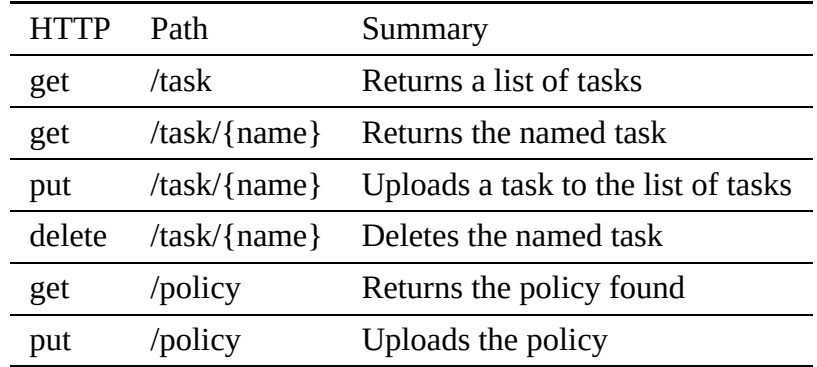

<span id="page-106-0"></span>4.8.3.3.1 /task

4.8.3.3.1.1 GET /task

Returns a list of all tasks

# Responses

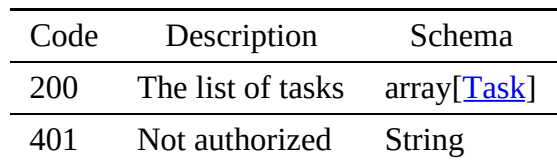

4.8.3.3.2 /task/{name}

# Returns an task by name

# Responses

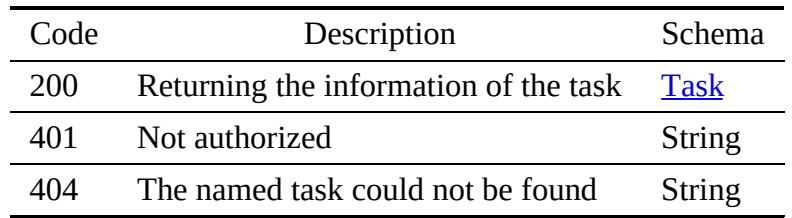

### Parameters

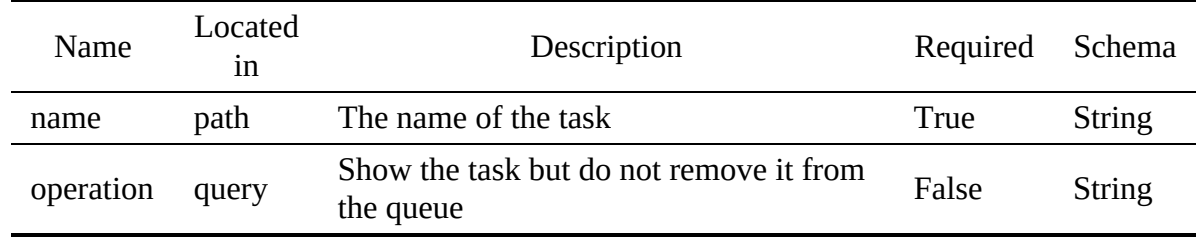

4.8.3.3.2.2 PUT /task/{name}

Uploads a task to the list of tasks

## Responses

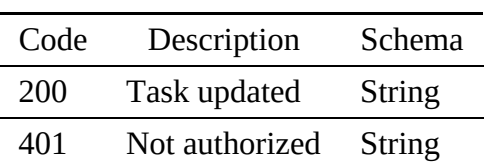

# Parameters

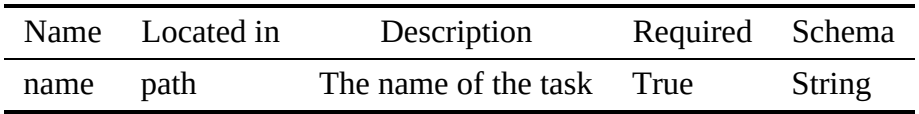

# Request Body

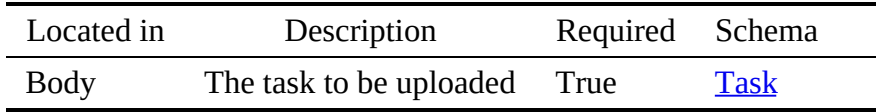
#### 4.8.3.3.2.3 DELETE /task/{name}

### Deletes an task by name

### Responses

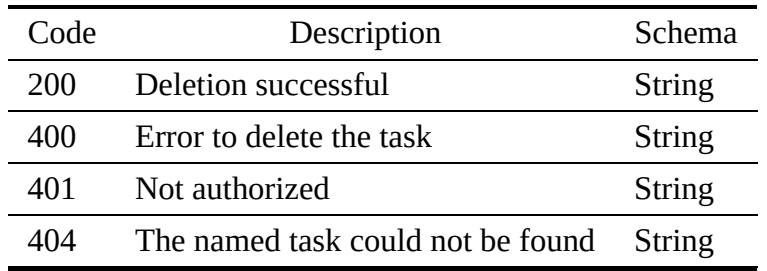

#### Parameters

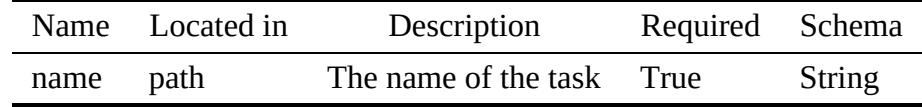

#### <span id="page-108-0"></span>4.8.3.3.3 /policy

4.8.3.3.3.1 GET /policy

# Returns the policy

#### Responses

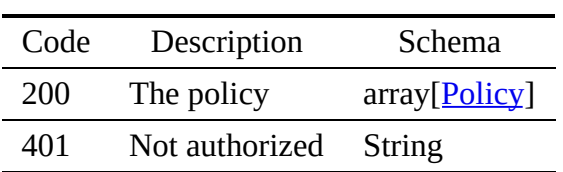

4.8.3.3.3.2 PUT /policy

Uploads a task to the list of tasks

### Responses

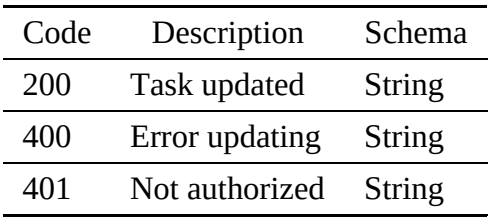

Request Body

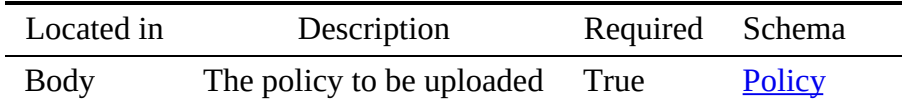

#### 4.8.3.4 scheduler.yaml

```
openapi: "3.0.2"
info:
  version: 3.2.0
  x-date: 17-06-2019
  x-status: defined
  title: Queue
  description: |-
    A scheduler allows to control the execution of tasks based on a policy.
    Schedulers may allow the assignment of differnt policies to define the
order of the tasks. A scheduler returns the next task to be executed.
    Tasks can be added and deleted.
  termsOfService: "https://github.com/cloudmesh/cloudmesh-nist/blob/master/LICENSE.txt"
  contact:
name: NIST BDRA Interface Subgroup
    url: https://cloudmesh-community.github.io/nist
  license:
    name: Apache 2.0
    url: https://github.com/cloudmesh/cloudmesh-nist/blob/master/LICENSE.txt
servers:
  - url: /cloudmesh/v3/scheduler
paths:
  /task:
    get:
      tags:
        - Scheduler
      summary: Returns a list of tasks
      description: Returns a list of all tasks
      operationId: cloudmesh.scheduler.task.list
      responses:
         '200':
          description: The list of tasks
          content:
             application/json:
               schema:
                  type: array
items:
                   $ref: '#/components/schemas/Task'
         '401':
          description: Not authorized
  /task/{name}:
    get:
      tags:
        - Scheduler
      summary: Returns the named task
       description: Returns an task by name
operationId: cloudmesh.scheduler.task.find_by_name
      parameters:
         - name: name
          in: path
          required: true
           schema:
             type: string
           description: The name of the task
         - in: query
           name: operation
           description: Show the task but do not remove it from the queue
           schema:
             type: string
             enum:
               - info
      responses:
         '200':
           description: Returning the information of the task
          content:
             application/json:
               schema:
                 $ref: '#/components/schemas/Task'
         '401':
          description: Not authorized
         '404':
          description: The named task could not be found
```

```
put:
       tags:
          - Scheduler
        summary: Uploads a task to the list of tasks
description: Uploads a task to the list of tasks
       operationId: cloudmesh.scheduler.task.add
       parameters:
          - name: name
             in: path
required: true
             schema:
type: string
description: The name of the task
       requestBody:
          description: The task to be uploaded
required: true
          content:
            application/json:
               schema:
$ref: '#/components/schemas/Task'
        responses:
'200':
            description: Task updated
          '401':
            description: Not authorized
     delete:
tags:
- Scheduler
        summary: Deletes the named task
description: Deletes an task by name
       operationId: cloudmesh.scheduler.task.delete_by_name
       parameters:
          - name: name
             in: path
required: true
            schema:
             type: string
description: The name of the task
       responses:
          '200':
            description: Deletion successful
          '400':
            description: Error to delete the task
          '401':
            description: Not authorized
          '404':
            description: The named task could not be found
  /policy:
    get:
       tags:
          - Scheduler
        summary: Returns the policy found
description: Returns the policy
operationId: cloudmesh.scheduler.policy.list
       responses:
          '200':
            description: The policy
            content:
               application/json:
schema:
                    type: array
                    items:
                      $ref: '#/components/schemas/Policy'
          '401':
            description: Not authorized
     put:
       tags:
          - Scheduler
        summary: Uploads the policy
description: Uploads a task to the list of tasks
operationId: cloudmesh.scheduler.policy.add
       requestBody:
          description: The policy to be uploaded
          required: true
          content:
            application/json:
               schema:
                 $ref: '#/components/schemas/Policy'
        responses:
'200':
            description: Task updated
          '400':
            description: Error updating
          '401':
            description: Not authorized
components:
  schemas:
    Task:
        type: object
description: the scheduler
```

```
properties:
    name:
      type: string
    description: name of the scheduler
user:
       type: string
description: the username the task belongs to
    description:
       type: string
description: The description of the task
    kind:
       type: string
description: The kind of the task
Policy:
type: object
description: The policy of the scheduler
 properties:
    name:
       type: string
description: name of the scheduler policy
    description:
type: string
description: The description of the policy
    kind:
       type: string
    description: The kind of the policy
parameters:
      type: string
      description: parameters to define the behaviour of the scheduler
```
# 4.8.4 Queue

The queue is a special scheduler that allows tasks to be scheduled witle doing queue policies, such as LIFO, FIFO, and so on. A queue returns the next task to be executed. Tasks can be added and deleted.

4.8.4.1 Schema Task

[Reference:](https://github.com/cloudmesh/cloudmesh-nist/blob/master/spec/task.yaml) ☁

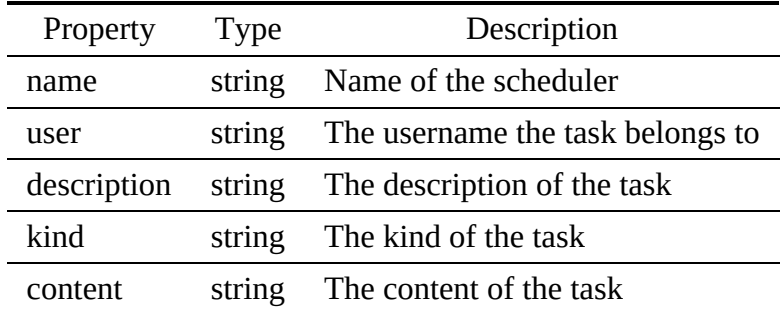

4.8.4.2 Schema Policy

[Reference:](https://github.com/cloudmesh/cloudmesh-nist/blob/master/spec/policy.yaml)

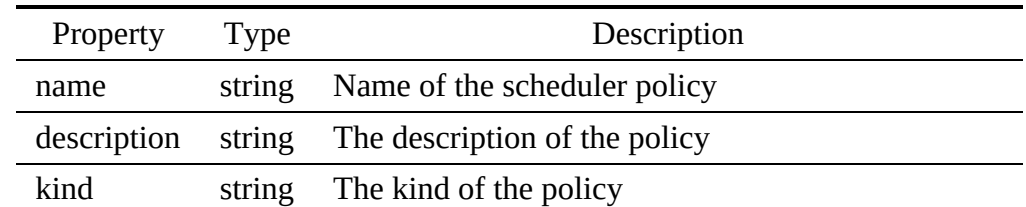

## parameters string parameters to define the behaviour of the scheduler

### 4.8.4.3 Paths

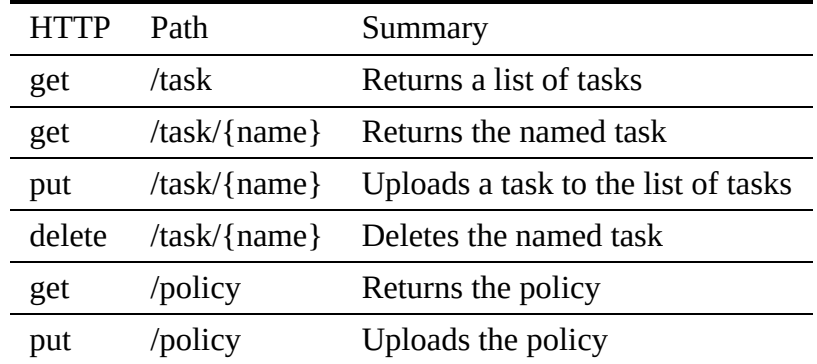

#### 4.8.4.3.1 /task

#### 4.8.4.3.1.1 GET /task

# Returns a list of all tasks

# Responses

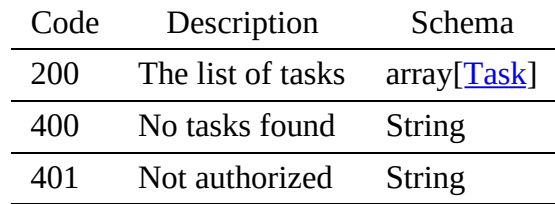

#### 4.8.4.3.2 /task/{name}

4.8.4.3.2.1 GET /task/{name}

#### Returns an task by name

### Responses

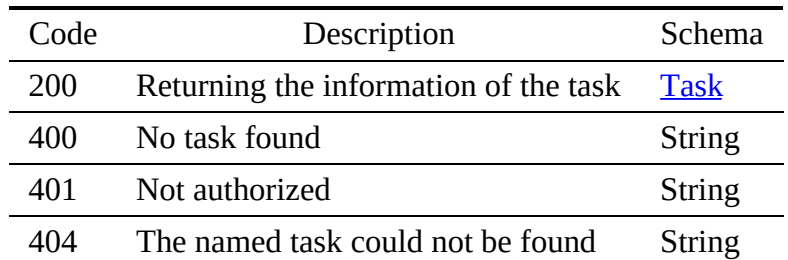

### Parameters

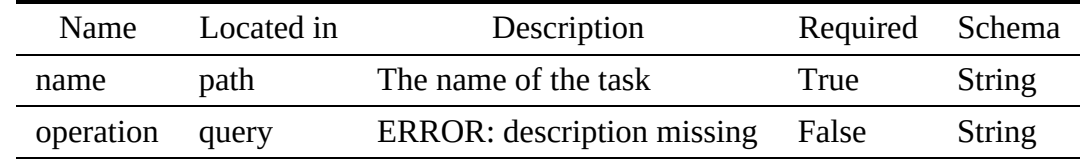

#### 4.8.4.3.2.2 PUT /task/{name}

# Uploads a task to the list of tasks

### Responses

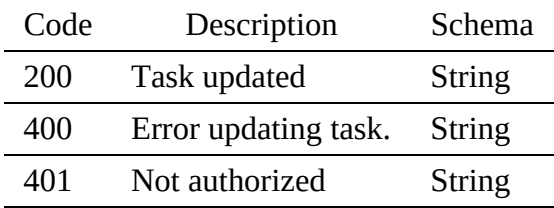

### Parameters

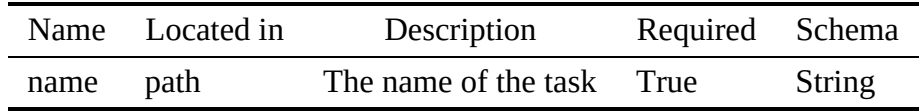

# Request Body

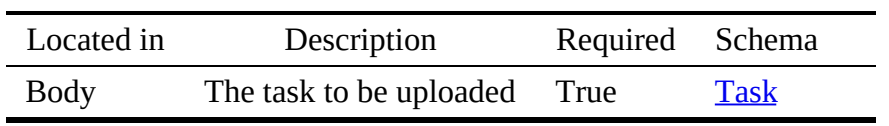

4.8.4.3.2.3 DELETE /task/{name}

# Deletes an task by name

### Responses

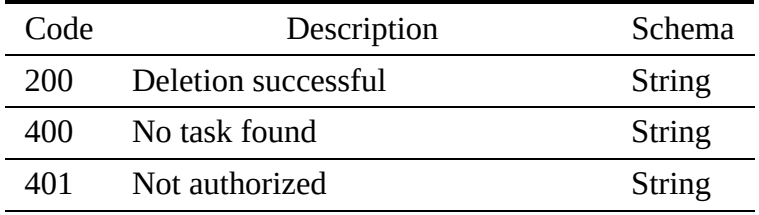

#### Parameters

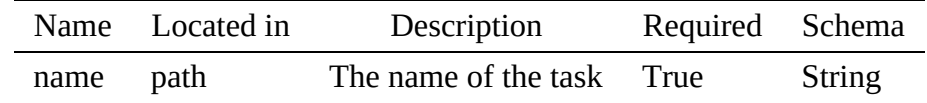

#### 4.8.4.3.3 /policy

4.8.4.3.3.1 GET /policy

# Returns the polocy

### Responses

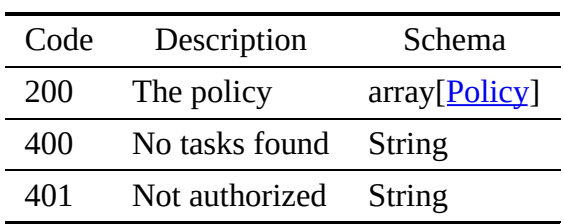

4.8.4.3.3.2 PUT /policy

Uploads a task to the list of tasks

### Responses

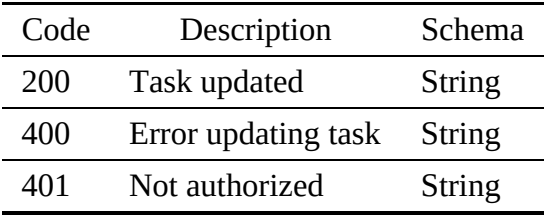

Request Body

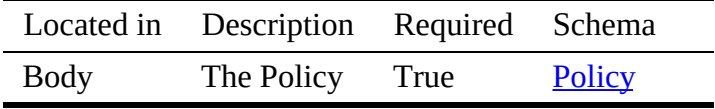

### 4.8.4.4 queue.yaml

```
version: 3.2.0
  x-date: 17-06-2019
  x-status: defined
  title: Scheduler
  description: |-
     The queue is a special scheduler that allows tasks to be scheduled
witle doing queue policies, such as LIFO, FIFO, and so on.
A queue returns the next task to be executed. Tasks can be added
     and
    deleted.
  termsOfService: "https://github.com/cloudmesh/cloudmesh-nist/blob/master/LICENSE.txt"
  contact:
name: NIST BDRA Interface Subgroup
url: https://cloudmesh-community.github.io/nist
license:
    name: Apache 2.0
    url: https://github.com/cloudmesh/cloudmesh-nist/blob/master/LICENSE.txt
servers:
   - url: /cloudmesh/v3/scheduler
paths:
  /task:
    get:
       tags:
       - Task
summary: Returns a list of tasks
       description: Returns a list of all tasks
       operationId: cloudmesh.task.list
       responses:
          '200':
            description: The list of tasks
            content:
              application/json:
                schema:
                   type: array
                   items:
                     $ref: '#/components/schemas/Task'
          '400':
            description: No tasks found
          '401':
            description: Not authorized
  /task/{name}:
     get:
tags:
         - Task
       summary: Returns the named task
       description: Returns an task by name
operationId: cloudmesh.task.find_by_name
       parameters:
          - name: name
            in: path
            required: true
            schema:
              type: string
            description: The name of the task
            in: query
            name: operation
            schema:
type: string
              enum:
                 - info
- pop
       responses:
          '200':
            description: Returning the information of the task
            content:
              application/json:
                 schema:
$ref: '#/components/schemas/Task'
          '400':
            description: No task found
          '401':
           description: Not authorized
          '404':
           description: The named task could not be found
    put:
       tags:
         - Task
       summary: Uploads a task to the list of tasks
       description: Uploads a task to the list of tasks
operationId: cloudmesh.task.add
       parameters:
         - name: name
            in: path
            required: true
            schema:
            type: string
description: The name of the task
```

```
requestBody:
description: The task to be uploaded
          required: true
          content:
application/json:
              schema:
                $ref: '#/components/schemas/Task'
       responses:
          '200':
            description: Task updated
          '400':
            description: Error updating task.
          '401':
            description: Not authorized
    delete:
       tags:
- Task
       summary: Deletes the named task
       description: Deletes an task by name
operationId: cloudmesh.task.delete_by_name
       parameters:
          - name: name
in: path
            required: true
            schema:
            type: string
description: The name of the task
       responses:
          '200':
            description: Deletion successful
          '400':
            description: No task found
          '401':
            description: Not authorized
          '404':
           description: The named task could not be found
  /policy:
    get:
       tags:
          - Task
       summary: Returns the policy
description: Returns the polocy
operationId: cloudmesh.task.policy.list
       responses:
'200':
            description: The policy
            content:
              application/json:
                 schema:
type: array
                    items:
$ref: '#/components/schemas/Policy'
          '400':
           description: No tasks found
          '401':
           description: Not authorized
     put:
       tags:
       - Task
summary: Uploads the policy
description: Uploads a task to the list of tasks
operationId: cloudmesh.task.policy.add
       requestBody:
         description: The Policy
          required: true
         content:
            application/json:
              schema:
                $ref: '#/components/schemas/Policy'
       responses:
'200':
            description: Task updated
          '400':
           description: Error updating task
          '401':
           description: Not authorized
components:
  schemas:
    Task:
       type: object
       description: The scheduler
properties:
         name:
            type: string
description: Name of the scheduler
         user:
            type: string
            description: The username the task belongs to
         description:
```

```
type: string
description: The description of the task
    kind:
       type: string
description: The kind of the task
    content:
      type: string
      description: The content of the task
Policy:
type: object
  description: The policy of the scheduler
properties:
    name:
       type: string
description: Name of the scheduler policy
    description:
      type: string
      description: The description of the policy
    kind:
       type: string
description: The kind of the policy
    parameters:
       type: string
description: parameters to define the behaviour of the scheduler
```
# 4.9 COMPUTE MANAGEMENT - VIRTUAL MACHINES

This section summarizes a basic interface specification of virtual machines.

# 4.9.1 Image

To execute virtual machines, we need an image that specifies the details of the operating system.

### 4.9.1.1 Schema Image

### [Reference:](https://github.com/cloudmesh/cloudmesh-nist/blob/master/spec/image.yaml) ☁

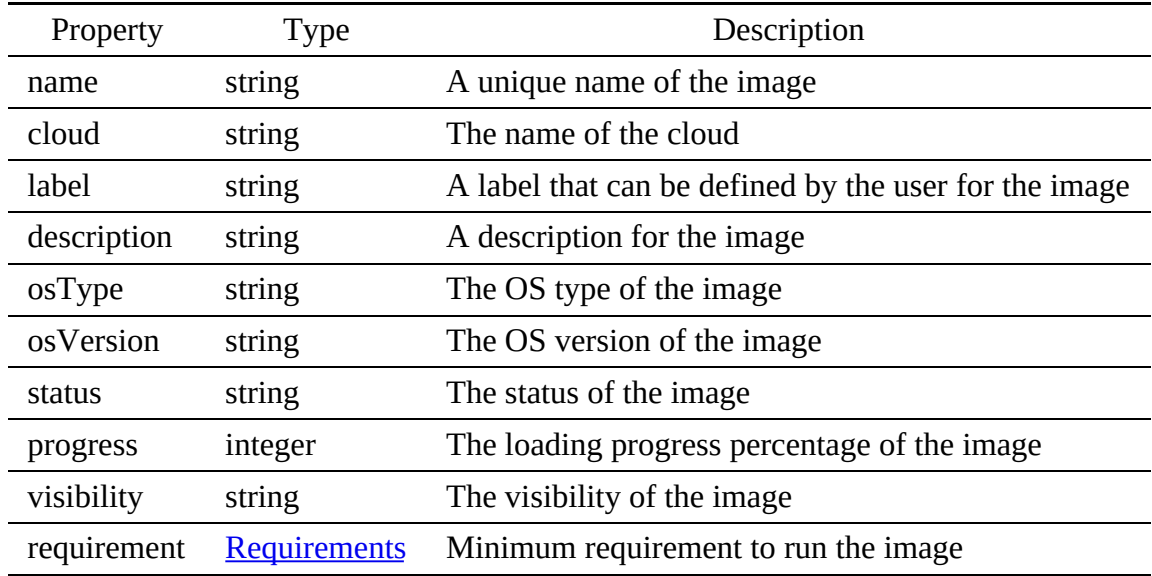

### 4.9.1.2 Schema Requirements

## [Reference:](https://github.com/cloudmesh/cloudmesh-nist/blob/master/spec/requirements.yaml)

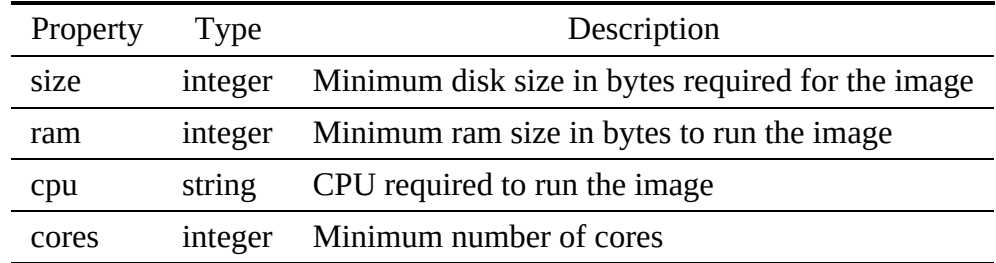

### 4.9.1.3 Paths

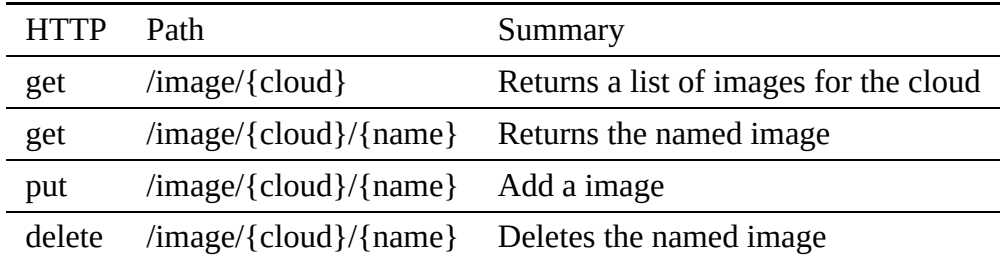

#### 4.9.1.3.1 /image/{cloud}

4.9.1.3.1.1 GET /image/{cloud}

# Returns a list of all images

#### Responses

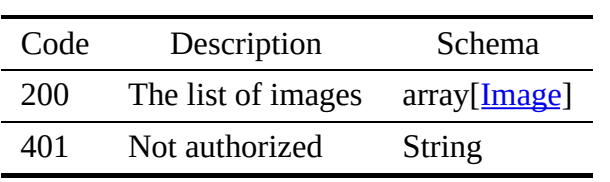

#### Parameters

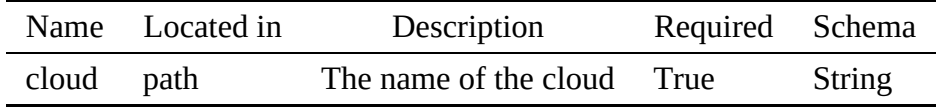

#### 4.9.1.3.2 /image/{cloud}/{name}

4.9.1.3.2.1 GET /image/{cloud}/{name}

# Returns a image by name

# Responses

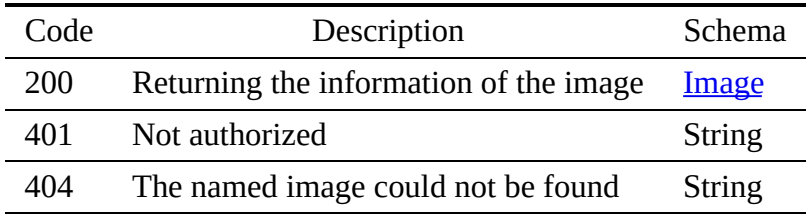

### Parameters

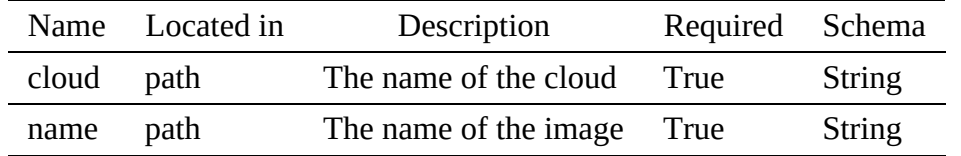

#### 4.9.1.3.2.2 PUT /image/{cloud}/{name}

## Sets the named image

### Responses

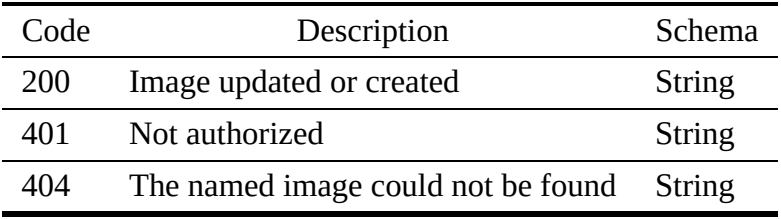

### Parameters

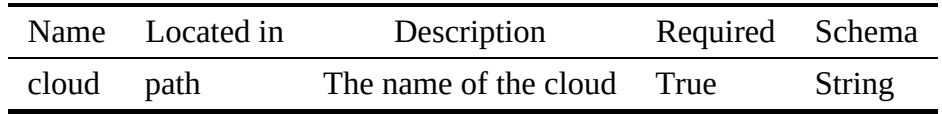

# Request Body

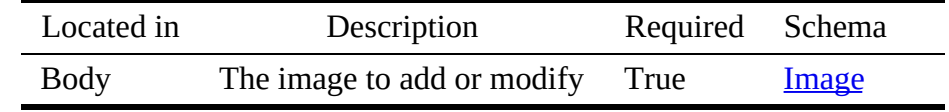

#### 4.9.1.3.2.3 DELETE /image/{cloud}/{name}

Deletes a image by name

#### Responses

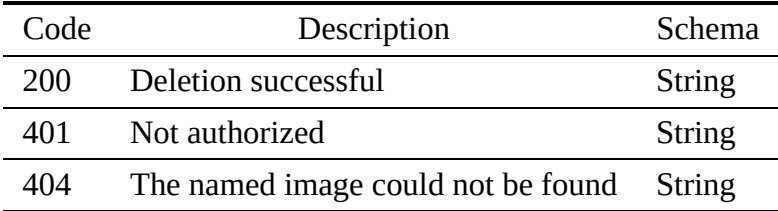

#### Parameters

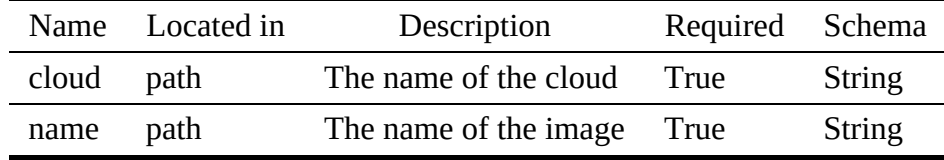

#### 4.9.1.4 image.yaml

```
openapi: "3.0.2"
info:
  version: 3.2.0
  x-date: 17-06-2019
  x-status: defined
title: Image
  description: |-
     To execute virtual machines, we need an image that specifies the
details of the operating system.
  termsOfService: "https://github.com/cloudmesh/cloudmesh-nist/blob/master/LICENSE.txt"
  contact:
name: NIST BDRA Interface Subgroup
    url: https://cloudmesh-community.github.io/nist/spec/
  license:
    name: Apache 2.0
    url: https://github.com/cloudmesh/cloudmesh-nist/blob/master/LICENSE.txt
servers:
  - url: /cloudmesh/v3
paths:
  /image/{cloud}:
     get:
tags:
         - Image
       summary: Returns a list of images for the cloud
description: Returns a list of all images
operationId: cloudmesh.image.list
       parameters:
          - name: cloud
in: path
required: true
            schema:
            type: string
description: The name of the cloud
       responses:
          '200':
            description: The list of images
content:
              application/json:
                 schema:
                   type: array
                   items:
                     $ref: '#/components/schemas/Image'
         '401':
           description: Not authorized
  /image/{cloud}/{name}:
    get:
       tags:
         .go.<br>- Image
       summary: Returns the named image
       description: Returns a image by name
       operationId: cloudmesh.image.find_by_name
```

```
parameters:
          - name: cloud
            in: path
            description: The name of the cloud
required: true
            schema:
              type: string
          - name: name
            in: path
required: true
            schema:
type: string
            description: The name of the image
       responses:
'200':
           description: Returning the information of the image
            content:
              application/json:
                 schema:
$ref: '#/components/schemas/Image'
          '401':
           description: Not authorized
          '404':
            description: The named image could not be found
    put:
       tags:
- Image
       summary: Add a image
       description: Sets the named image
operationId: cloudmesh.image.add
      parameters:
          - name: cloud
           in: path
            required: true
            schema:
            type: string
description: The name of the cloud
       requestBody:
         description: The image to add or modify
         required: true
         content:
           application/json:
              schema:
       $ref: '#/components/schemas/Image'
responses:
          '200':
           description: Image updated or created
          '401':
           description: Not authorized
          '404':
           description: The named image could not be found
    delete:
       tags:
         - Image
       summary: Deletes the named image
description: Deletes a image by name
operationId: cloudmesh.image.delete_by_name
       parameters:
          - name: cloud
description: The name of the cloud
            in: path
            required: true
           schema:
          type: string
- name: name
            in: path
required: true
            schema:
            type: string
description: The name of the image
       responses:
          '200':
           description: Deletion successful
          '401':
           description: Not authorized
          '404':
            description: The named image could not be found
components:
  schemas:
    Image:
       type: object
properties:
         name:
            type: string
description: A unique name of the image
         cloud:
            type: string
           description: The name of the cloud
         label:
```

```
type: string
description: A label that can be defined by the user for the image
    description:
      type: string
description: A description for the image
    osType:
      type: string
      description: The OS type of the image
    osVersion:
      type: string
      description: The OS version of the image
    status:
      type: string
      description: The status of the image
    progress:
      type: integer
      description: The loading progress percentage of the image
    visibility:
      description: The visibility of the image
      type: string
    requirement:
$ref: "#/components/schemas/Requirements"
      description: Minimum requirement to run the image
Requirements:
  type: object
  properties:
size:
      type: integer
      description: Minimum disk size in bytes required for the image
    ram:
      type: integer
      description: Minimum ram size in bytes to run the image
    cpu:
      type: string
description: CPU required to run the image
    cores:
      type: integer
      description: Minimum number of cores
```
### 4.9.2 Flavor

The flavor specifies elementary information about a virtual machine or compute node. This information includes name, id, label, ram size, swap size, disk space, availability of ephemeral disk, available bandwidth, price value, cloud name. Flavors and the corresponding information are essential to size a virtual cluster appropriately.

#### 4.9.2.1 Schema Flavor

#### [Reference:](https://github.com/cloudmesh/cloudmesh-nist/blob/master/spec/flavor.yaml) ☁

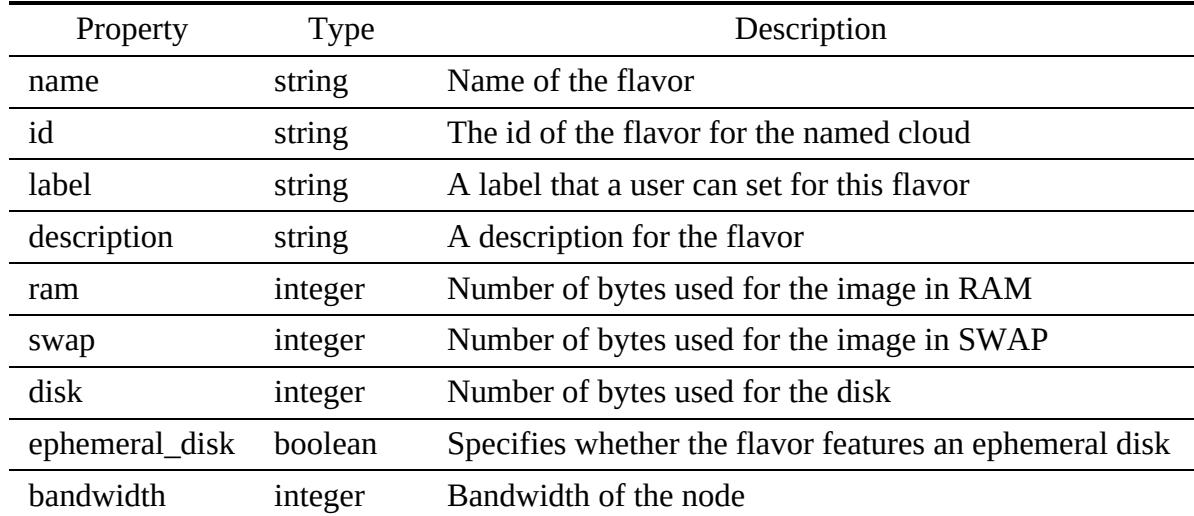

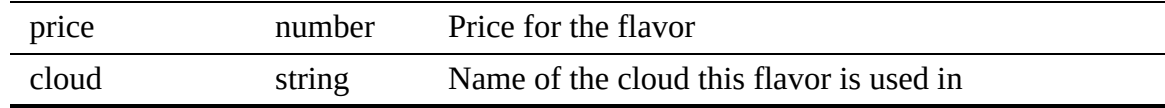

# 4.9.2.2 Paths

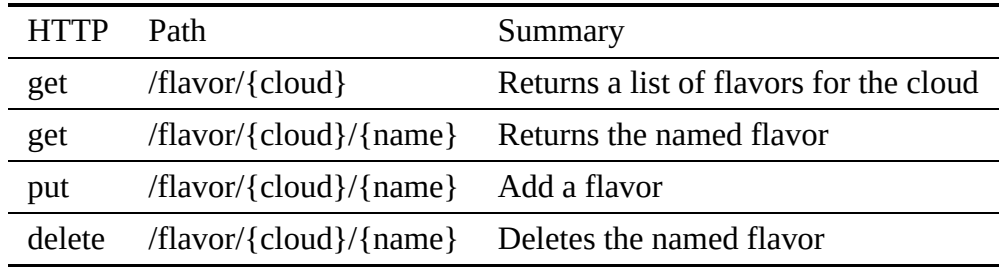

#### 4.9.2.2.1 /flavor/{cloud}

#### 4.9.2.2.1.1 GET /flavor/{cloud}

### Returns a list of all flavors

### Responses

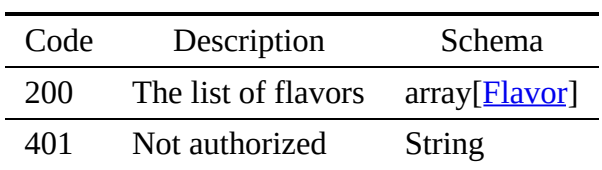

#### Parameters

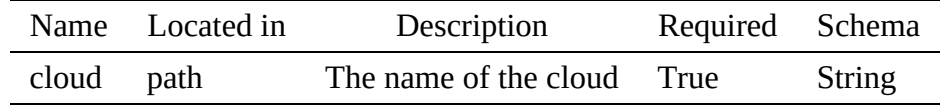

#### 4.9.2.2.2 /flavor/{cloud}/{name}

4.9.2.2.2.1 GET /flavor/{cloud}/{name}

# Returns a flavor by name

### Responses

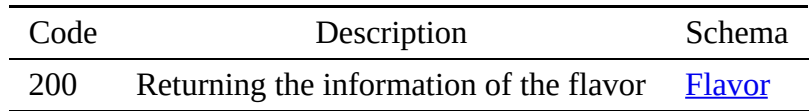

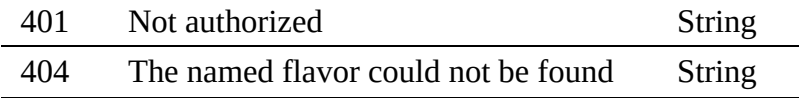

Parameters

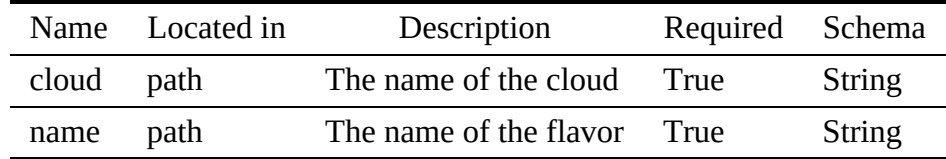

4.9.2.2.2.2 PUT /flavor/{cloud}/{name}

Sets the named flavor

Responses

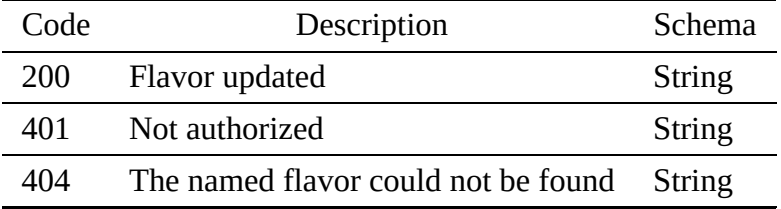

Parameters

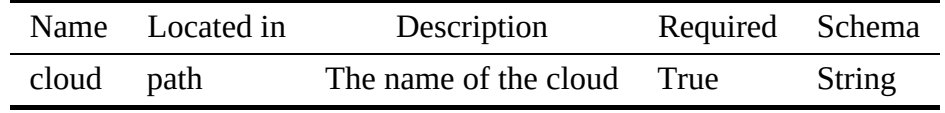

Request Body

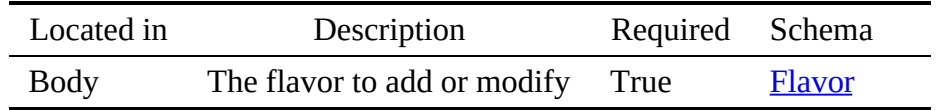

4.9.2.2.2.3 DELETE /flavor/{cloud}/{name}

# Deletes a flavor by name

Responses

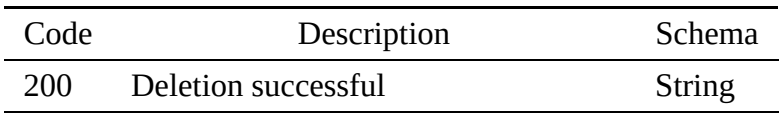

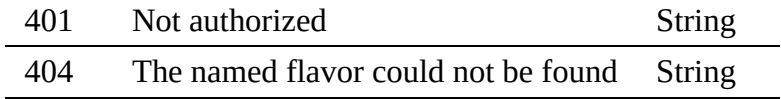

#### Parameters

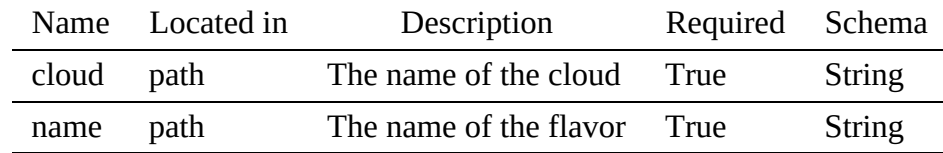

#### 4.9.2.3 flavor.yaml

```
openapi: "3.0.2"
info:
  version: 3.2.0
  x-date: 17-06-2019
  x-status: defined
  title: Flavor
  description: |-
     The flavor specifies elementary information about a virtual machine
      or compute node. This information includes name, id, label, ram size,<br>swap size, disk space, availability of ephemeral disk, available<br>bandwidth, price value, cloud name. Flavors and the corresponding<br>information are essen
     virtual cluster appropriately.
  termsOfService: "https://github.com/cloudmesh/cloudmesh-nist/blob/master/LICENSE.txt"
   contact:
name: NIST BDRA Interface Subgroup
     url: https://cloudmesh-community.github.io/nist
   license:
name: Apache 2.0
     url: https://github.com/cloudmesh/cloudmesh-nist/blob/master/LICENSE.txt
servers:
   - url: /cloudmesh/v3
paths:
/flavor/{cloud}:
     get:
        tags:
           - Flavor
        summary: Returns a list of flavors for the cloud
description: Returns a list of all flavors
operationId: cloudmesh.flavor.list
        parameters:
           - name: cloud
             in: path
             required: true
              schema:
type: string
description: The name of the cloud
        responses:
'200':
             description: The list of flavors
             content:
                application/json:
                   schema:
type: array
                      items:
$ref: '#/components/schemas/Flavor'
           '401':
             description: Not authorized
  /flavor/{cloud}/{name}:
      get:
tags:
           - Flavor
        summary: Returns the named flavor
description: Returns a flavor by name
operationId: cloudmesh.flavor.find_by_name
        parameters:
           - name: cloud
             in: path
             description: The name of the cloud
             required: true
             schema:
```

```
type: string
- name: name
           in: path
            required: true
schema:
            type: string
description: The name of the flavor
       responses:
         '200':
           description: Returning the information of the flavor
            content:
application/json:
                schema:
                  $ref: '#/components/schemas/Flavor'
         '401':
           description: Not authorized
         '404':
            description: The named flavor could not be found
    put:
       tags:
         - Flavor
       summary: Add a flavor
description: Sets the named flavor
operationId: cloudmesh.flavor.add
       parameters:
         - name: cloud
in: path
           required: true
            schema:
type: string
description: The name of the cloud
       requestBody:
         description: The flavor to add or modify
         required: true
content:
           application/json:
              schema:
              $ref: '#/components/schemas/Flavor'
       responses:
         '200':
           description: Flavor updated
         '401':
           description: Not authorized
         '404':
           description: The named flavor could not be found
    delete:
       tags:
         <sub>ug</sub>s.<br>- Flavor
       summary: Deletes the named flavor
       description: Deletes a flavor by name
       operationId: cloudmesh.flavor.delete_by_name
       parameters:
- name: cloud
           description: The name of the cloud
            in: path
required: true
           schema:
             type: string
         - name: name
in: path
           required: true
           schema:
            type: string
description: The name of the flavor
       responses:
         '200':
           description: Deletion successful
         '401':
           description: Not authorized
         '404':
            description: The named flavor could not be found
components:
  schemas:
    Flavor:
       type: object
       description: The flavor
      properties:
         name:
            type: string
description: Name of the flavor
         id:
           type: string
           description: The id of the flavor for the named cloud
         label:
           type: string
           description: A label that a user can set for this flavor
         description:
           type: string
           description: A description for the flavor
```

```
ram:
  type: integer
  description: Number of bytes used for the image in RAM
swap:
type: integer
  description: Number of bytes used for the image in SWAP
disk:
type: integer
description: Number of bytes used for the disk
ephemeral_disk:
   type: boolean
description: Specifies whether the flavor features an ephemeral disk
bandwidth:
   type: integer
description: Bandwidth of the node
price:
  type: number
  description: Price for the flavor
cloud:
type: string
description: Name of the cloud this flavor is used in
```
# 4.9.3 Virtual Machine

Vm is used to manage virtual machines.

#### 4.9.3.1 Schema Vm

### [Reference:](https://github.com/cloudmesh/cloudmesh-nist/blob/master/spec/vm.yaml) ☁

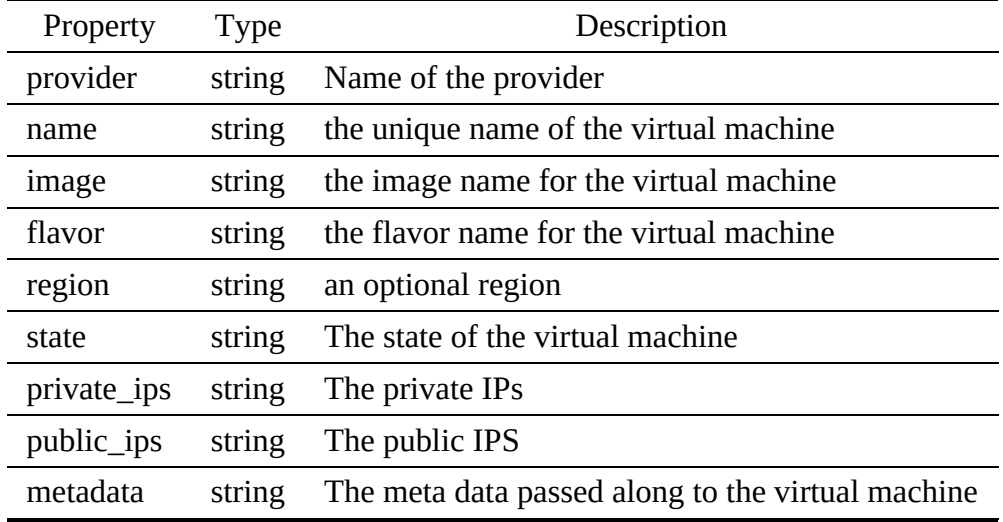

### 4.9.3.2 Paths

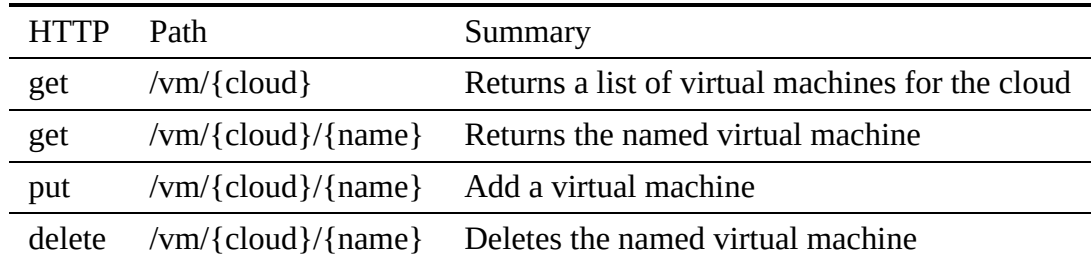

4.9.3.2.1 /vm/{cloud}

4.9.3.2.1.1 GET /vm/{cloud}

### Returns a list of all virtual machines

Responses

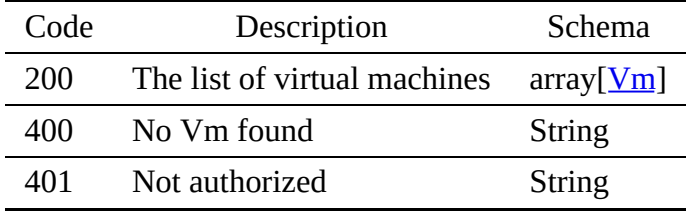

Parameters

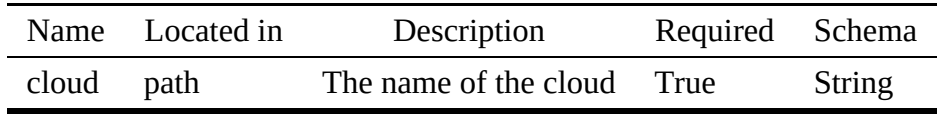

4.9.3.2.2 /vm/{cloud}/{name}

4.9.3.2.2.1 GET /vm/{cloud}/{name}

### Returns a virtual machine by name

#### Responses

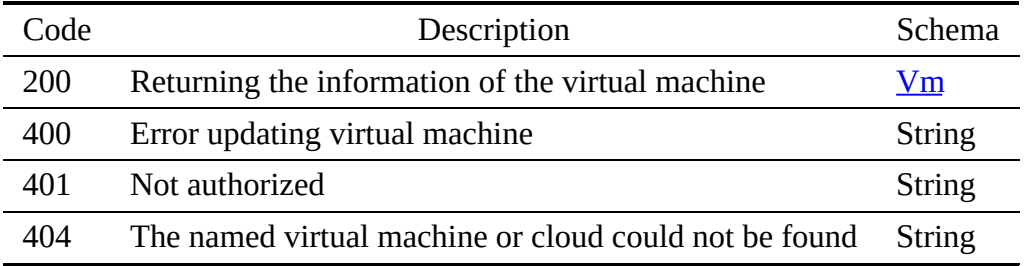

Parameters

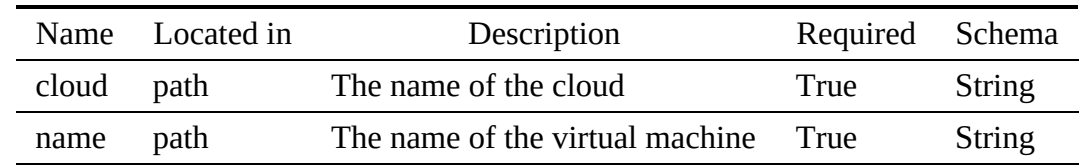

4.9.3.2.2.2 PUT /vm/{cloud}/{name}

### Sets the named virtual machine

### Responses

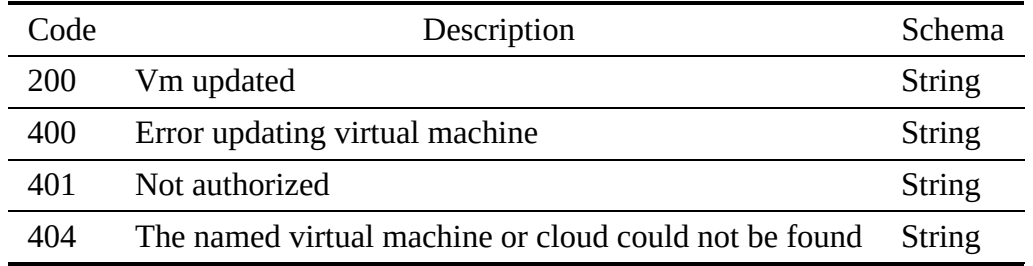

### Parameters

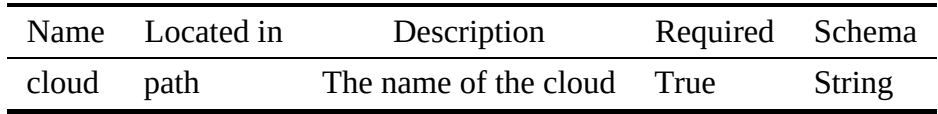

# Request Body

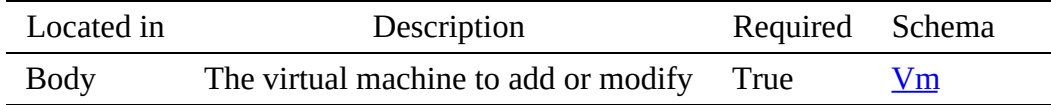

4.9.3.2.2.3 DELETE /vm/{cloud}/{name}

# Deletes a virtual machine by name

### Responses

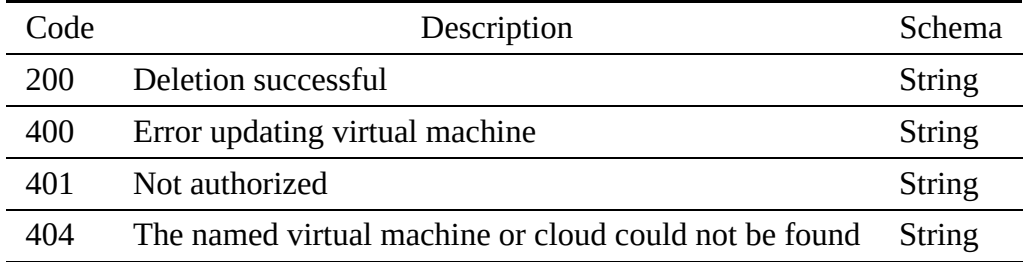

### Parameters

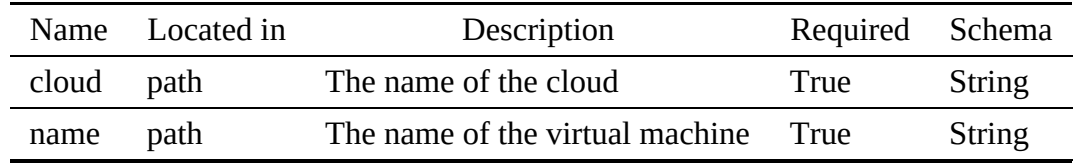

#### 4.9.3.3 vm.yaml

```
openapi: "3.0.2"
info:
version: 3.2.0
  x-date: 17-06-2019
  x-status: defined
title: Virtual Machine
  description: |-
    Vm is used to manage virtual machines.
  termsOfService: https://github.com/cloudmesh-community/nist/blob/master/LICENSE.txt
  contact:
name: NIST BDRA Interface Subgroup Service
url: https://cloudmesh-community.github.io/nist/spec/
  license:
    name: Apache 2.0
    url: https://github.com/cloudmesh/cloudmesh-nist/blob/master/LICENSE.txt
servers:
   url: /cloudmesh/v3
naths\cdot/vm/{cloud}:
    get:
      tags:
         - Vm
      summary: Returns a list of virtual machines for the cloud
      description: Returns a list of all virtual machines
      operationId: cloudmesh.vm.list
       parameters:
- name: cloud
           in: path
           required: true
           schema:
             type: string
           description: The name of the cloud
      responses:
         '200':
           description: The list of virtual machines
           content:
              application/json:
schema:
                  type: array
                  items:
                    $ref: '#/components/schemas/Vm'
         '400':
            description: No Vm found
         '401':
           description: Not authorized
  /vm/{cloud}/{name}:
    get:
      tags:
         - Vm
       summary: Returns the named virtual machine
       description: Returns a virtual machine by name
operationId: cloudmesh.vm.find_by_name
      parameters:
         - name: cloud
           in: path
description: The name of the cloud
           required: true
           schema:
             type: string
         - name: name
           in: path
           description: The name of the virtual machine
required: true
           schema:
             type: string
       responses:
          '200':
           description: Returning the information of the virtual machine
           content:
             application/json:
                schema:
                  $ref: '#/components/schemas/Vm'
         '400':
           description: Error updating virtual machine
         '401':
           description: Not authorized
         '404':
            description: The named virtual machine or cloud could not be found
    put:
       tags:
- Vm
       summary: Add a virtual machine
description: Sets the named virtual machine
```

```
operationId: cloudmesh.vm.add
      parameters:
        - name: cloud
          in: path
          required: true
          schema:
            type: string
          description: The name of the cloud
      requestBody:
        description: The virtual machine to add or modify
        required: true
        content:
          application/json:
            schema:
              $ref: '#/components/schemas/Vm'
      responses:
         '200':
         description: Vm updated
'400':
          description: Error updating virtual machine
         '401':
          description: Not authorized
         '404':
          description: The named virtual machine or cloud could not be found
    delete:
      tags:
- Vm
      summary: Deletes the named virtual machine
      description: Deletes a virtual machine by name
      operationId: cloudmesh.vm.delete_by_name
      parameters:
         - name: cloud
          description: The name of the cloud
          in: path
          required: true
          schema:
            type: string
        - name: name
          in: path
          description: The name of the virtual machine
          required: true
          schema:
            type: string
      responses:
         '200':
          description: Deletion successful
         '400':
           description: Error updating virtual machine
         '401':
          description: Not authorized
        '404':
           description: The named virtual machine or cloud could not be found
components:
  schemas:
   Vm:
      type: object
      properties:
        provider:
           type: string
description: Name of the provider
        name:
          type: string
          description: the unique name of the virtual machine
        image:
          type: string
          description: the image name for the virtual machine
        flavor:
           type: string
description: the flavor name for the virtual machine
        region:
           type: string
description: an optional region
        state:
           type: string
description: The state of the virtual machine
         private_ips:
type: string
description: The private IPs
        public_ips:
          type: string
          description: The public IPS
        metadata:
          type: string
          description: The meta data passed along to the virtual machine
```
# 4.9.4 Secgroup

A security group defines the incoming and outgoing security rules which can then be assigned to a node. The connection to and from the node will be determined by the security group rules, in addition to any other possible rules applied on network devices or from the instance's firewall settings. A security group may have one or multiple rules and a node may be associated with one or more security groups.

## 4.9.4.1 Schema Secgroup

### [Reference:](https://github.com/cloudmesh/cloudmesh-nist/blob/master/spec/secgroup.yaml)  $\bullet$

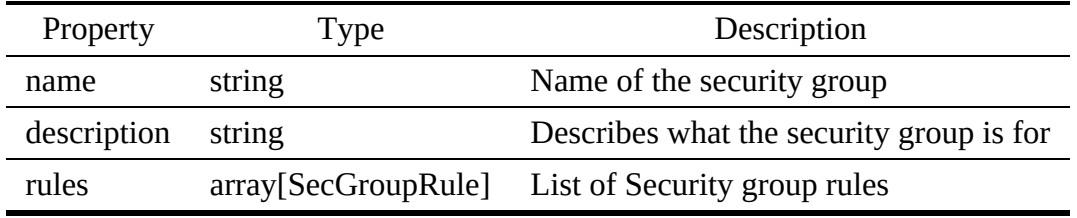

### 4.9.4.2 Schema SecGroupRule

### [Reference:](https://github.com/cloudmesh/cloudmesh-nist/blob/master/spec/secgrouprule.yaml)

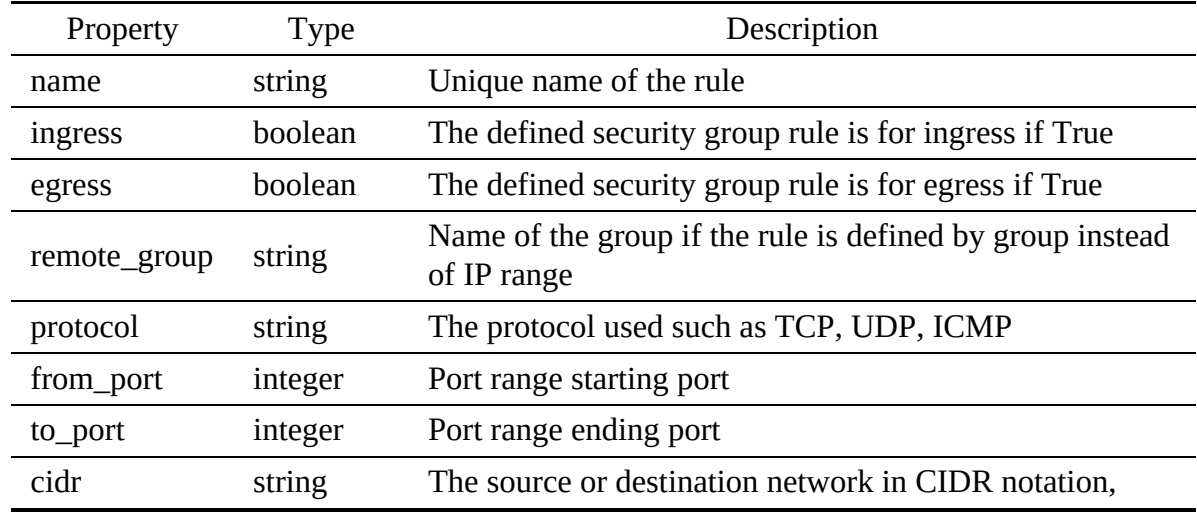

### 4.9.4.3 Paths

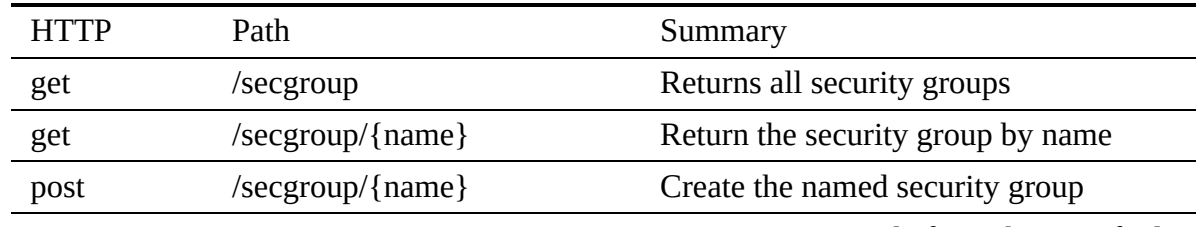

Get an existing rule from the specified

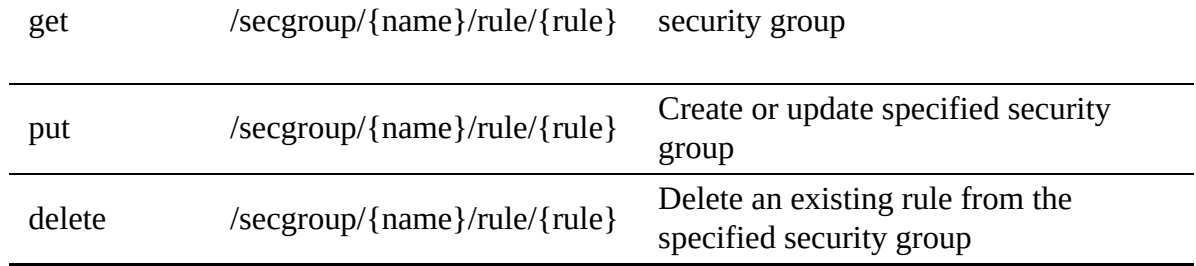

<span id="page-133-0"></span>4.9.4.3.1 /secgroup

4.9.4.3.1.1 GET /secgroup

# Returns all security groups

### Responses

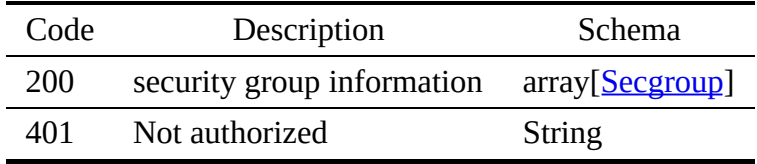

4.9.4.3.2 /secgroup/{name}

4.9.4.3.2.1 GET /secgroup/{name}

# Return the security group by name

### Responses

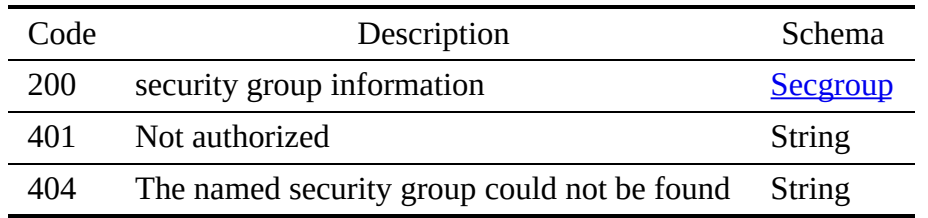

Parameters

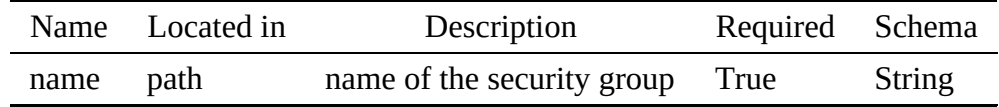

4.9.4.3.2.2 POST /secgroup/{name}

## Create a new named security group

### Responses

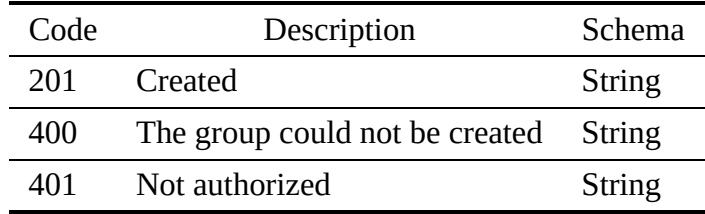

#### Parameters

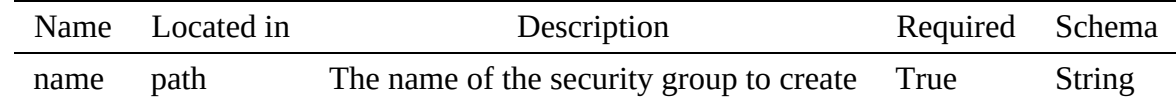

#### 4.9.4.3.3 /secgroup/{name}/rule/{rule}

#### 4.9.4.3.3.1 GET /secgroup/{name}/rule/{rule}

#### Create a new rule in security group

### Responses

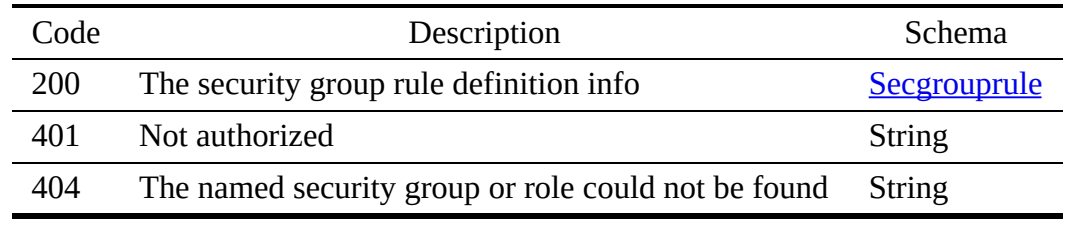

#### Parameters

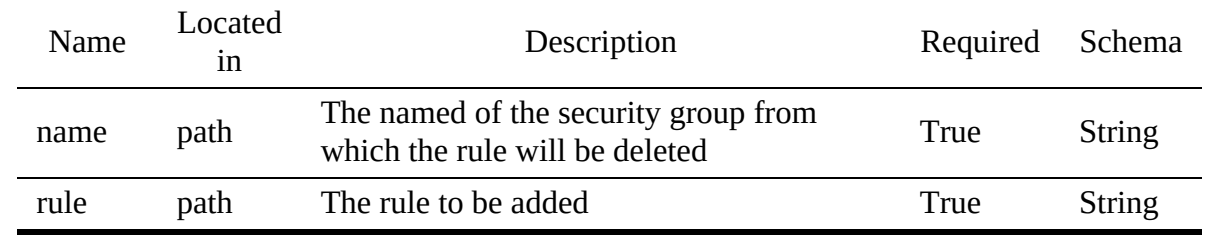

#### 4.9.4.3.3.2 PUT /secgroup/{name}/rule/{rule}

# Create a new rule in security group

# Responses

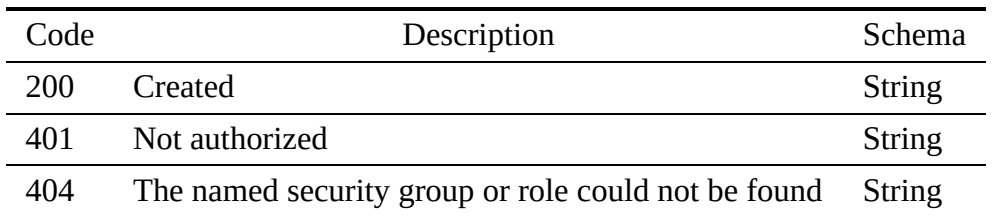

#### Parameters

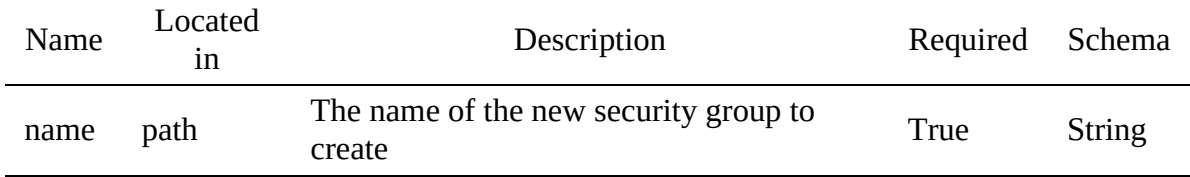

# Request Body

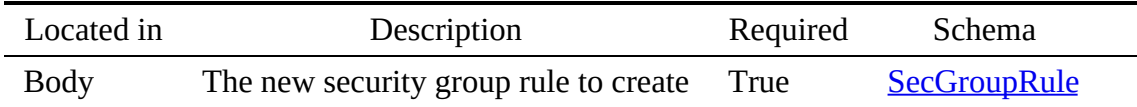

4.9.4.3.3.3 DELETE /secgroup/{name}/rule/{rule}

### Create a new rule in security group

#### Responses

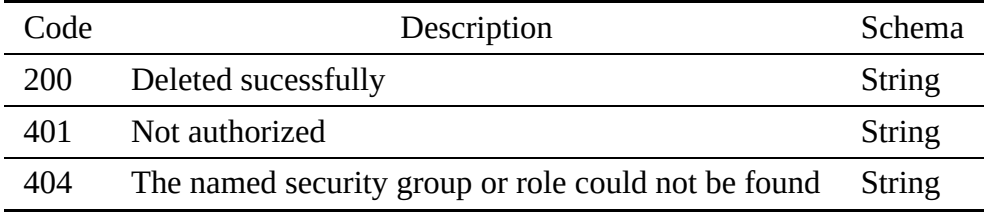

### Parameters

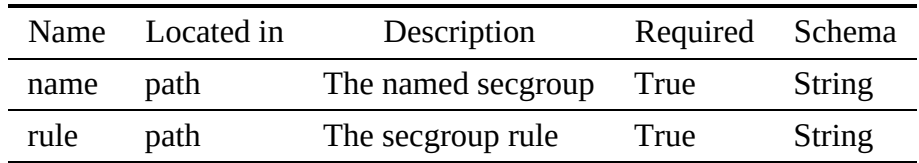

4.9.4.4 secgroup.yaml

```
openapi: "3.0.2"
info:
  version: 3.2.0
  x-date: 17-06-2019
x-status: defined
  title: Secgroup
  description: |-
    A security group defines the incoming and outgoing security rules
which can then be assigned to a node. The connection to and from the node
    will be determined by the security group rules, in addition to any other
possible rules applied on network devices or from the instance's firewall
   settings. A security group may have one or multiple rules and a node may be
   associated with one or more security groups.
  termsOfService: "https://github.com/cloudmesh/cloudmesh-nist/blob/master/LICENSE.txt"
  contact:
    name: NIST BDRA Interface Subgroup
    url: https://cloudmesh-community.github.io/nist
  license:
    name: Apache 2.0
    url: https://github.com/cloudmesh/cloudmesh-nist/blob/master/LICENSE.txt
servers:
  - url: /cloudmesh/v3
paths:
  /secgroup:
    get:
       tags:
       - Security group
summary: Returns all security groups
description: Returns all security groups
operationId: cloudmesh.secgroup.get
       responses:
          '200':
            description: security group information
            content:
              application/json:
                 schema:
                   type: array
                   items:
                     $ref: "#/components/schemas/Secgroup"
          '401':
            description: Not authorized
  /secgroup/{name}:
    get:
      tags:
       - Security group
       summary: Return the security group by name
description: Return the security group by name
operationId: cloudmesh.secgroup.get_by_name
       parameters:
          - name: name
            description: name of the security group
            in: path
            required: true
            schema:
              type: string
       responses:
          '200':
            description: security group information
            content:
              application/json:
                 schema:
                   $ref: "#/components/schemas/Secgroup"
          '401':
           description: Not authorized
          '404':
           description: The named security group could not be found
    post:
       tags:
       - Security group
summary: Create the named security group
       description: Create a new named security group
       operationId: cloudmesh.secgroup.create
       parameters:
          - in: path
            name: name
            required: true
            description: The name of the security group to create
            schema:
       type: string
responses:
          '201':
            description: Created
          '400':
            description: The group could not be created
          '401':
            description: Not authorized
  /secgroup/{name}/rule/{rule}:
    get:
```

```
tags:
       - Security group
      summary: Get an existing rule from the specified security group
      description: Create a new rule in security group
      operationId: cloudmesh.secgroup.get_rule
      parameters:
         - in: path
          name: name
           required: true
           description: The named of the security group from which the rule will be deleted
           schema:
         type: string
- in: path
           name: rule
           required: true
description: The rule to be added
           schema:
            type: string
      responses:
         '200':
           description: The security group rule definition info
          content:
            application/json:
              .<br>schema:
                   $ref: "#/components/schemas/SecGroupRule"
         '401':
          description: Not authorized
         '404':
          description: The named security group or role could not be found
    put:
      tags:
       - Security group
summary: Create or update specified security group
      description: Create a new rule in security group
      operationId: cloudmesh.secgroup.add_rule
      parameters:
         - in: path
name: name
           required: true
           description: The name of the new security group to create
           schema:
             type: string
      requestBody:
        description: The new security group rule to create
        required: true
        content:
           application/json:
            schema:
              $ref: '#/components/schemas/SecGroupRule'
      responses:
         '200':
          description: Created
         '401':
          description: Not authorized
         '404':
          description: The named security group or role could not be found
    delete:
      tags:
       - Security group
       summary: Delete an existing rule from the specified security group
description: Create a new rule in security group
      operationId: cloudmesh.secgroup.delete_rule
      parameters:
         - in: path
name: name
           required: true
           description: The named secgroup
           schema:
            type: string
         - in: path
name: rule
           required: true
           description: The secgroup rule
          schema:
       type: string
responses:
         '200':
          description: Deleted sucessfully
         '401':
          description: Not authorized
         '404':
          description: The named security group or role could not be found
components:
  schemas:
    Secgroup:
type: object
      description: the security group object
      properties:
        name:
```

```
type: string
description: Name of the security group
    description:
      type: string
      description: Describes what the security group is for
    rules:
       type: array
description: List of Security group rules
items:
        $ref: "#/components/schemas/SecGroupRule"
SecGroupRule:
  type: object
description: security group rule
  properties:
    name:
       type: string
description: Unique name of the rule
    ingress:
       type: boolean
      description: The defined security group rule is for ingress if True
    egress:
       type: boolean
description: The defined security group rule is for egress if True
     remote_group:
type: string
       description: Name of the group if the rule is defined by group
instead of IP range
    protocol:
       type: string
       description: The protocol used such as TCP, UDP, ICMP
example: TCP
    from_port:
      type: integer
      description: Port range starting port
    to_port:
       type: integer
     description: Port range ending port
cidr:
      type: string
       description: The source or destination network in CIDR notation,
      example: 129.79.0.0/16
```
# 4.9.5 Nic

A resource store Network Interface Controller (NIC) information.

#### 4.9.5.1 Schema Nic

#### [Reference:](https://github.com/cloudmesh/cloudmesh-nist/blob/master/spec/nic.yaml) ☁

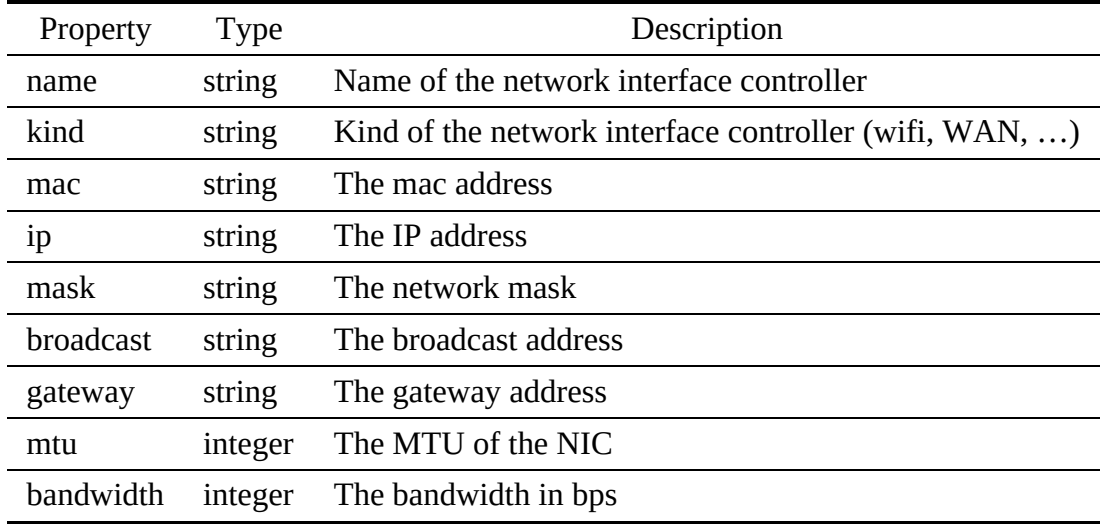

#### 4.9.5.2 Paths

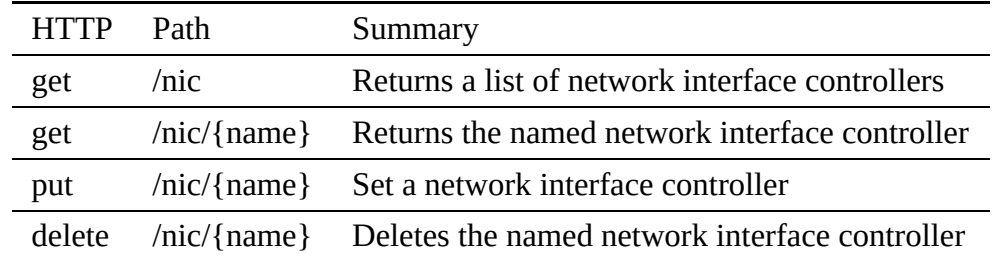

<span id="page-139-0"></span>4.9.5.2.1 /nic

4.9.5.2.1.1 GET /nic

### Returns a list of all network interface controllers

#### Responses

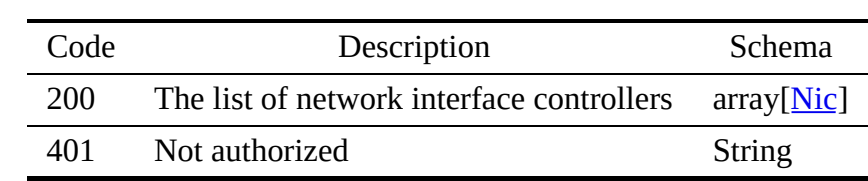

4.9.5.2.2 /nic/{name}

4.9.5.2.2.1 GET /nic/{name}

# Returns a network interface controller by name

# Responses

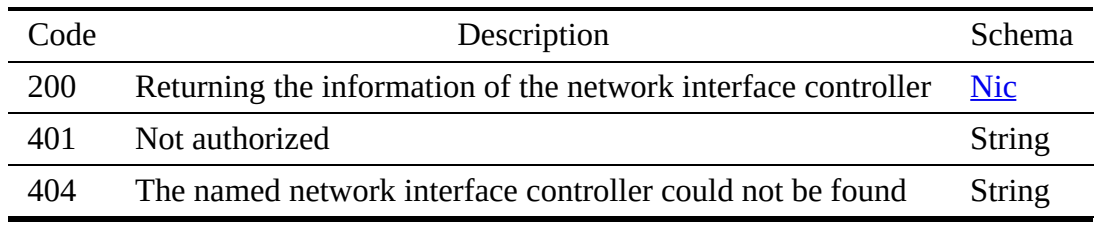

#### **Parameters**

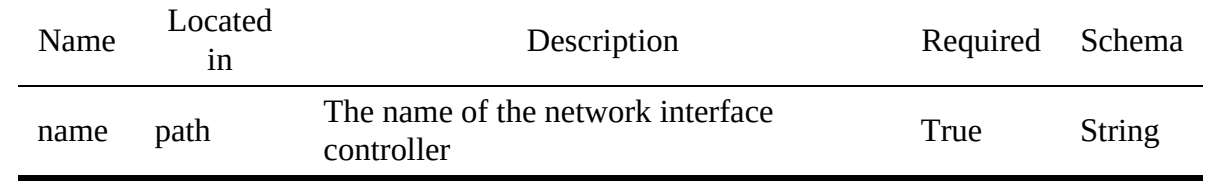

4.9.5.2.2.2 PUT /nic/{name}

# Sets the named network interface controller

#### Responses

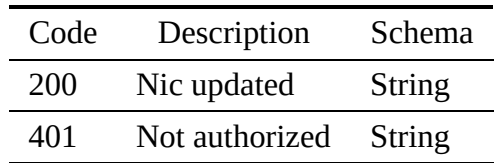

# Request Body

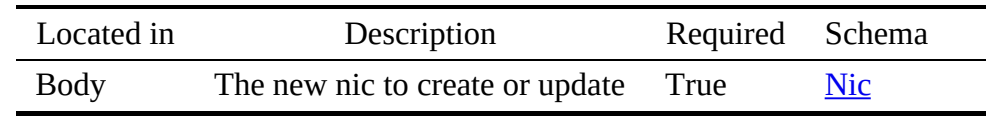

#### 4.9.5.2.2.3 DELETE /nic/{name}

### Deletes a network interface controller by name

#### Responses

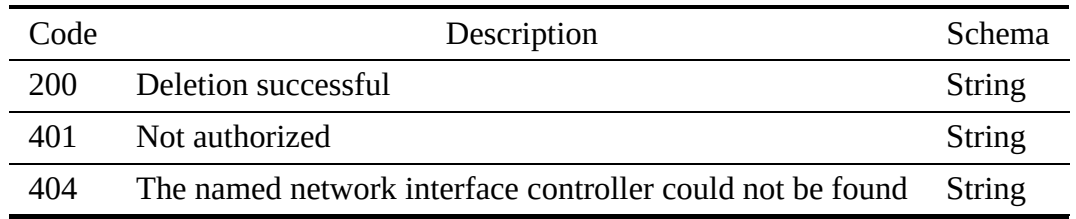

#### Parameters

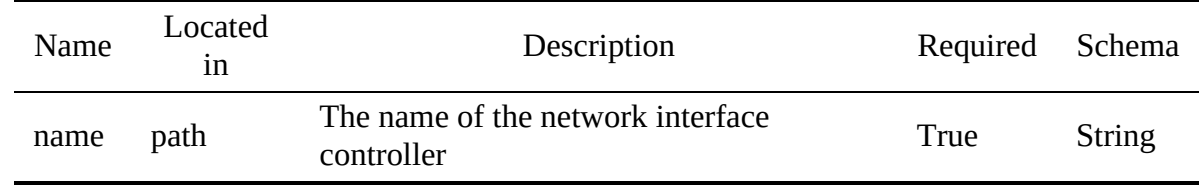

#### 4.9.5.3 nic.yaml

```
openapi: "3.0.2"<br>info:<br>version: 3.2.0<br>x-date: 17-06-2019<br>x-status: defined<br>title: Nic<br>description: |-
```
A resource store Network Interface Controller (NIC) information.

```
termsOfService: "https://github.com/cloudmesh/cloudmesh-nist/blob/master/LICENSE.txt"
  contact:
    name: NIST BDRA Interface Subgroup
    url: https://cloudmesh-community.github.io/nist
  license:
    name: Apache 2.0
    url: https://github.com/cloudmesh/cloudmesh-nist/blob/master/LICENSE.txt
servers:
  - url: /cloudmesh/v3
paths:
 /nic:
    get:
      tags:
         - Nic
      summary: Returns a list of network interface controllers
      description: Returns a list of all network interface controllers
operationId: cloudmesh.nic.list
      responses:
         '200':
          description: The list of network interface controllers
          content:
            application/json:
              schema:
                 type: array
items:
                  $ref: '#/components/schemas/Nic'
         '401':
          description: Not authorized
  /nic/{name}:
    get:
      tags:
        - Nic
      summary: Returns the named network interface controller
      description: Returns a network interface controller by name
operationId: cloudmesh.nic.find_by_name
      parameters:
         - name: name
          in: path
          required: true
          schema:
           type: string
description: The name of the network interface controller
      responses:
         '200':
          description: Returning the information of the network interface controller
          content:
             application/json:
              schema:
                $ref: '#/components/schemas/Nic'
         '401':
         description: Not authorized
'404':
           description: The named network interface controller could not be found
    put:
      tags:
        - Nic
      summary: Set a network interface controller
      description: Sets the named network interface controller
      operationId: cloudmesh.nic.add
requestBody:
        description: The new nic to create or update
        required: true
        content:
          application/json:
            schema:
              $ref: '#/components/schemas/Nic'
      responses:
         '200':
          description: Nic updated
         '401':
         description: Not authorized
    delete:
      tags:
         - Nic
      summary: Deletes the named network interface controller
      description: Deletes a network interface controller by name
      operationId: cloudmesh.nic.delete_by_name
      parameters:
        - name: name
          in: path
           required: true
schema:
            type: string
          description: The name of the network interface controller
      responses:
         '200':
          description: Deletion successful
         '401':
          description: Not authorized
         '404':
```
description: The named network interface controller could not be found components: schemas: Nic: type: object description: The network interface controller properties: name: type: string description: Name of the network interface controller kind: type: string description: Kind of the network interface controller (wifi, WAN, ...) mac: type: string description: The mac address ip: type: string description: The IP address mask: type: string description: The network mask broadcast: type: string description: The broadcast address gateway: type: string description: The gateway address mtu: type: integer description: The MTU of the NIC bandwidth: type: integer description: The bandwidth in bps

# 4.10 COMPUTE MANAGEMENT - CONTAINERS

## 4.10.1 Containers

Numerous different containers are likely to be created and handling them becomes more and more time consuming as their number increases. This service helps to solve that issue by storing containers and their corresponding information.

#### 4.10.1.1 Schema Container

[Reference:](https://github.com/cloudmesh/cloudmesh-nist/blob/master/spec/container.yaml) ☁

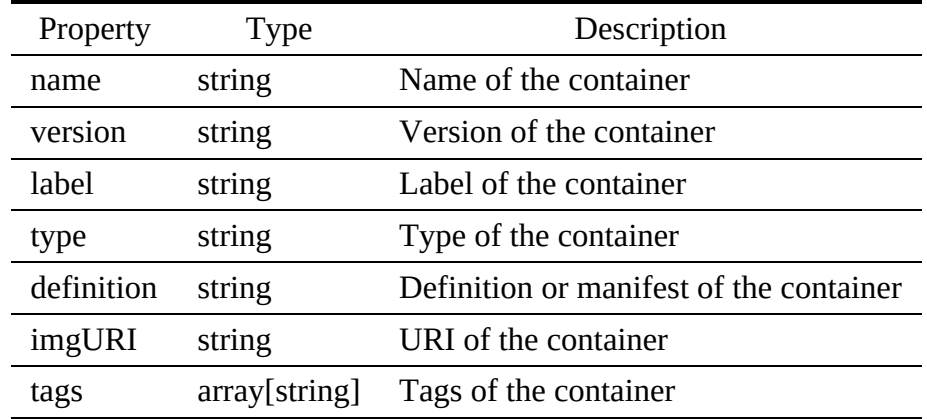

#### 4.10.1.2 Paths

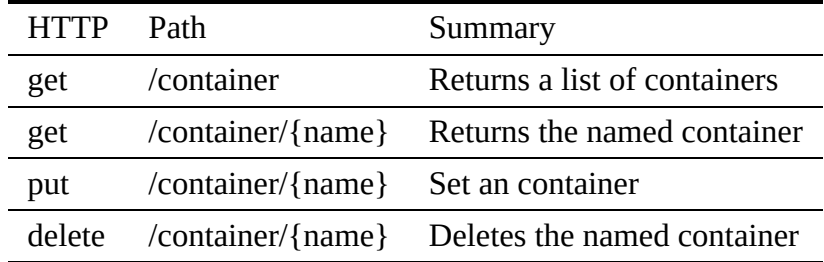

<span id="page-143-0"></span>4.10.1.2.1 /container

4.10.1.2.1.1 GET /container

#### Returns a list of all containers

### Responses

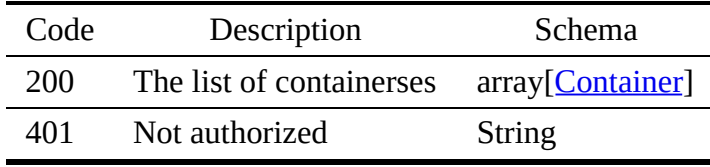

#### 4.10.1.2.2 /container/{name}

4.10.1.2.2.1 GET /container/{name}

# Returns an container by name

### Responses

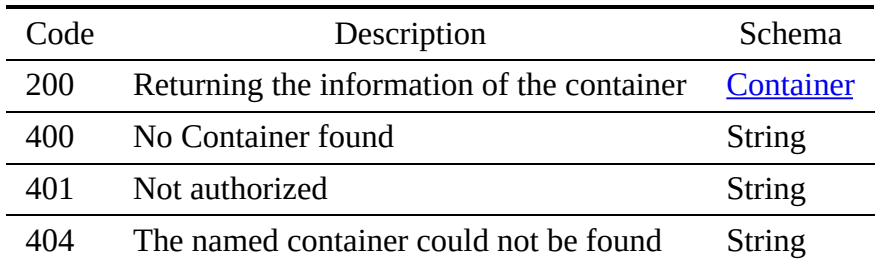

Parameters

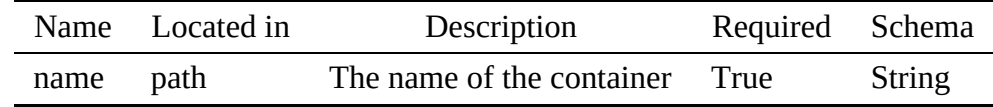

4.10.1.2.2.2 PUT /container/{name}
### Sets the named container

#### Responses

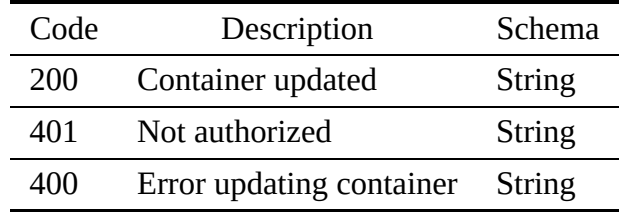

## Request Body

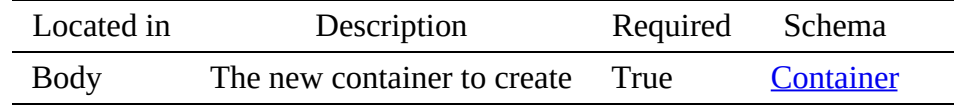

#### 4.10.1.2.2.3 DELETE /container/{name}

### Deletes an container by name

#### Responses

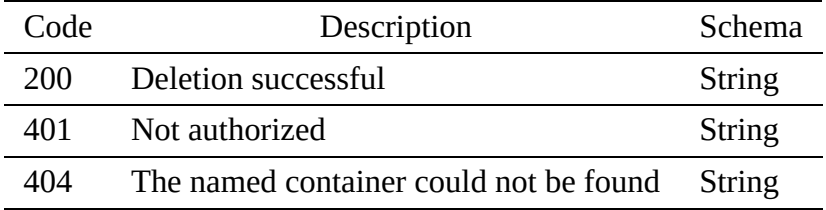

Parameters

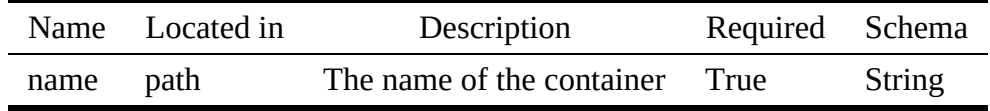

### 4.10.1.3 containers.yaml

```
openapi: "3.0.2"
info:
version: 3.2.0
    x-date: 17-06-2019
x-status: defined
title: Containers
description: |-
        Numerous different containers are likely to be created and handling them<br>becomes more and more time consuming as their number increases. This service<br>helps to solve that issue by storing containers and their corresponding
      information.
    termsOfService: "https://github.com/cloudmesh/cloudmesh-nist/blob/master/LICENSE.txt"
contact:
```

```
name: NIST BDRA Interface Subgroup
    url: https://cloudmesh-community.github.io/nist
  license:
     name: Apache 2.0
url: https://github.com/cloudmesh/cloudmesh-nist/blob/master/LICENSE.txt
servers:
   - url: /cloudmesh/v3
paths:
  /container:
    get:
       tags:
- Container
       summary: Returns a list of containers
       description: Returns a list of all containers
      operationId: cloudmesh.container.list
      responses:
         '200':
           description: The list of containerses
           content:
             application/json:
                schema:
type: array
                  items:
                    $ref: '#/components/schemas/Container'
         '401':
  description: Not authorized
/container/{name}:
    get:
      tags:
         - Container
       summary: Returns the named container
      description: Returns an container by name
      operationId: cloudmesh.container.find_by_name
       parameters:
- name: name
           in: path
           required: true
           schema:
           type: string
description: The name of the container
       responses:
'200':
           description: Returning the information of the container
           content:
application/json:
               schema:
                  $ref: '#/components/schemas/Container'
         '400':
            description: No Container found
         '401':
          description: Not authorized
'404':
            description: The named container could not be found
    put:
      tags:
         - Container
       summary: Set an container
      description: Sets the named container
       operationId: cloudmesh.container.add
requestBody:
         description: The new container to create
         required: true
         content:
           application/json:
             schema:
               $ref: '#/components/schemas/Container'
      responses:
         '200':
           description: Container updated
         '401':
           description: Not authorized
         '400':
           description: Error updating container
    delete:
       tags:
         - Container
       summary: Deletes the named container
description: Deletes an container by name
operationId: cloudmesh.container.delete_by_name
      parameters:
         - name: name
in: path
           required: true
           schema:
type: string
description: The name of the container
       responses:
         '200':
           description: Deletion successful
```

```
'401':
           description: Not authorized
         '404':
description: The named container could not be found
components:
 schemas:
    Container:
       type: object
description: A record representing a container
      properties:
         name:
type: string
description: Name of the container
         version:
type: string
description: Version of the container
label:
           type: string
           description: Label of the container
         type:
            type: string
description: Type of the container
         definition:
            type: string
description: Definition or manifest of the container
         imgURI:
type: string
description: URI of the container
         tags:
type: array
           description: Tags of the container
           items:
             type: string
```
# 4.11 COMPUTE MANAGEMENT - MAP REDUCE

# 4.11.1 Map Reduce

A service to store the information of a mapreduce deployment definition. All of the attributes are stored as Strings.

## 4.11.1.1 Schema Map

### [Reference:](https://github.com/cloudmesh/cloudmesh-nist/blob/master/spec/map.yaml)

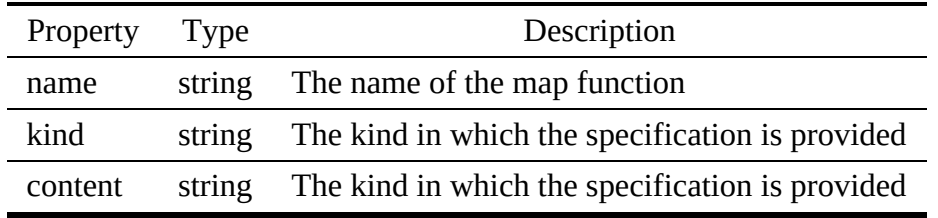

## 4.11.1.2 Schema Reduce

[Reference:](https://github.com/cloudmesh/cloudmesh-nist/blob/master/spec/reduce.yaml)

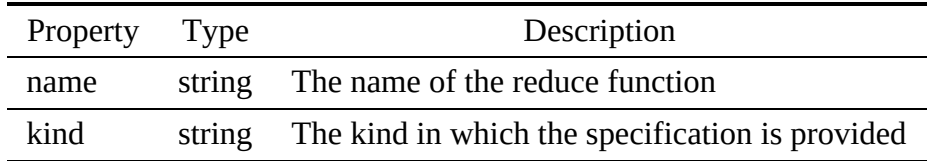

## 4.11.1.3 Schema Data

## [Reference:](https://github.com/cloudmesh/cloudmesh-nist/blob/master/spec/data.yaml)

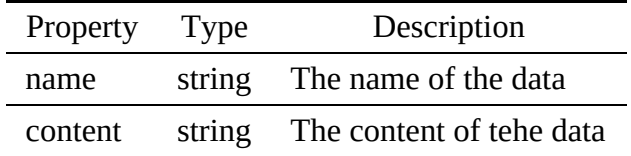

## 4.11.1.4 Paths

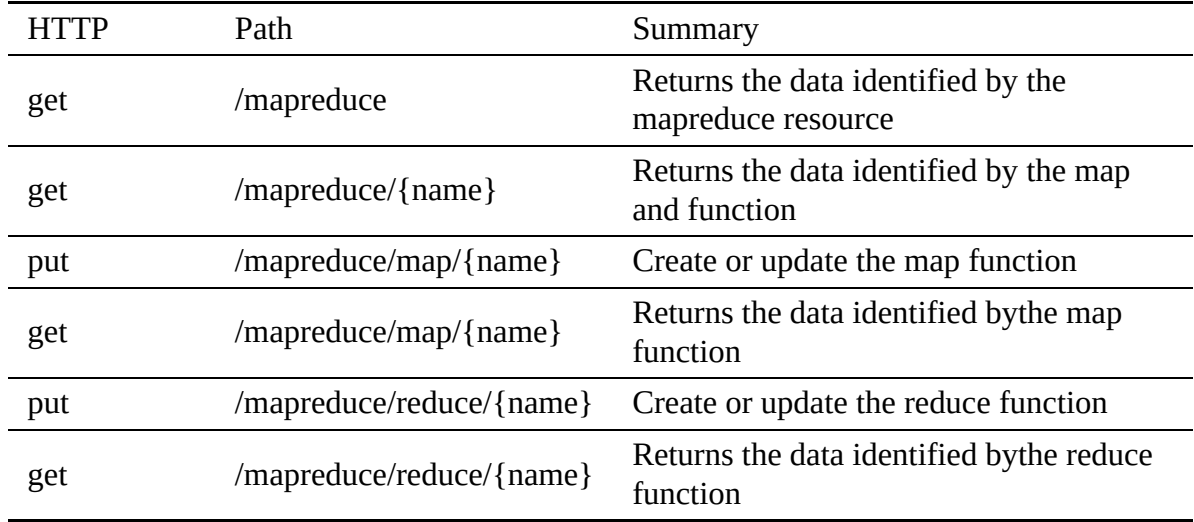

4.11.1.4.1 /mapreduce

4.11.1.4.1.1 GET /mapreduce

Returns the data identified by the mapreduce resource

## Responses

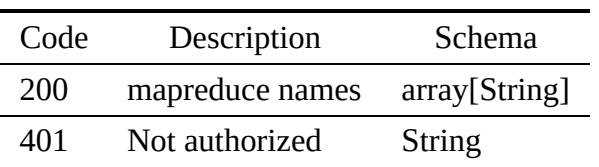

4.11.1.4.2 /mapreduce/{name}

4.11.1.4.2.1 GET /mapreduce/{name}

Returns the data identified bythe reduce function.

Responses

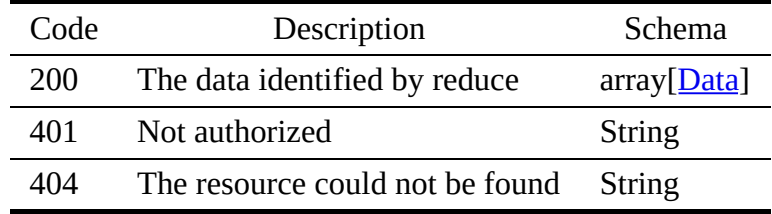

### **Parameters**

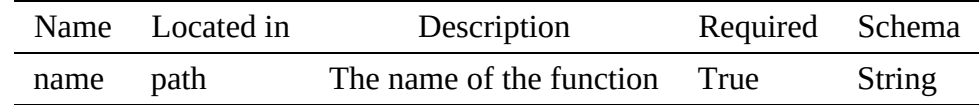

4.11.1.4.3 /mapreduce/map/{name}

4.11.1.4.3.1 PUT /mapreduce/map/{name}

## Create or update the map function

## Responses

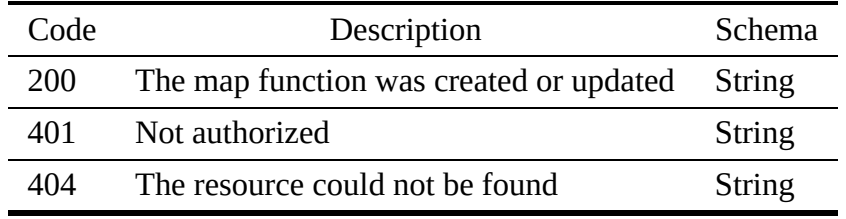

Parameters

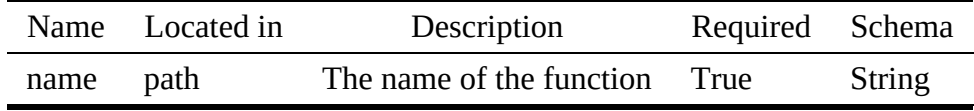

## Request Body

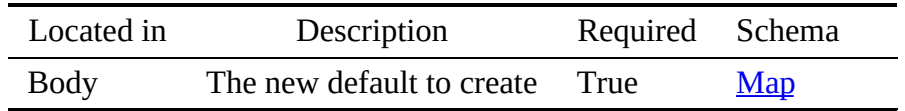

4.11.1.4.3.2 GET /mapreduce/map/{name}

## Returns the data identified bythe map function

## Responses

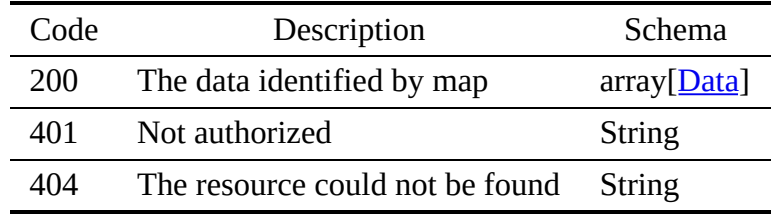

### Parameters

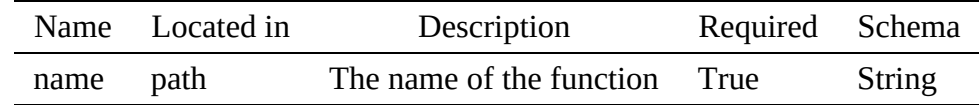

## 4.11.1.4.4 /mapreduce/reduce/{name}

#### 4.11.1.4.4.1 PUT /mapreduce/reduce/{name}

## Create or update the reduce function

## Responses

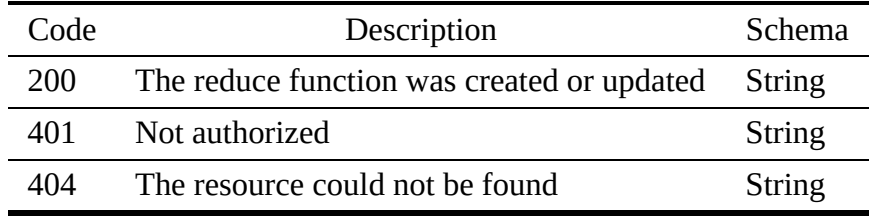

### Parameters

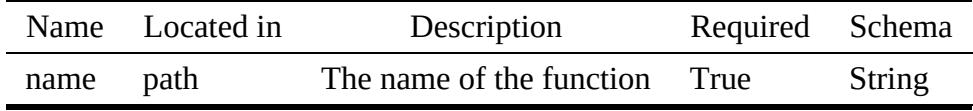

## Request Body

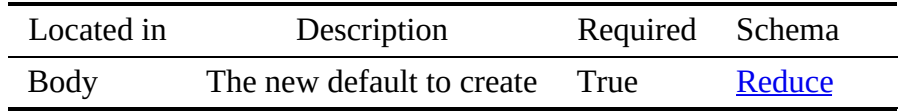

4.11.1.4.4.2 GET /mapreduce/reduce/{name}

Returns the data identified bythe reduce function

Responses

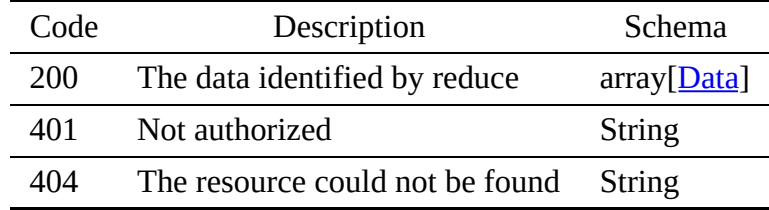

Parameters

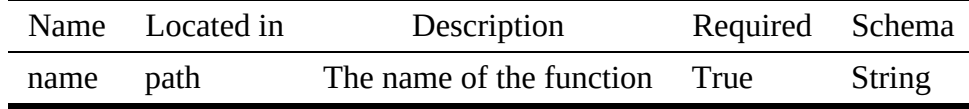

#### 4.11.1.5 mapreduce.yaml

```
openapi: "3.0.2"
info:
  version: 3.2.0
   x-date: 17-06-2019
x-status: defined
  title: MapReduce
  description: |-
     A service to store the information of a mapreduce deployment definition.
All of the attributes are stored as Strings.
  termsOfService: "https://github.com/cloudmesh/cloudmesh-nist/blob/master/LICENSE.txt"
  contact:
     name: NIST BDRA Interface Subgroup
url: https://cloudmesh-community.github.io/nist
  license:
     name: Apache 2.0
     url: https://github.com/cloudmesh/cloudmesh-nist/blob/master/LICENSE.txt
servers:
   - url: /cloudmesh/v3
paths:
  /mapreduce:
    get:
       tags:
        - mapreduce
        summary: Returns the data identified by the mapreduce resource<br>description: Returns the data identified by the mapreduce resource<br>operationId: cloudmesh.mapreduce.list
        responses:
'200':
             description: mapreduce names
             content:
                application/json:
                   schema:
type: array
                     items:
                       type: string
           '401':
             description: Not authorized
  /mapreduce/{name}:
     get:
        tags:
- mapreduce
        summary: Returns the data identified by the map and function
description: Returns the data identified bythe reduce function.
        operationId: cloudmesh.mapreduce.get
        parameters:
           - name: name
              in: path
required: true
             schema:
                type: string
```

```
description: The name of the function
    responses:
       '200':
         description: The data identified by reduce
content:
           application/json:
              schema:
                type: array
                items:
                 $ref: '#/components/schemas/Data'
       '401':
         description: Not authorized
       '404':
         description: The resource could not be found
/mapreduce/map/{name}:
  put:
    tags:
       - mapreduce
     summary: Create or update the map function
description: Create or update the map function
operationId: cloudmesh.mapreduce.map.put
    parameters:
       - name: name
         in: path
required: true
         schema:
type: string
         description: The name of the function
     requestBody:
description: The new default to create
       required: true
       content:
         application/json:
           schema:
            $ref: '#/components/schemas/Map'
    responses:
       '200':
         description: The map function was created or updated
       '401':
         description: Not authorized
       '404':
         description: The resource could not be found
  get:
    tags:
        - mapreduce
    summary: Returns the data identified bythe map function
    description: Returns the data identified bythe map function
    operationId: cloudmesh.mapreduce.map.get
    parameters:
         name: name
         in: path
required: true
         schema:
         type: string
description: The name of the function
     responses:
'200':
         description: The data identified by map
         content:
application/json:
              schema:
                type: array
                items:
                  $ref: '#/components/schemas/Data'
       '401':
        description: Not authorized
       '404':
         description: The resource could not be found
/mapreduce/reduce/{name}:
  put:
     tags:
- mapreduce
    summary: Create or update the reduce function
     description: Create or update the reduce function
operationId: cloudmesh.mapreduce.reduce.put
    parameters:
       - name: name
in: path
         required: true
         schema:
         type: string
description: The name of the function
    requestBody:
       description: The new default to create
       required: true
      content:
         application/json:
           schema:
             $ref: '#/components/schemas/Reduce'
```

```
responses:
'200':
           description: The reduce function was created or updated
         '401':
           description: Not authorized
         '404':
           description: The resource could not be found
    get:
      tags:
          - mapreduce
       summary: Returns the data identified bythe reduce function<br>description: Returns the data identified bythe reduce function<br>operationId: cloudmesh.mapreduce.reduce.get
      parameters:
          - name: name
           in: path
           required: true
           schema:
            type: string
description: The name of the function
       responses:
'200':
           description: The data identified by reduce
           content:
              application/json:
                schema:
type: array
                  items:
                    $ref: '#/components/schemas/Data'
         '401':
           description: Not authorized
         '404':
           description: The resource could not be found
components:
  schemas:
    Map:
       type: object
      description: The specification of the map function
      properties:
         name:
            type: string
description: The name of the map function
         kind:
            type: string
description: The kind in which the specification is provided
         content:
           type: string
           description: The kind in which the specification is provided
    Reduce:
       type: object
      description: The specification of the reduce function
      properties:
         name:
            type: string
description: The name of the reduce function
         kind:
           type: string
           description: The kind in which the specification is provided
         content:
type: string
           description: The kind in which the specification is provided
    Data:
      type: object
      description: The specification of the function
      properties:
         name:
           type: string
           description: The name of the data
         content:
           type: string
           description: The content of tehe data
```
# 4.12 COMPUTE MANAGEMENT - FUNCTIONS

## 4.12.1 Microservice

As part of microservices, a function with parameters that can be invoked has been defined.

### 4.12.1.1 Schema Microservice

## [Reference:](https://github.com/cloudmesh/cloudmesh-nist/blob/master/spec/microservice.yaml)

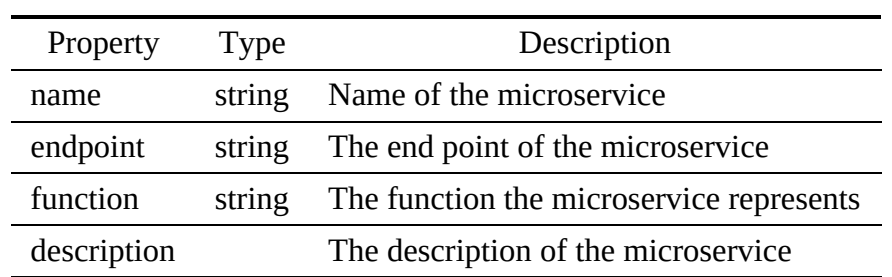

### 4.12.1.2 Paths

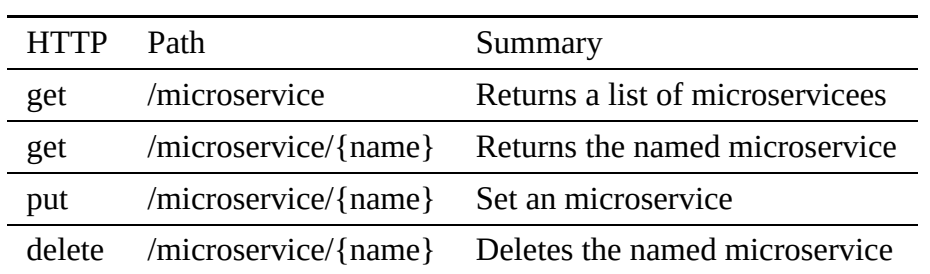

#### <span id="page-153-0"></span>4.12.1.2.1 /microservice

4.12.1.2.1.1 GET /microservice

## Returns a list of all microservicees

### Responses

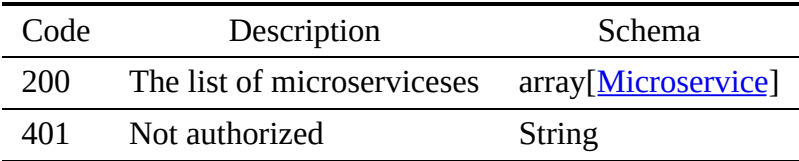

#### 4.12.1.2.2 /microservice/{name}

4.12.1.2.2.1 GET /microservice/{name}

### Returns the named microservice

## Responses

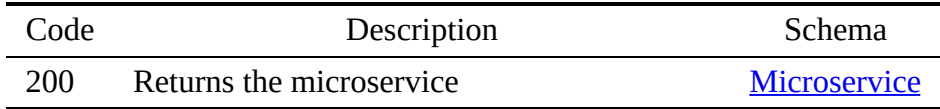

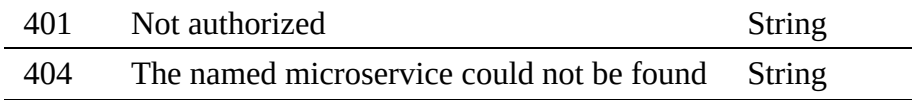

Parameters

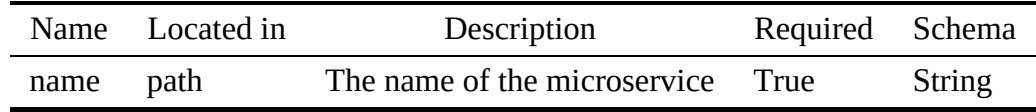

#### 4.12.1.2.2.2 PUT /microservice/{name}

## Sets the named microservice

## Responses

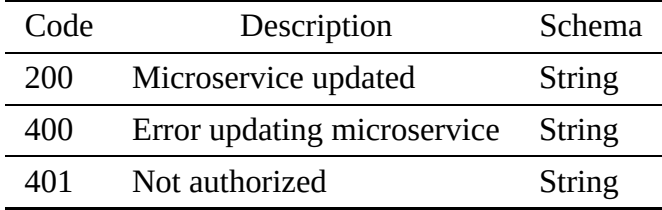

## Request Body

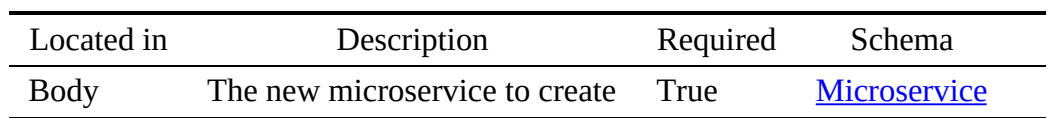

#### 4.12.1.2.2.3 DELETE /microservice/{name}

## Deletes an microservice by name

Responses

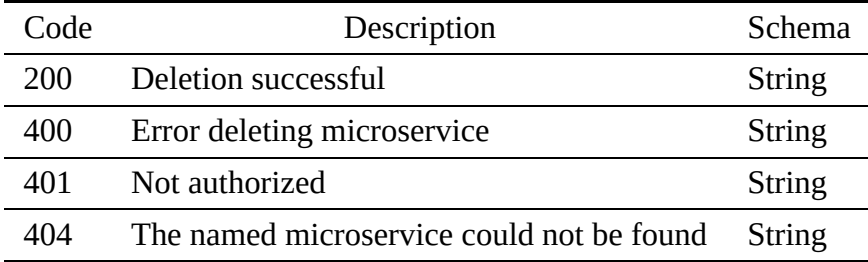

### Parameters

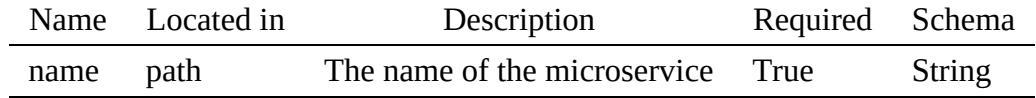

#### 4.12.1.3 microservice.yaml

```
openapi: "3.0.2"
info:
version: 3.2.0
  x-date: 17-06-2019
  x-status: defined
  title: Microservice
  description: |-
     As part of microservices, a function with parameters that can be
invoked has been defined.
  termsOfService: "https://github.com/cloudmesh-nist/blob/master/LICENSE.txt"
  contact:
    name: NIST BDRA Interface Subgroup
     url: https://cloudmesh-community.github.io/nist
  license:
     name: Apache 2.0
url: https://github.com/cloudmesh/cloudmesh-nist/blob/master/LICENSE.txt
servers:
   url: /cloudmesh/v3
paths:
  /microservice:
    get:
       tags:
- Microservice
       summary: Returns a list of microservicees
       description: Returns a list of all microservicees
operationId: cloudmesh.microservice.list
       responses:
          '200':
           description: The list of microserviceses
           content:
              application/json:
                schema:
type: array
                  items:
                    $ref: '#/components/schemas/Microservice'
         '401':
  description: Not authorized
/microservice/{name}:
    get:
      tags:
         - Microservice
       summary: Returns the named microservice
       description: Returns the named microservice
       operationId: cloudmesh.microservice.find_by_name
       parameters:
          - name: name
            in: path
required: true
           schema:
            type: string
description: The name of the microservice
       responses:
'200':
           description: Returns the microservice
           content:
             application/json:
                schema:
                  $ref: '#/components/schemas/Microservice'
          '401':
           description: Not authorized
          '404':
            description: The named microservice could not be found
    put:
       tags:
          - Microservice
       summary: Set an microservice
description: Sets the named microservice
operationId: cloudmesh.microservice.add
       requestBody:
         description: The new microservice to create
required: true
         content:
           application/json:
              schema:
                $ref: '#/components/schemas/Microservice'
       responses:
```

```
'200':
           description: Microservice updated
         '400':
           description: Error updating microservice
         '401':
          description: Not authorized
    delete:
      tags:
         .<br>- Microservice
      summary: Deletes the named microservice
       description: Deletes an microservice by name
operationId: cloudmesh.microservice.delete_by_name
      parameters:
         - name: name
            in: path
required: true
           schema:
             type: string
       description: The name of the microservice
responses:
         '200':
           description: Deletion successful
         '400':
           description: Error deleting microservice
         '401':
          description: Not authorized
'404':
            description: The named microservice could not be found
components:
  schemas:
    Microservice:
      type: object
      description: The microservice
       properties:
name:
            type: string
description: Name of the microservice
         endpoint:
            type: string
description: The end point of the microservice
         function:
           type: string
           description: The function the microservice represents
         description:
type string:
           description: The description of the microservice
```
# 4.13 RESERVATION

## 4.13.1 Reservation

Some services may consume a considerable amount of resources, necessitating the reservation of resources.

## 4.13.1.1 Schema Reservation

[Reference:](https://github.com/cloudmesh/cloudmesh-nist/blob/master/spec/reservation.yaml)

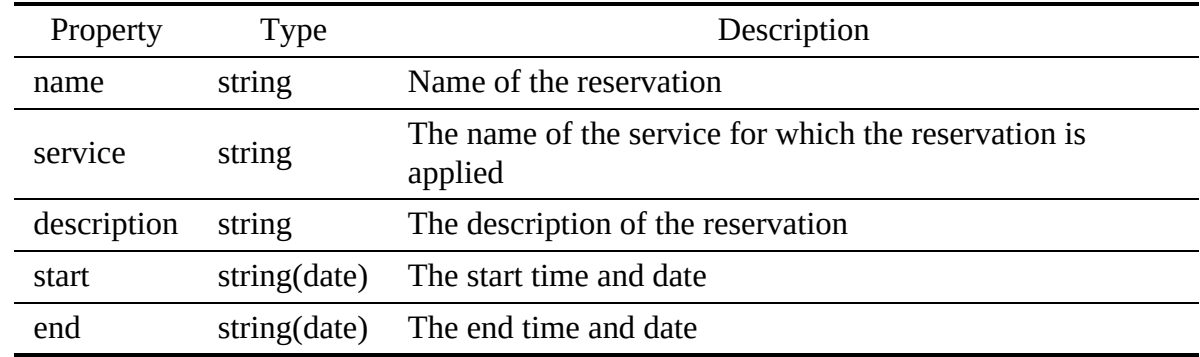

### 4.13.1.2 Paths

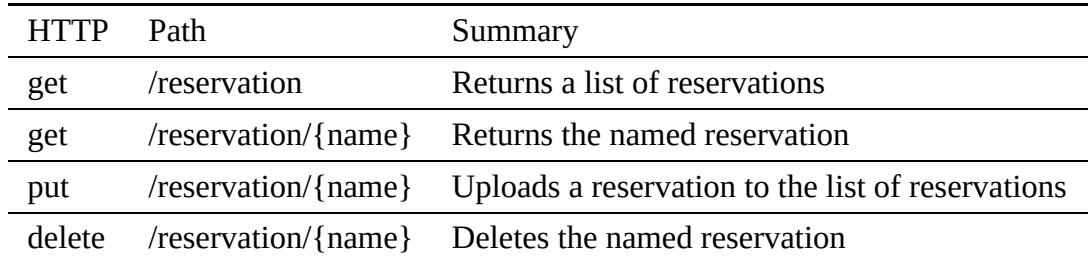

4.13.1.2.1 /reservation

4.13.1.2.1.1 GET /reservation

## Returns a list of all reservations

### Responses

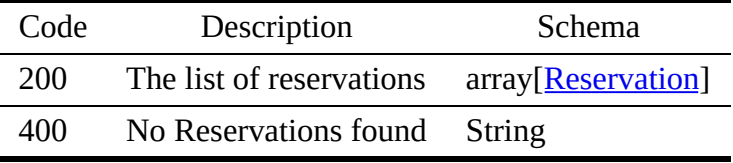

#### 4.13.1.2.2 /reservation/{name}

4.13.1.2.2.1 GET /reservation/{name}

## Returns an reservation by name

## Responses

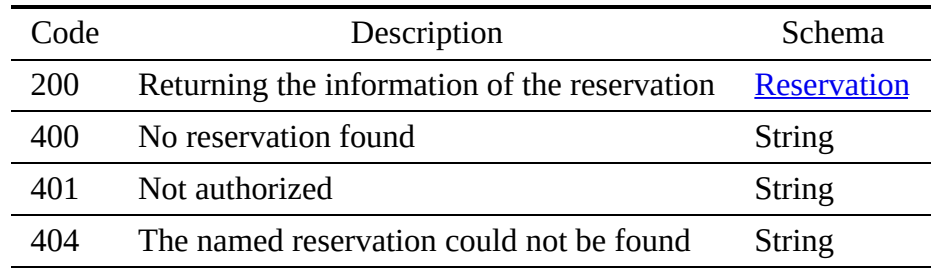

### Parameters

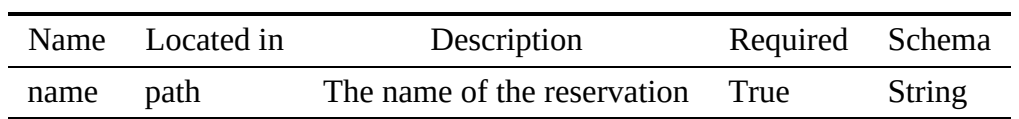

4.13.1.2.2.2 PUT /reservation/{name}

### Uploads a reservation to the list of reservations

### Responses

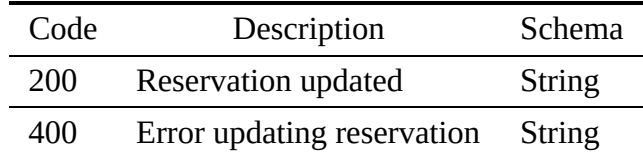

## Request Body

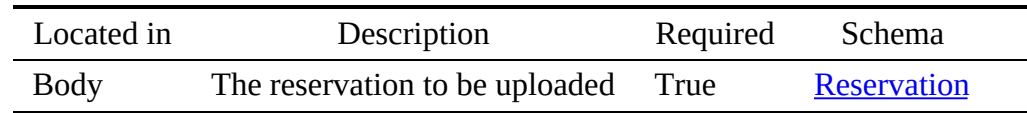

#### 4.13.1.2.2.3 DELETE /reservation/{name}

### Deletes an reservation by name

#### Responses

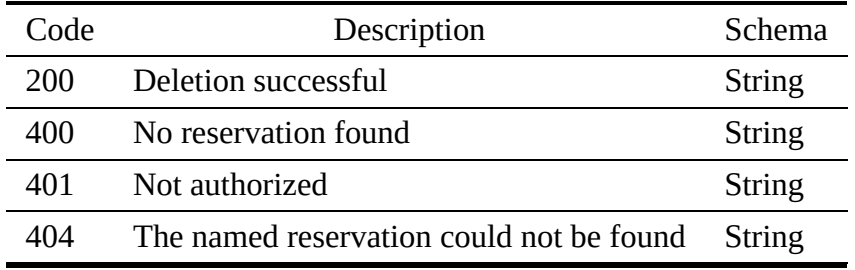

### Parameters

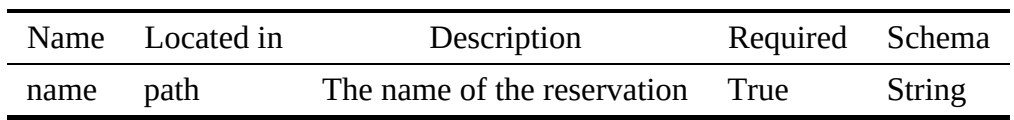

# 4.13.1.3 reservation.yaml

```
openapi: '3.0.2'
info:
     version: 3.2.0
x-date: 17-06-2019
x-status: defined
title: Reservation
description: |-
         Some services may consume a considerable amount of resources,
necessitating the reservation of resources.
```

```
termsOfService: 'https://github.com/cloudmesh/cloudmesh-nist/blob/master/LICENSE.txt'
  contact:
    name: NIST BDRA Interface Subgroup
    url: https://cloudmesh-community.github.io/nist
  license:
    name: Apache 2.0
    url: https://github.com/cloudmesh/cloudmesh-nist/blob/master/LICENSE.txt
servers:
  - url: /cloudmesh/v3
paths:
  /reservation:
    get:
      tags:
         - Reservation
       summary: Returns a list of reservations
description: Returns a list of all reservations
      operationId: cloudmesh.reservation.list
      responses:
         '200':
           description: The list of reservations
           content:
             application/json:
                schema:
                  type: array
items:
                    $ref: '#/components/schemas/Reservation'
         '400':
           description: No Reservations found
  /reservation/{name}:
    get:
      tags:
         - Reservation
      summary: Returns the named reservation
       description: Returns an reservation by name
operationId: cloudmesh.reservation.find_by_name
      parameters:
         - name: name
           in: path
           required: true
           schema:
           type: string
description: The name of the reservation
      responses:
         '200':
           description: Returning the information of the reservation
           content:
             application/json:
                schema:
                  $ref: '#/components/schemas/Reservation'
         '400':
          description: No reservation found
'401':
           description: Not authorized
         '404':
           description: The named reservation could not be found
    put:
      tags:
         - Reservation
       summary: Uploads a reservation to the list of reservations
description: Uploads a reservation to the list of reservations
      operationId: cloudmesh.reservation.add
      requestBody:
         description: The reservation to be uploaded
         required: true
         content:
           application/json:
             schema:
               $ref: '#/components/schemas/Reservation'
      responses:
          '200':
           description: Reservation updated
         '400':
           description: Error updating reservation
    delete:
      tags:
         - Reservation
       summary: Deletes the named reservation
description: Deletes an reservation by name
      operationId: cloudmesh.reservation.delete_by_name
      parameters:
         - name: name
in: path
           required: true
           schema:
type: string
description: The name of the reservation
      responses:
         '200':
           description: Deletion successful
         '400':
```

```
description: No reservation found
         '401':
           description: Not authorized
         '404':
          description: The named reservation could not be found
components:
  schemas:
    Reservation:
       type: object
description: The reservation
      properties:
        name:
           type: string
description: Name of the reservation
         service:
           type: string
description: The name of the service for which the reservation is
                         applied
        description:
           type: string
description: The description of the reservation
         start:
           type: string
format: date
           description: The start time and date
         end:
           type: string
           format: date
           description: The end time and date
```
# 4.14 DATA STREAMS

## 4.14.1 Stream

The stream object describes a data flow, providing information about the rate and number of items exchanged while issuing requests to the stream. A stream may return data items in a specific format that is defined by the stream.

4.14.1.1 Schema Stream

## [Reference:](https://github.com/cloudmesh/cloudmesh-nist/blob/master/spec/stream.yaml) ☁

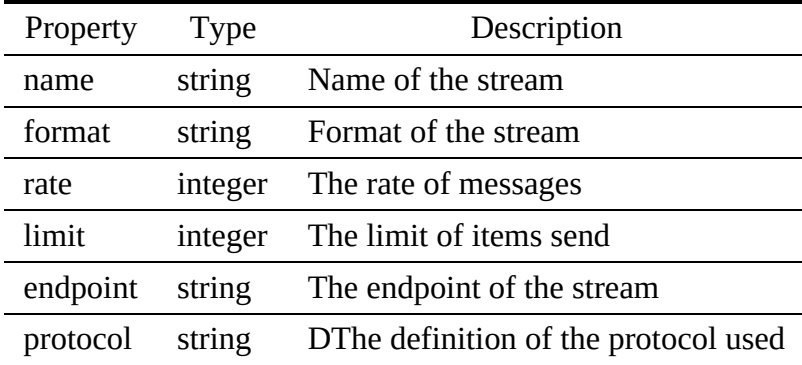

### 4.14.1.2 Paths

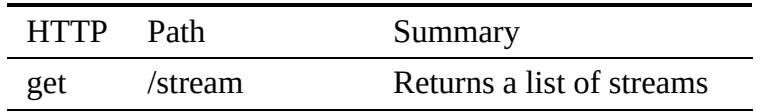

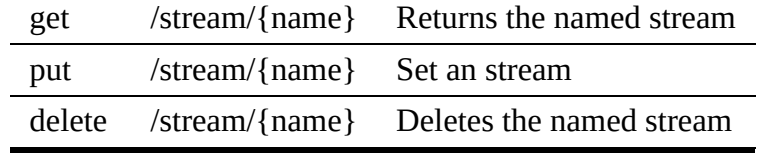

<span id="page-161-0"></span>4.14.1.2.1 /stream

4.14.1.2.1.1 GET /stream

## Returns a list of all streams

## Responses

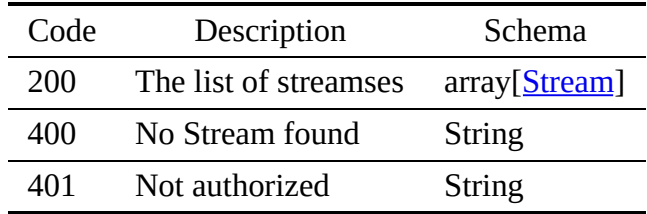

4.14.1.2.2 /stream/{name}

4.14.1.2.2.1 GET /stream/{name}

Returns an stream by name

### Responses

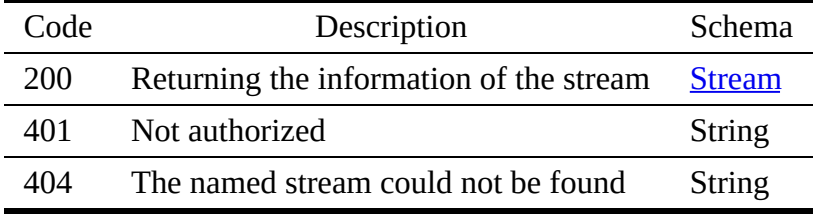

Parameters

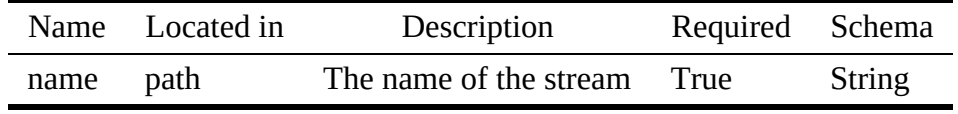

4.14.1.2.2.2 PUT /stream/{name}

Sets the named stream

Responses

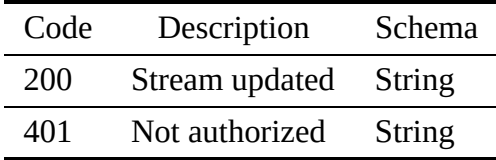

Request Body

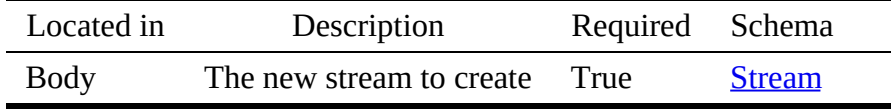

4.14.1.2.2.3 DELETE /stream/{name}

Deletes an stream by name

Responses

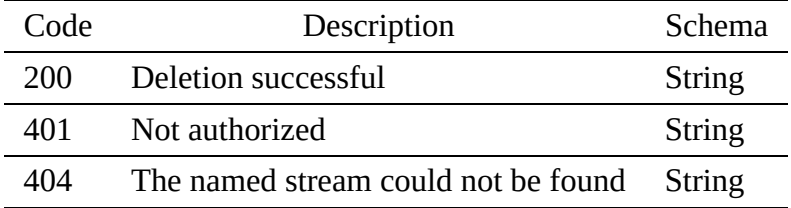

Parameters

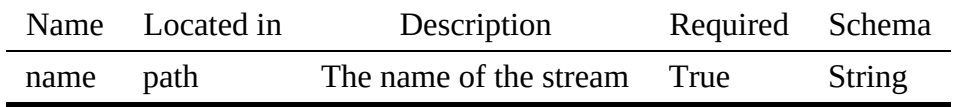

#### 4.14.1.3 stream.yaml

openapi: "3.0.2" info: version: 3.2.0 x-date: 17-06-2019 x-status: defined title: Stream description: |- The stream object describes a data flow, providing information<br>about the rate and number of items exchanged while issuing requests<br>to the stream. A stream may return data items in a specific format<br>that is defined by the s termsOfService: "https://github.com/cloudmesh/cloudmesh-nist/blob/master/LICENSE.txt" contact: name: NIST BDRA Interface Subgroup url: https://cloudmesh-community.github.io/nist license: name: Apache 2.0 url: https://github.com/cloudmesh/cloudmesh-nist/blob/master/LICENSE.txt servers: - url: /cloudmesh/v3

```
/stream:
    get:
       tags:
         - Stream
       summary: Returns a list of streams
description: Returns a list of all streams
operationId: cloudmesh.stream.list
       responses:
          '200':
           description: The list of streamses
           content:
              application/json:
                 schema:
                   type: array
                   items:
                     $ref: '#/components/schemas/Stream'
          '400':
            description: No Stream found
          '401':
           description: Not authorized
  /stream/{name}:
    get:
       tags:
- Stream
       summary: Returns the named stream
description: Returns an stream by name
       operationId: cloudmesh.stream.find_by_name
       parameters:
          - name: name
            in: path
required: true
            schema:
            type: string
description: The name of the stream
       responses:
'200':
           description: Returning the information of the stream
           content:
              application/json:
                 schema:
$ref: '#/components/schemas/Stream'
          '401':
          description: Not authorized
'404':
            description: The named stream could not be found
    put:
       tags:
         - Stream
       summary: Set an stream
       description: Sets the named stream
operationId: cloudmesh.stream.add
       requestBody:
         description: The new stream to create
         required: true
         content:
            application/json:
              schema:
                $ref: '#/components/schemas/Stream'
       responses:
          '200':
           description: Stream updated
          '401':
           description: Not authorized
    delete:
       tags:
- Stream
       summary: Deletes the named stream
       description: Deletes an stream by name
operationId: cloudmesh.stream.delete_by_name
       parameters:
          - name: name
           in: path
            required: true
            schema:
            type: string
description: The name of the stream
       responses:
          '200':
           description: Deletion successful
          '401':
           description: Not authorized
          '404':
             description: The named stream could not be found
components:
  schemas:
    Stream:
       type: object
       description: The stream
properties:
```
paths:

```
name:
    type: string
description: Name of the stream
 format:
type: string
description: Format of the stream
rate:
    type: integer
description: The rate of messages
limit:
    type: integer
description: The limit of items send
endpoint:
 type: string
description: The endpoint of the stream
protocol:
type: string
description: DThe definition of the protocol used
```
## 4.14.2 Filter

Filters can operate on a variety of objects and reduce the information received based on a search criterion.

### 4.14.2.1 Schema Filter

## [Reference:](https://github.com/cloudmesh/cloudmesh-nist/blob/master/spec/filter.yaml)

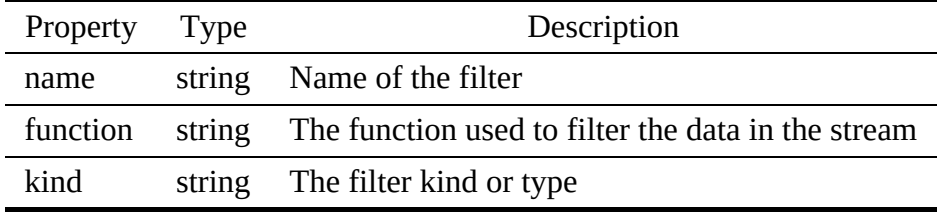

4.14.2.2 Paths

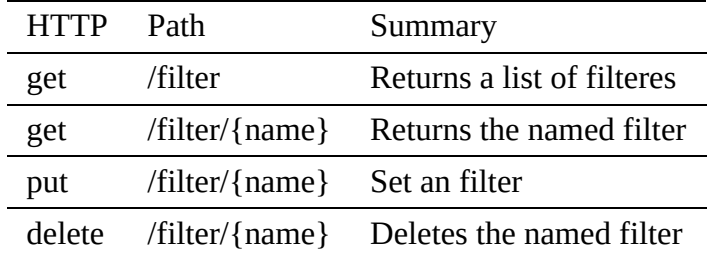

<span id="page-164-0"></span>4.14.2.2.1 /filter

4.14.2.2.1.1 GET /filter

### Returns a list of all filteres

Responses

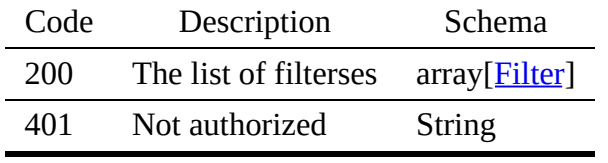

4.14.2.2.2 /filter/{name}

4.14.2.2.2.1 GET /filter/{name}

## Returns an filter by name

## Responses

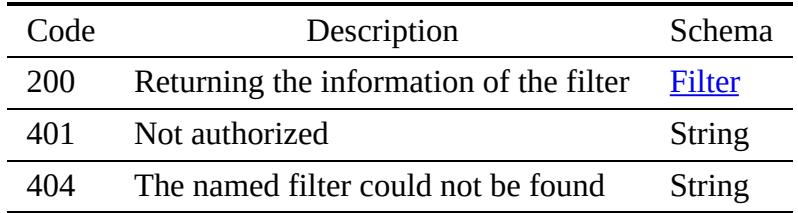

## Parameters

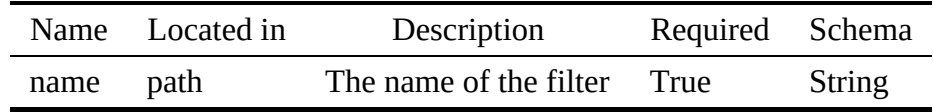

4.14.2.2.2.2 PUT /filter/{name}

## Sets the named filter

## Responses

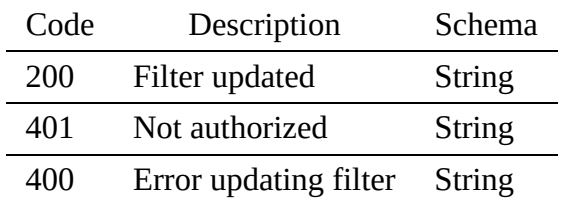

## Request Body

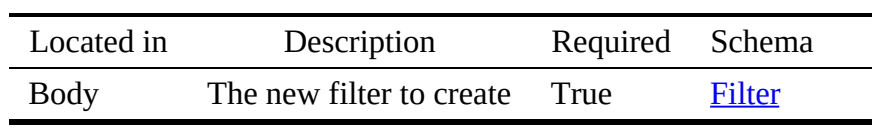

#### 4.14.2.2.2.3 DELETE /filter/{name}

#### Deletes an filter by name

#### Responses

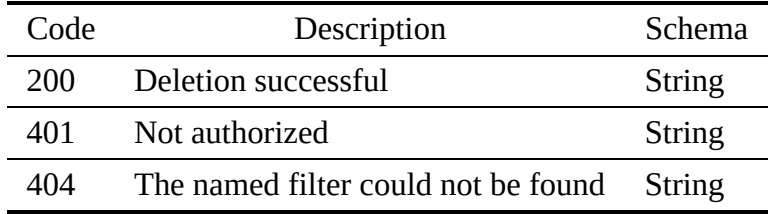

#### Parameters

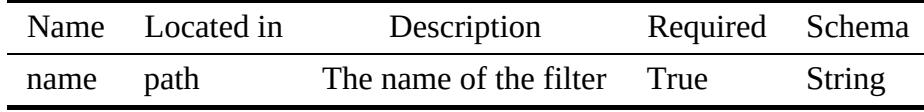

### 4.14.2.3 filter.yaml

```
openapi: "3.0.2"
info:
  version: 3.2.0
   x-date: 17-06-2019
x-status: defined
title: Filter
  description: |-
     Filters can operate on a variety of objects and reduce the
information received based on a search criterion.
  termsOfService: "https://github.com/cloudmesh/cloudmesh-nist/blob/master/LICENSE.txt"
  contact:
    name: NIST BDRA Interface Subgroup
   url: https://cloudmesh-community.github.io/nist
license:
     name: Apache 2.0
url: https://github.com/cloudmesh/cloudmesh-nist/blob/master/LICENSE.txt
servers:
   - url: /cloudmesh/v3
paths:
  /filter:
     get:
        tags:
- Filter
summary: Returns a list of filteres
description: Returns a list of all filteres
operationId: cloudmesh.filter.list
       responses:
           '200':
             description: The list of filterses
             content:
               application/json:
                  schema:
                     type: array
items:
                       $ref: '#/components/schemas/Filter'
          '401':
             description: Not authorized
  /filter/{name}:
     get:
        tags:
- Filter
       summary: Returns the named filter
        description: Returns an filter by name
operationId: cloudmesh.filter.find_by_name
       parameters:
           - name: name
```

```
in: path
           required: true
           schema:
            type: string
description: The name of the filter
      responses:
          '200':
           description: Returning the information of the filter
           content:
              application/json:
                schema:
$ref: '#/components/schemas/Filter'
         '401':
           description: Not authorized
         '404':
            description: The named filter could not be found
    put:
      tags:
         - Filter
      summary: Set an filter
       description: Sets the named filter
operationId: cloudmesh.filter.add
      requestBody:
         description: The new filter to create
         required: true
         content:
           application/json:
             schema:
               $ref: '#/components/schemas/Filter'
      responses:
          '200':
           description: Filter updated
         '401':
           description: Not authorized
         '400':
           description: Error updating filter
    delete:
      tags:
         - Filter
       summary: Deletes the named filter
       description: Deletes an filter by name
operationId: cloudmesh.filter.delete_by_name
      parameters:
         - name: name
in: path
           required: true
           schema:
             type: string
           description: The name of the filter
       responses:
         '200':
           description: Deletion successful
         '401':
           description: Not authorized
         '404':
            description: The named filter could not be found
components:
  schemas:
     Filter:
type: object
      description: The filter
      properties:
        name:
            type: string
description: Name of the filter
         function:
            type: string
description: The function used to filter the data
         in the stream
kind:
            type: string
description: The filter kind or type
```
# 4.15 DEPLOYMENT

# 4.15.1 Deployment

A resource to store software deployments. The deployment is formulated in aspecification file. To distinguish the format of the specification file a string is used that defines the kind of the deployment. In case the specification uses an external service an endpoint to the service can be used and the name of the specification is used to identify the deployment.

## 4.15.1.1 Schema Deployment

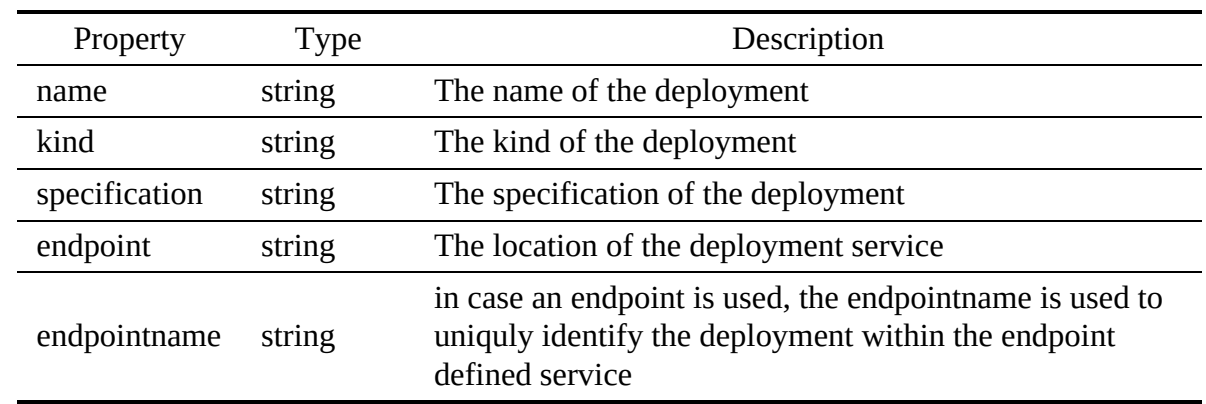

[Reference:](https://github.com/cloudmesh/cloudmesh-nist/blob/master/spec/deployment.yaml)

## 4.15.1.2 Paths

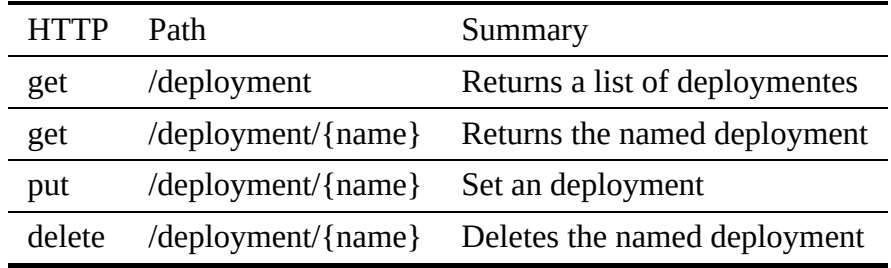

4.15.1.2.1 /deployment

4.15.1.2.1.1 GET /deployment

## Returns a list of all deploymentes

Responses

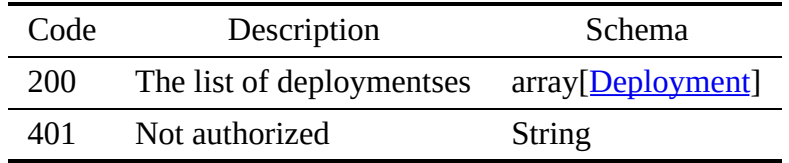

4.15.1.2.2 /deployment/{name}

4.15.1.2.2.1 GET /deployment/{name}

## Returns an deployment by name

## Responses

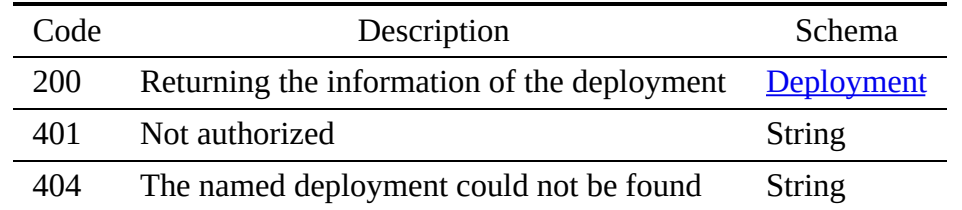

## Parameters

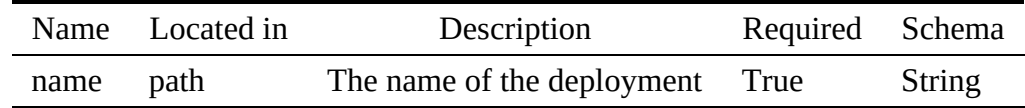

### 4.15.1.2.2.2 PUT /deployment/{name}

## Sets the named deployment

### Responses

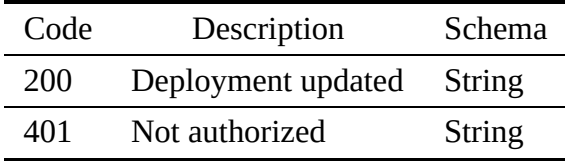

## Request Body

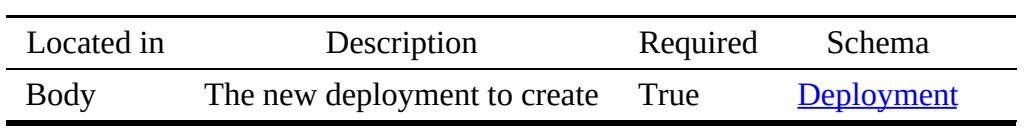

### 4.15.1.2.2.3 DELETE /deployment/{name}

## Deletes an deployment by name

### Responses

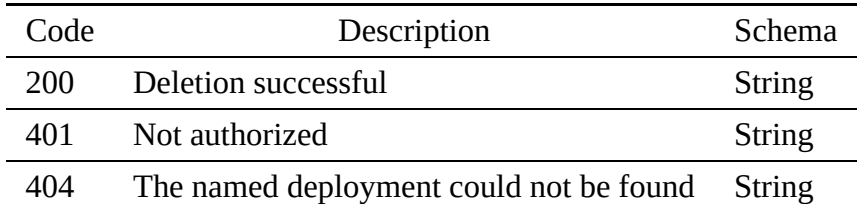

Parameters

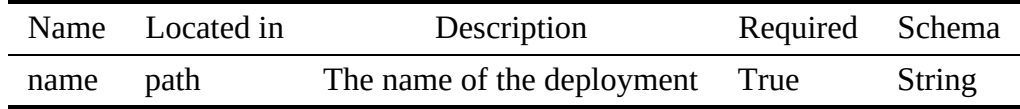

#### 4.15.1.3 deployment.yaml

```
openapi: "3.0.2"
info:
version: 3.2.0
  x-date: 17-06-2019
   x-status: defined
title: Deployment
  description: |-
     A resource to store software deployments. The deployment is formulated in<br>aspecification file. To distinguish the format of the specification file<br>a string is used that defines the kind of the deployment. In case the
     specification uses an external service an endpoint to the service can
be used and the name of the specification is used to identify the
     deployment.
  termsOfService: "https://github.com/cloudmesh/cloudmesh-nist/blob/master/LICENSE.txt"
   contact:
name: NIST BDRA Interface Subgroup
     url: https://cloudmesh-community.github.io/nist
   license:
name: Apache 2.0
     url: https://github.com/cloudmesh/cloudmesh-nist/blob/master/LICENSE.txt
servers:
   - url: /cloudmesh/v3
paths:
  /deployment:
     get:
       tags:
          - Deployment
        summary: Returns a list of deploymentes
description: Returns a list of all deploymentes
       operationId: cloudmesh.deployment.list
        responses:
           '200':
            description: The list of deploymentses
             content:
               application/json:
                  schema:
                    type: array
                    items:
                      $ref: '#/components/schemas/Deployment'
          '401':
            description: Not authorized
  /deployment/{name}:
     get:
tags:
          - Deployment
        summary: Returns the named deployment
        description: Returns an deployment by name
operationId: cloudmesh.deployment.find_by_name
       parameters:
           - name: name
            in: path
             required: true
             schema:
             type: string
description: The name of the deployment
        responses:
           '200':
             description: Returning the information of the deployment
content:
               application/json:
                  schema:
                    $ref: '#/components/schemas/Deployment'
           '401':
            description: Not authorized
           '404':
              description: The named deployment could not be found
     put:
        tags:
- Deployment
```

```
summary: Set an deployment
description: Sets the named deployment
        operationId: cloudmesh.deployment.add
        requestBody:
description: The new deployment to create
           required: true
           content:
             application/json:
                schema:
                  $ref: '#/components/schemas/Deployment'
        responses:
'200':
             description: Deployment updated
           '401':
             description: Not authorized
     delete:
        tags:
           - Deployment
        summary: Deletes the named deployment
description: Deletes an deployment by name
operationId: cloudmesh.deployment.delete_by_name
        parameters:
- name: name
              in: path
required: true
              schema:
type: string
description: The name of the deployment
        responses:
'200':
             description: Deletion successful
           '401':
             description: Not authorized
           '404':
               description: The named deployment could not be found
components:
  schemas:
     Deployment:
        type: object
description: the deployment
        properties:
name:
           type: string
description: The name of the deployment
kind:
              type: string
description: The kind of the deployment
           specification:
              type: string
description: The specification of the deployment
           endpoint:
type: string
description: The location of the deployment service
           endpointname:
              type: string
description: in case an endpoint is used, the endpointname is used
to uniquly identify the deployment within the
endpoint defined service
```
# 5 ACRONYMS AND TERMS

The following acronyms and terms are used in this volume.

## ACID

Atomicity, Consistency, Isolation, Durability

## API

Application Programming Interface

## ASCII

American Standard Code for Information Interchange

## BASE

Basically Available, Soft state, Eventual consistency

## Container

See [http://csrc.nist.gov/publications/drafts/800-180/sp800-180\\_draft.pdf](http://csrc.nist.gov/publications/drafts/800-180/sp800-180_draft.pdf)

## Cloud Computing

The practice of using a network of remote servers hosted on the Internet to store, manage, and process data, rather than a local server or a personal computer. See [http://nvlpubs.nist.gov/nistpubs/Legacy/SP/nistspecialpublication800-145.pdf.](http://nvlpubs.nist.gov/nistpubs/Legacy/SP/nistspecialpublication800-145.pdf)

## DevOps

A clipped compound of software DEVelopment and information technology OPerationS

## Deployment

The action of installing software on resources

## HTTP

HyperText Transfer Protocol HTTPS HTTP Secure

## Hybrid

Cloud See <http://nvlpubs.nist.gov/nistpubs/Legacy/SP/nistspecialpublication800-145.pdf>.

### IaaS

Infrastructure as a Service SaaS Software as a Service

### ITL

Information Technology Laboratory

### Microservice Architecture

Is an approach to build applications based on many smaller modular services. Each module supports a specific goal and uses a simple, well-defined interface to communicate with other sets of services.

### NBD-PWG

NIST Big Data Public Working Group

### NBDRA

NIST Big Data Reference Architecture

### NBDRAI

NIST Big Data Reference Architecture Interface

### **NIST**

National Institute of Standards and Technology

### OS

Operating System

### REST

REpresentational State Transfer

### Replica

A duplicate of a file on another resource to avoid costly transfer costs in case of frequent access.

### Serverless Computing

Serverless computing specifies the paradigm of function as a service (FaaS). It is a cloud computing code execution model in which a cloud provider manages the function deployment and utilization while clients can utilize them. The charge model is based on

execution of the function rather than the cost to manage and host the VM or container.

### Software Stack

A set of programs and services that are installed on a resource to support applications.

### Virtual File System

An abstraction layer on top of a distributed physical file system to allow easy access to the files by the user or application.

### Virtual Machine

A VM is a software computer that, like a physical computer, runs an operating system and applications. The VM is composed of a set of specification and configuration files and is backed by the physical resources of a host.

### Virtual Cluster

A virtual cluster is a software cluster that integrate either VMs, containers, or physical resources into an agglomeration of compute resources. A virtual cluster allows users to authenticate and authorize to the virtual compute nodes to utilize them for calculations. Optional high-level services that can be deployed on a virtual cluster may simplify interaction with the virtual cluster or provide higher-level services.

### Workflow

The sequence of processes or tasks

### WWW

World Wide Web

# **BIBLIOGRAPHY**

[1] NIST, "Big Data Public Working Group (NBD-PWG)." [Online]. Available: <https://bigdatawg.nist.gov/>

[2] W. L. Chang (Co-Chair), N. Grady (Subgroup Co-chair), and NIST Big Data Public Working Group, "NIST Big Data Interoperability Framework: Volume 1, Big Data Definitions (NIST SP 1500-1 VERSION 3)," National Institute of Standards; Technology (NIST), Gaithersburg, MD, Jul. 2019 [Online]. Available: [https://bigdatawg.nist.gov/show\\_InputDoc.php](https://bigdatawg.nist.gov/show_InputDoc.php)

[3] W. L. Chang (Co-Chair), N. Grady (Subgroup Co-chair), and NIST Big Data Public Working Group, "NIST Big Data Interoperability Framework: Volume 2, Big Data Taxonomies (NIST SP 1500-2 VERSION 3)," National Institute of Standards; Technology (NIST), Gaithersburg, MD, Jul. 2019 [Online]. Available: [https://bigdatawg.nist.gov/show\\_InputDoc.php](https://bigdatawg.nist.gov/show_InputDoc.php)

[4] W. L. Chang (Co-Chair), G. Fox (Subgroup Co-chair), and NIST Big Data Public Working Group, "NIST Big Data Interoperability Framework: Volume 3, Big Data Use Cases and General Requirements (NIST SP 1500-3 VERSION 3)," National Institute of Standards; Technology (NIST), Gaithersburg, MD, Jul. 2019 [Online]. Available: [https://bigdatawg.nist.gov/show\\_InputDoc.php](https://bigdatawg.nist.gov/show_InputDoc.php)

[5] W. L. Chang (Co-Chair), A. Roy (Subgroup Co-chair), M. Underwood (Subgroup Cochair), and NIST Big Data Public Working Group, "NIST Big Data Interoperability Framework: Volume 4, Big Data Security and Privacy (NIST SP 1500-4 VERSION 3)," National Institute of Standards; Technology (NIST), Gaithersburg, MD, Jul. 2019 [Online]. Available: [https://bigdatawg.nist.gov/show\\_InputDoc.php](https://bigdatawg.nist.gov/show_InputDoc.php)

[6] W. L. Chang (Co-Chair), S. Mishra (Editor), and NIST Big Data Public Working Group, "NIST Big Data Interoperability Framework: Volume 5, Big Data Architectures White Paper Survey (NIST SP 1500-5 VERSION 1)," National Institute of Standards; Technology (NIST), Gaithersburg, MD, Sep. 2019 [Online]. Available: [https://bigdatawg.nist.gov/show\\_InputDoc.php](https://bigdatawg.nist.gov/show_InputDoc.php)

[7] W. L. Chang (Co-Chair), D. Boyd (Subgroup Co-chair), O. Levin (Version 1 Subgroup Co-Chair), and NIST Big Data Public Working Group, "NIST Big Data Interoperability Framework: Volume 6, Big Data Reference Architecture (NIST SP 1500-6 VERSION 3)," National Institute of Standards; Technology (NIST), Gaithersburg, MD, Jul. 2019 [Online]. Available: [https://bigdatawg.nist.gov/show\\_InputDoc.php](https://bigdatawg.nist.gov/show_InputDoc.php)

[8] W. L. Chang (Co-Chair), R. Reinsch (Subgroup Co-chair), D. Boyd (Version 1 Subgroup Co-chair), C. Buffington (Version 1 Subgroup Co-chair), and NIST Big Data Public Working Group, "NIST Big Data Interoperability Framework: Volume 7, Big Data Standards Roadmap

(NIST SP 1500-7 VERSION 3)," National Institute of Standards; Technology (NIST), Gaithersburg, MD, Jul. 2019 [Online]. Available: [https://bigdatawg.nist.gov/show\\_InputDoc.php](https://bigdatawg.nist.gov/show_InputDoc.php)

[9] W. L. Chang (Co-Chair), G. von Laszewski (Editor), and NIST Big Data Public Working Group, "NIST Big Data Interoperability Framework: Volume 8, Big Data Reference Architecture Interfaces (NIST SP 1500-9 VERSION 2)," National Institute of Standards; Technology (NIST), Gaithersburg, MD, Jul. 2019 [Online]. Available: [https://bigdatawg.nist.gov/show\\_InputDoc.php](https://bigdatawg.nist.gov/show_InputDoc.php)

[10] W. L. Chang (Co-Chair), R. Reinsch (Subgroup Co-chair), C. Austin (Editor), and NIST Big Data Public Working Group, "NIST Big Data Interoperability Framework: Volume 9, Adoption and Modernization (NIST SP 1500-10 VERSION 2)," National Institute of Standards; Technology (NIST), Gaithersburg, MD, Jul. 2019 [Online]. Available: [https://bigdatawg.nist.gov/show\\_InputDoc.php](https://bigdatawg.nist.gov/show_InputDoc.php)

[11] NIST, "V1.0 final version page of the nbd-pwg website." Web Page, Sep-2015 [Online]. Available: [https://bigdatawg.nist.gov/V1\\_output\\_docs.php](https://bigdatawg.nist.gov/V1_output_docs.php)

[12] NIST, "21.0 final version page of the nbd-pwg website." Web Page, Sep-2015 [Online]. Available: [https://bigdatawg.nist.gov/V2\\_output\\_docs.php](https://bigdatawg.nist.gov/V2_output_docs.php)

[13] The White House Office of Science and Technology Policy, "Big Data is a Big Deal." OSTP Blog, Feb-2014 [Online]. Available: [http://www.whitehouse.gov/blog/2012/03/29/big](http://www.whitehouse.gov/blog/2012/03/29/big-data-big-deal)data-big-deal

[14] Department of Defense, "The dodaf architecture framework version 2.02," Department of Defense, Report 2.02, Apr. 2010 [Online]. Available: [https://dodcio.defense.gov/library/dod](https://dodcio.defense.gov/library/dod-architecture-framework/)architecture-framework/

[15] G. von Laszewski, "NIST bdra vol 8. GitHub issues." GitHub, Jun-2019 [Online]. Available: <https://github.com/cloudmesh/cloudmesh-nist/issues>

[16] G. von Laszewski, "Nist bdra volume 8 github history." GitHub, Jun-2019 [Online]. Available: <https://github.com/cloudmesh/cloudmesh-nist/commits/master/docs/nistvol8-2.epub>

[17] G. von Laszewski *et al.*, "NIST big data interoperability framework: Volume 8, reference architecture interfaces," National Institute of Standards; Technology (NIST), Gaithersburg, MD, Special Publication (NIST SP), Oct. 2015 [Online]. Available: <https://github.com/cloudmesh/cloudmesh-nist/raw/master/history/NIST.SP.1500-9.pdf>

[18] G. von Laszewski, F. Wang, B. Abdul-Wahid, H. Lee, G. C. Fox, and and Wo Chang, "Cloudmesh in support of the nist big data architecture framework," Indiana University, 2017 [Online]. Available: <https://github.com/cyberaide/nist/blob/master/vonLaszewski-nist.pdf>

[19] G. von Laszewski, "NIST bdra vol 8. OpenAPI specifications." GitHub, Jun-2019

[Online]. Available: <https://github.com/cloudmesh-community/nist/tree/master/spec>

[20] G. von Laszewski, "Configuration file example: Coudmesh4.yaml." GitHub, Jun-2019 [Online]. Available: https://github.com/cloudmesh/cloudmesh[cloud/blob/master/cloudmesh/etc/cloudmesh4.yaml](https://github.com/cloudmesh/cloudmesh-cloud/blob/master/cloudmesh/etc/cloudmesh4.yaml)

[21] Internet2 Middleware Architecture Committee for Education, "EduPerson object class specification," Internet2, 2016, 201602, Mar. 2016 [Online]. Available: <http://software.internet2.edu/eduperson/internet2-mace-dir-eduperson-201602.html>